# **UNIVERSIDAD NACIONAL HERMILIO VALDIZÁN**

# **FACULTAD DE INGENIERÍA CIVIL Y ARQUITECTURA**

# **ESCUELA PROFESIONAL DE INGENIERÍA CIVIL**

# **CARRERA PROFESIONAL DE INGENIERÍA CIVIL**

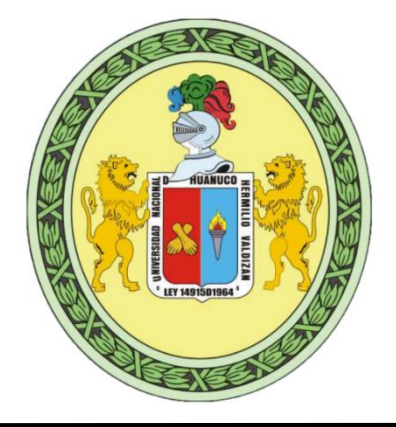

# EVALUACIÓN NO LINEAL DEL COEFICIENTE DE REDUCCIÓN SÍSMICO SEGÚN LOS CÓDIGOS ATC -19 Y ATC - 34 MEDIANTE UN ANÁLISIS PUSHOVER USANDO LA METODOLOGÍA DEL FEMA 356 Y ASCE 41, COLEGIO NACIONAL INDUSTRIAL HERMILIO VALDIZÁN (MÓDULO 3), DISTRITO DE HUÁNUCO, PROVINCIA DE HUÁNUCO 2021.

# LÍNEA DE INVESTIGACIÓN ESTRUCTURAS

# TESIS PARA OPTAR EL TÍTULO PROFESIONAL DE **INGENIERO CIVIL**

# TESISTA:

# ESTEBAN VICTORIO, VICTOR ANTONIO

ASESOR:

TORRES RAMÍREZ, MOISÉS EDGARD

Huánuco **–** Perú

2023

# **DEDICATORIA**

Encontré que amar es el mayor acto radical que puede cambiar las vidas de las personas, este aporte dedico a Dios nuestro padre celestial.

A mis padres por su amor incondicional y constante esfuerzo y lucha para formar a sus hijos.

A mis docentes por sus enseñanzas.

A mis amigos por sus consejos y motivación.

#### **AGRADECIMIENTO**

A mis padres, por su amor y apoyo incondicional.

Al ingeniero Moisés Edgard, Torres Ramírez por su orientación, por su apoyo y por todo su tiempo dedicado.

A los docentes de la facultad de Ingeniería Civil por que con sus consejos y conocimientos inspiran a seguir creciendo.

A todas las personas que de alguna manera me apoyaron para culminar este aporte

#### **RESUMEN**

La presente investigación es de nivel explicativo porque se pretendió entender el fenómeno físico y evaluar el coeficiente de reducción sísmica, así mismo es del tipo aplicada porque se pretendió conocer el comportamiento real de la edificación frente a una solicitación sísmica. La investigación se enfocó en la evaluación del coeficiente de reducción sísmica R, mediante el método estático no lineal (Pushover) según la metodología del FEMA 356 y de ASCE 41. Para la cual se evaluó el sistema aporticado del Colegio Nacional Industrial Hermilio Valdizán, distrito de Huánuco, Provincia de Huánuco – Módulo 3. Se usó el criterio de cálculo que propuso el ATC 19 y el ATC 34, donde se enfocó en tres factores: factor de ductilidad, factor de sobreresistencia y factor de redundancia estructural, luego de obtener los tres factores se halló el coeficiente de reducción sísmica del centro educativo anteriormente mencionado y se llegó a la conclusión que dicho valor es igual a 10, esta evaluación corresponde a una estructura aporticada de 3 niveles, cuyos ambientes serán usados como talleres, baños y aulas, demostrando la hipótesis general que el coeficiente de reducción sísmica es diferente al valor de 8.

Palabras Clave: Coeficiente de Reducción Sísmica, Análisis Estático no lineal (Pushover), Colegio Nacional Industrial Hermilio Valdizán.

#### **SUMMARY**

This research is of an explanatory level because it was intended to understand the physical phenomenon and evaluate the seismic reduction coefficient; it is also of the applied type because it was intended to know the real behavior of the building under seismic stress. The research focused on the evaluation of the seismic reduction coefficient R, by means of the non-linear static method (Pushover) according to the methodology of FEMA 356 and ASCE 41. For this purpose, the frame system of the Colegio Nacional Industrial Hermilio Valdizán, district of Huánuco, Province of Huánuco - Module 3, was evaluated. The calculation criteria proposed by ATC 19 and ATC 34 were used, focusing on three factors: ductility factor, overresistance factor and structural redundancy factor, after obtaining the three factors the seismic reduction coefficient of the above mentioned educational center was found and it was concluded that such value is equal to 10, this evaluation corresponds to a 3 level frame structure, whose environments will be used as workshops, bathrooms and classrooms, demonstrating the general hypothesis that the seismic reduction coefficient is different from the value of 8.

Keywords: Seismic Reduction Coefficient, Nonlinear Static Analysis (Pushover), National Industrial College Hermilio Valdizán

# ÍNDICE

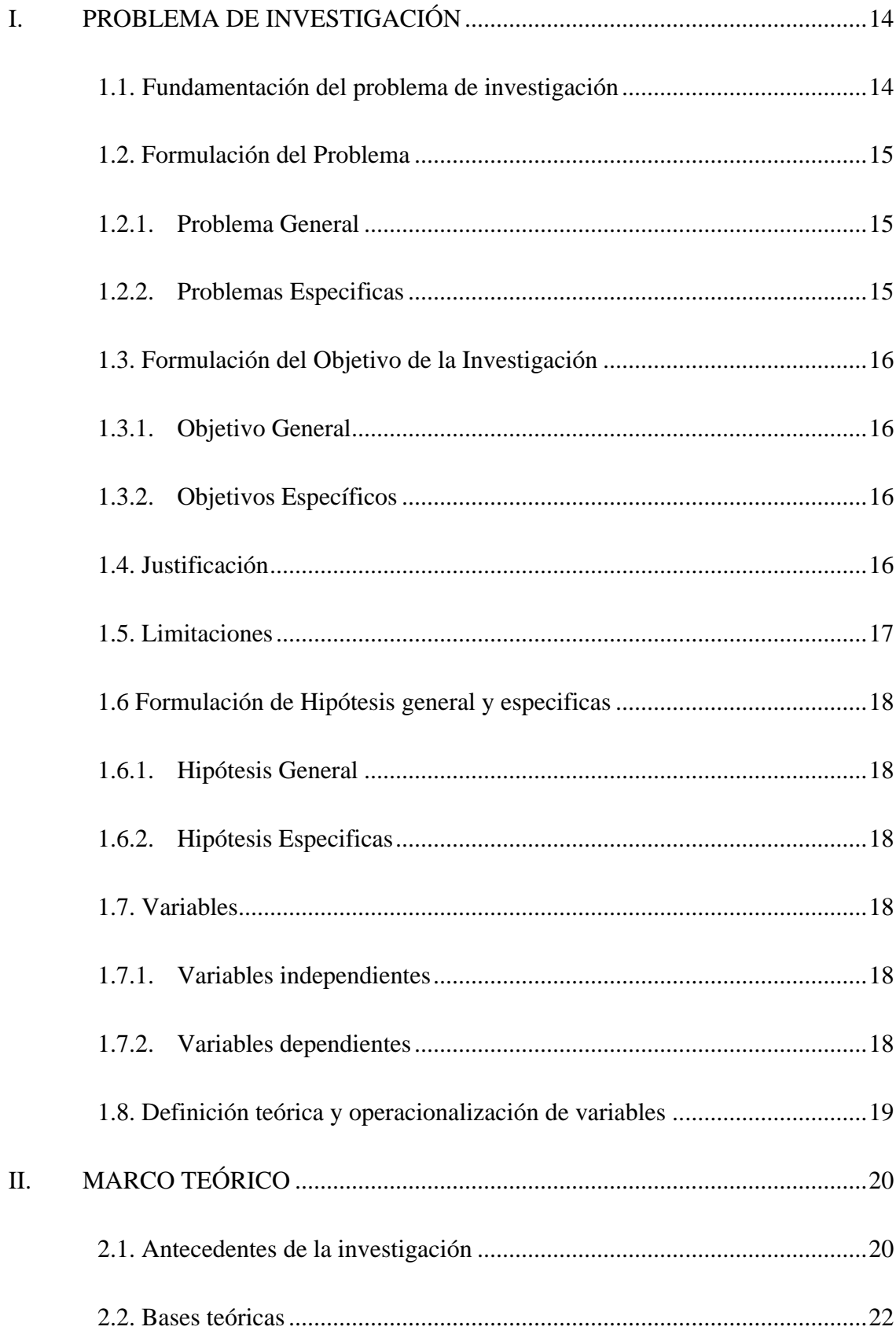

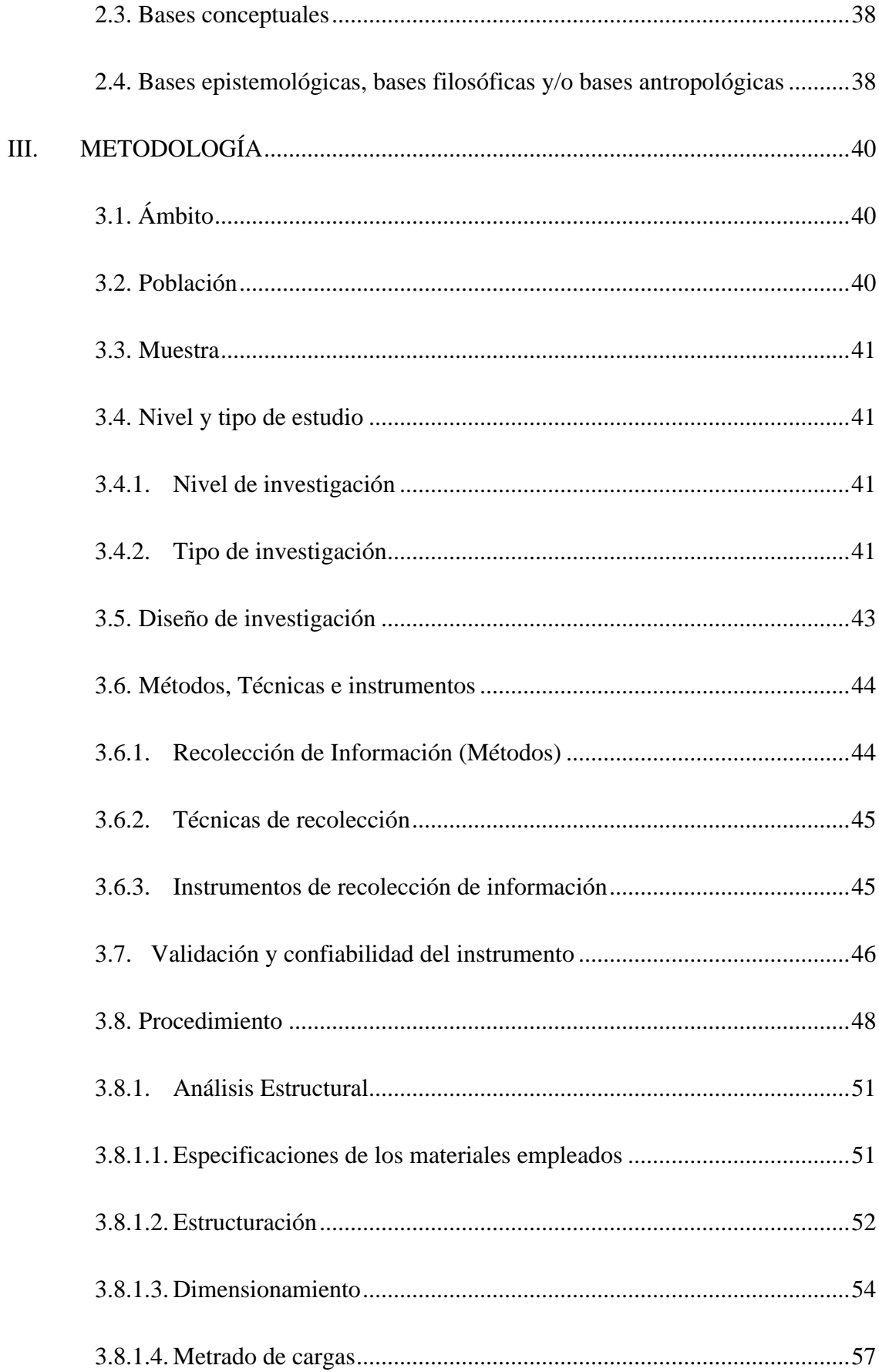

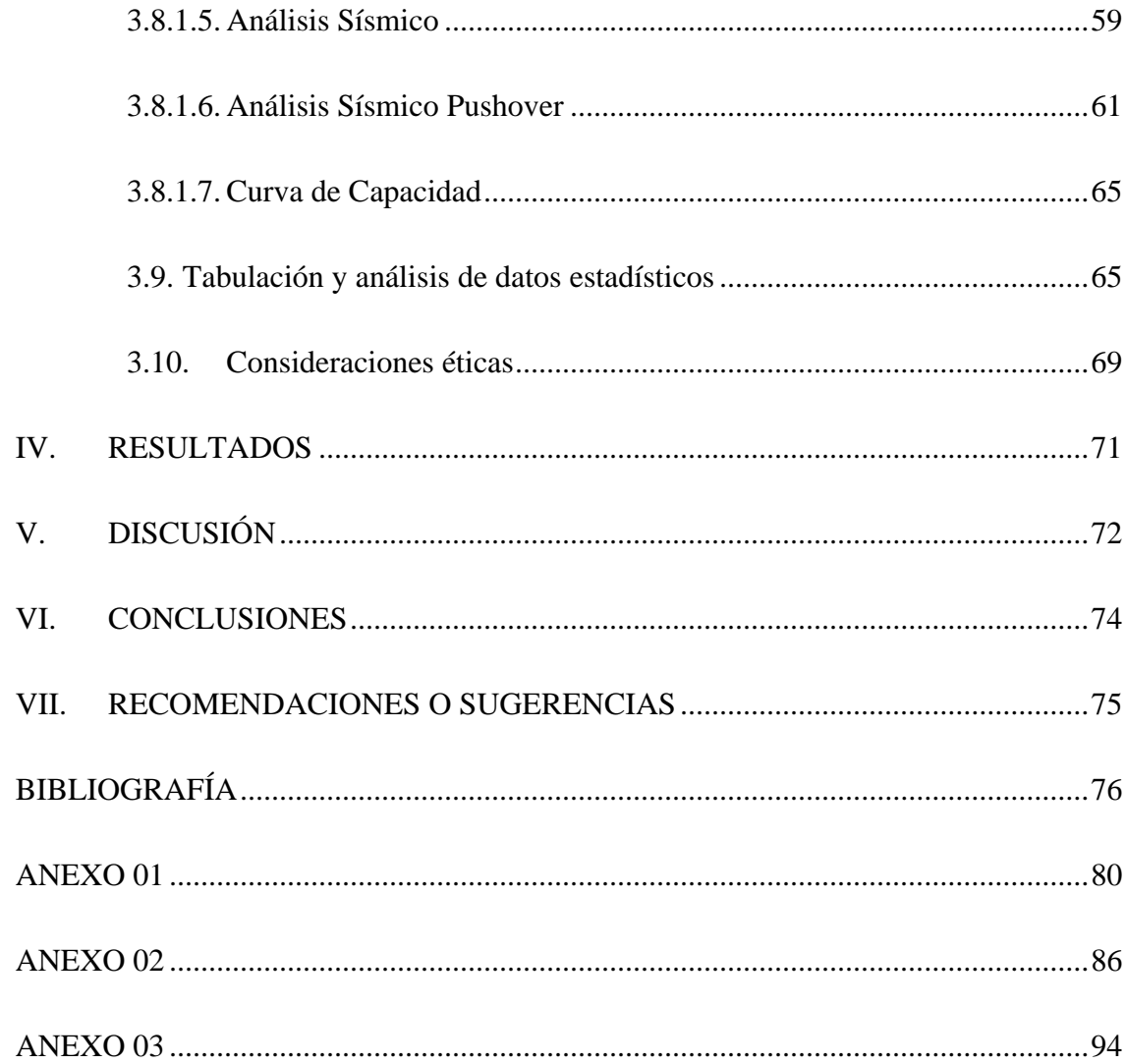

ix

# **ÍNDICE DE TABLAS**

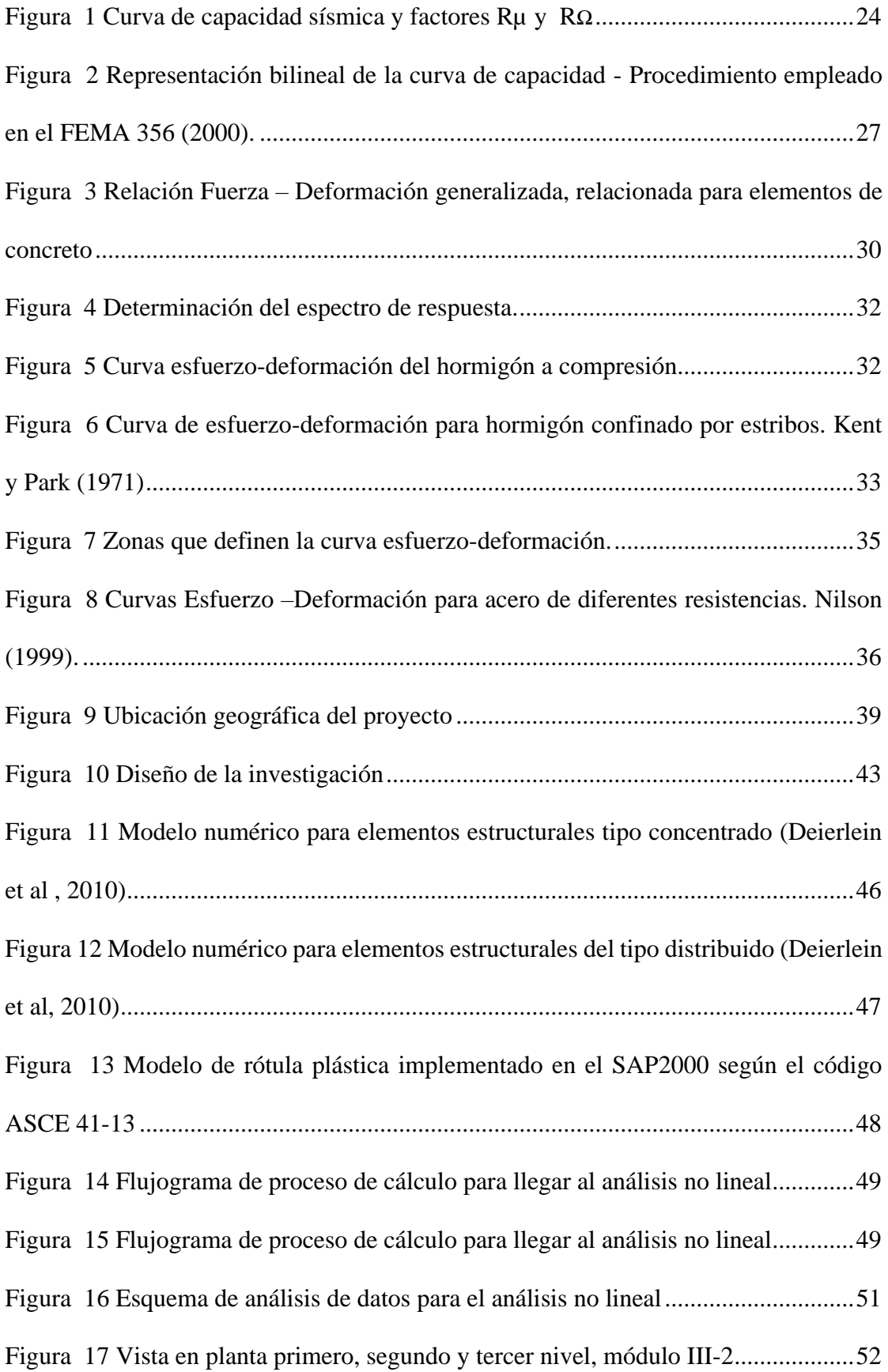

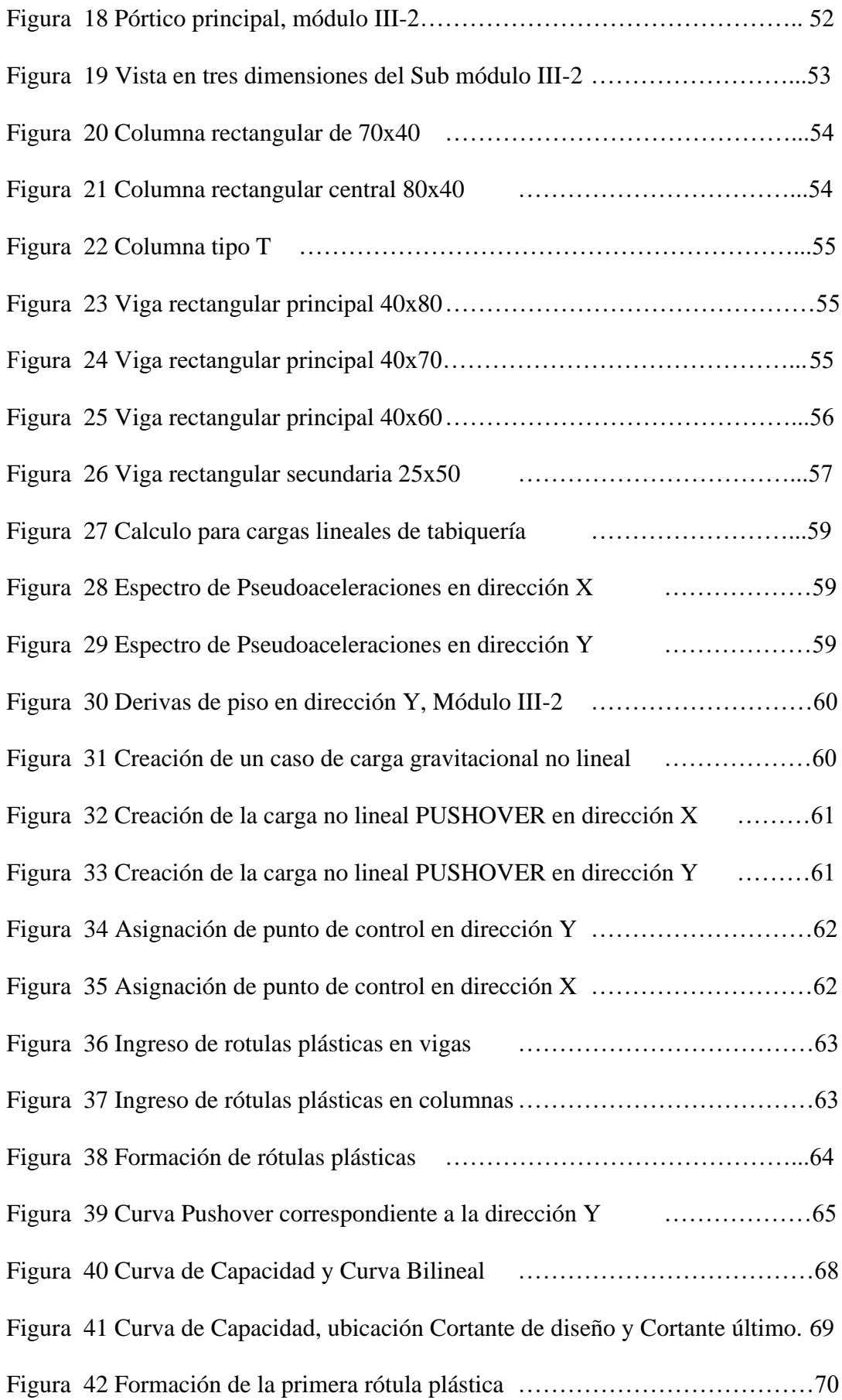

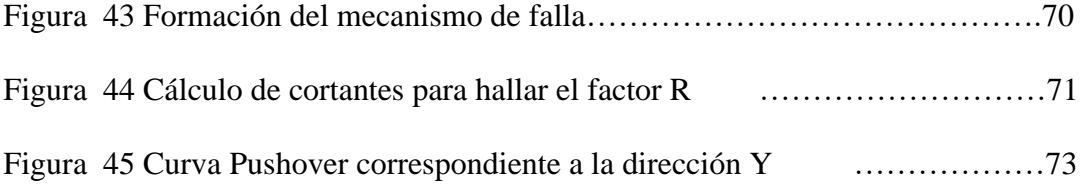

# **ÍNDICE DE TABLAS**

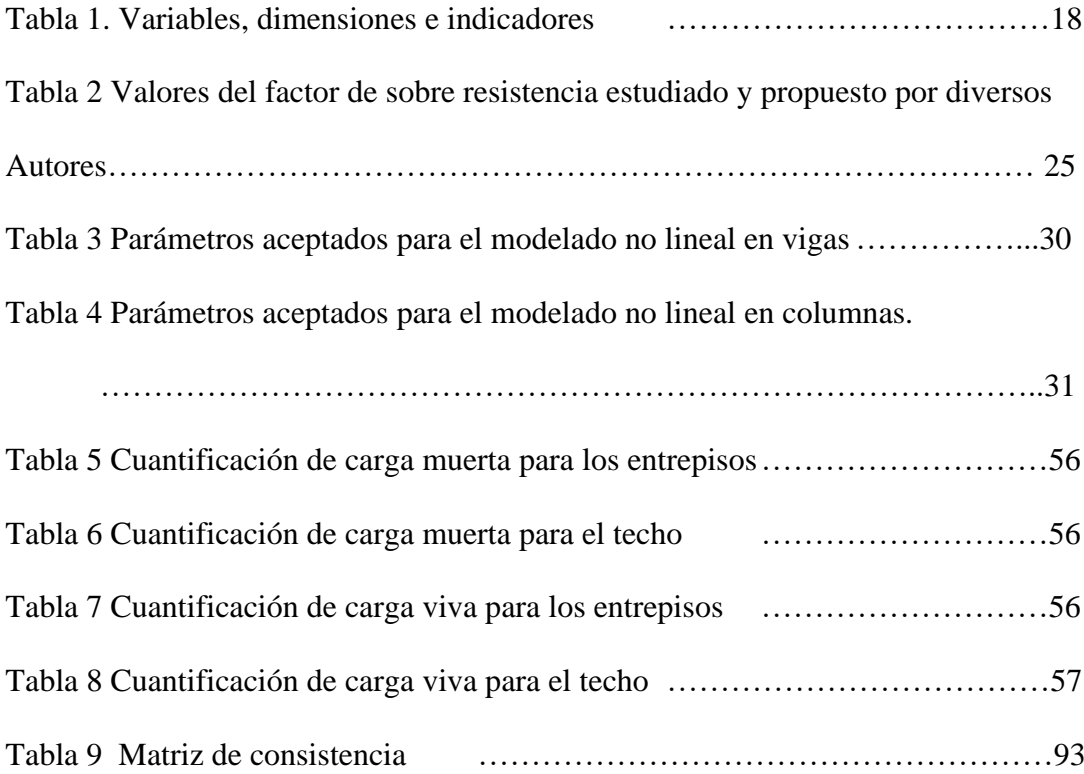

# **INTRODUCCIÓN**

La presente investigación tiene como objetivo principal evaluar el coeficiente de reducción sísmica, del Módulo 3, del Colegio Nacional Hermilio Valdizán.

La normativa americana ASCE 7 recomienda utilizar los lineamientos del ASCE 41 para cálculos que incursionan el rango no lineal y también los lineamientos de SEAOC el cual está a dirigido por el comité sismológico de la asociación de ingenieros estructurales de California, dicho comité en su publicación SEAOC Blue Book, recomienda realizar el cálculo del coeficiente de reducción sísmica según la normativa ATC 19.

 En base a ello se procedió a realizar dicha investigación, con el fin de encontrar un comportamiento real de la estructura incursionando en el rango inelástico.

En el capítulo 1, se aborda el problema de la investigación, el cual se enfoca en la evaluación del coeficiente de reducción sísmica ya que dicho valor se presenta en tablas con valores asumidos, y lo que se pretende es verificar y evaluar dichos valores asumidos por las diferentes normativas.

En el capítulo 2, se abarca conceptos teóricos, antecedentes, bases epistemológicas los cuales son importantes como precedentes de investigación, ahí se muestra las bases teóricas como lo son: El análisis no lineal, El análisis Pushover, Curva de Capacidad, Rotulas plásticas en vigas y columnas.

En el capítulo 3, se presenta la metodología de investigación desarrollada y adaptada a nuestra investigación.

Se finaliza con la investigación, mostrando los resultados obtenidos, la discusión de resultados y la conclusión de la misma.

# **I. PROBLEMA DE INVESTIGACIÓN**

#### **1.1. Fundamentación del problema de investigación**

La evaluación del coeficiente de reducción sísmica R es muy importante para poder entender el comportamiento estructural de una edificación cuando se presenta una solicitación sísmica, también poder prevenir un cálculo inadecuado que puede llevar a un daño de la edificación o a un sobredimensionamiento de ella, ya que cada edificación presenta según sus características geométricas, físicas y mecánicas del material un factor de reducción R particular.

Para realizar el análisis sísmico de una edificación, de acuerdo al código americano recomienda usar un coeficiente de reducción símico igual a 8 (ASCE 7, 2016, p.91), de igual manera de acuerdo a la normativa peruana, el factor de Reducción Sísmica es igual a 8 (E.030, 2019, p.16).

En la actualidad existen muchas normas internacionales que hacen uso del cálculo no lineal para hallar el coeficiente de reducción sísmico R, en nuestra normativa aun no es de uso obligatorio.

El presente trabajo está enfocado en la evaluación del coeficiente de reducción sísmica R, mediante el método estático no lineal (Pushover) según la metodología del FEMA 356 y de ASCE 41. Para la cual se evaluará el sistema aporticado de los módulos del Colegio Nacional Industrial Hermilio Valdizán – Módulo 3, distrito de Huánuco, Provincia de Huánuco 2021. Se usará el criterio de cálculo que propuso el ATC 19 y el ATC 34, donde se enfoca en tres factores: factor de ductilidad, factor de sobre resistencia y factor de redundancia estructural, una vez obtenido los tres factores se hallará el coeficiente de reducción sísmica del centro educativo en estudio.

Para llevar a cabo el cálculo de los factores se usará el Análisis Pushover, dicho método se encuentra implementado en el software SAP 2000 en su versión 22, desarrollada por la compañía Computers and Structures Inc, con dicho software y el uso de su opción automatizada mediante el lenguaje de programación Visual Basic for Application (VBA) ,un lenguaje de programación disponible para los usuarios de Microsoft Office Excel, el uso de esta herramienta es para el cálculo inicial de verificación de derivas y cortantes de diseño.

Con lo cual la finalidad de esta investigación será evaluar el coeficiente de reducción sísmica del Colegio Nacional Industrial Hermilio Valdizán ubicado en la ciudad de Huánuco, específicamente se evaluará el sistema aporticado del Módulo 3.

## **1.2. Formulación del Problema**

## **1.2.1. Problema General**

 ¿Cuál será el Coeficiente de Reducción Sísmica (R) del sistema aporticado del Colegio Nacional Industrial Hermilio Valdizán del Módulo 3 ubicado en la ciudad de Huánuco, según los códigos ATC -19 y ATC - 34, aplicando un Análisis Estático no lineal (Pushover) usando la metodología del FEMA 356 y ASCE 41?

## **1.2.2. Problemas Especificas**

¿Cuál será el valor del factor de ductilidad del sistema estructural del módulo 3?

¿Cuál será el valor del factor de sobre resistencia del sistema estructural del módulo 3?

¿Cuál será el valor del factor de redundancia del sistema estructural del módulo 3?

#### **1.3. Formulación del Objetivo de la Investigación**

#### **1.3.1. Objetivo General**

Evaluar el Coeficiente de Reducción (R) del sistema aporticado del Colegio Nacional Industrial Hermilio Valdizán del Módulo 3 ubicado en la ciudad de Huánuco, según los códigos ATC -19 y ATC – 34, aplicando un Análisis Estático no lineal (Pushover) usando la metodología del FEMA 356 y ASCE 41.

## **1.3.2. Objetivos Específicos**

- Evaluar el valor del factor de ductilidad, mediante un análisis no lineal Pushover, del sistema estructural del módulo 3
- Evaluar el valor del factor de sobre resistencia, mediante un análisis no lineal Pushover, del sistema estructural del módulo 3
- Evaluar el valor del factor de redundancia estructural, mediante un análisis no lineal Pushover, del sistema estructural del módulo 3.

# **1.4. Justificación**

Países como Estados Unidos implementaron conceptos de análisis no lineal para obtener la respuesta de las estructuras ante solicitaciones sísmicas, así mismo investigaciones a nivel nacional e internacional proponen hallar el coeficiente de reducción sísmica incursionando a la estructura en el rango no lineal.

Esta investigación se enfoca en obtener el comportamiento de respuesta estructural no lineal según los códigos ATC 19, ATC 34, mediante la metodología del FEMA 356 Y ASCE 41, de un Centro Educativo y además siendo éste una edificación esencial tiene que mantenerse operativo para albergar personas luego de un sismo severo (E.030, 2019, p.6) siendo la filosofía de diseño adoptado en la norma técnica peruana sismorresistente, y es ahí donde adquiere mayor importancia nuestra investigación con lo cual sería un aporte significativo en la investigación ingenieril.

# **1.5. Limitaciones**

Esta investigación se limita al estudio del módulo 3 del centro educativo Hermilio Valdizán, el cual fue construido en el año 2020-2021, en el distrito de Huánuco dicho estudio será válido solo para ese lugar.

Esta investigación se limita al análisis y estudio, del sistema estructural aporticado del módulo 3 del colegio Hermilio Valdizán, esto debido al limitado conocimiento que se tiene sobre Análisis y evaluación en sistemas estructurales incursionando en el rango no lineal, tales como: Sistemas estructural de albañilería, Sistema Dual, Sistema estructural de Muros ets, por tal motivo solo se abarcó el estudio a sistemas aporticados en Colegios.

Como parte de los Métodos, técnicas e instrumentos, debido a no contar con recursos económicos, se trabajó con material y bibliografía gratuita de igual manera el uso de códigos y normativas americanas de distribución gratuita. Así mismo debido al alto costo de programas de cálculo, se trabajó con el uso de Softwares de distribución gratuita en su versión estudiantil.

Para el procedimiento y confiabilidad de los datos solo se usó un solo tipo de software de cálculo, se podría haber hecho usos de otros softwares pero el factor limitante es el conocimiento que se tiene para poder realizar un análisis avanzado de carácter no lineal el cual demandaría un mayor conocimiento y dominio y uso de otros programas de análisis sísmico incursionando en el rango no lineal.

### **1.6 Formulación de Hipótesis general y especificas**

## **1.6.1. Hipótesis General**

El Coeficiente de Reducción (R) del Sistema Aporticado del Colegio Nacional Industrial Hermilio Valdizán del Módulo 3 según los códigos ATC -19 y ATC – 34, ubicado en la ciudad de Huánuco, aplicando un Análisis Estático no lineal (Pushover) usando la metodología del FEMA 356 y ASCE 41, será diferente a 8.

### **1.6.2. Hipótesis Especificas**

El factor de ductilidad del sistema estructural del módulo 3, será mayor en comparación de los valores del factor de sobre resistencia y factor de redundancia estructural.

El factor de sobre resistencia del sistema estructural del módulo 3, será mayor que 1

El factor de redundancia estructural del sistema estructural del módulo 3, será mayor que 1

## **1.7. Variables**

# **1.7.1. Variables independientes**

Estructura Aporticado del módulo 3

### **1.7.2. Variables dependientes**

Coeficiente de reducción sísmica (R).

# **1.8. Definición teórica y operacionalización de variables**

# **Tabla 1**

# *Variables, dimensiones e indicadores*

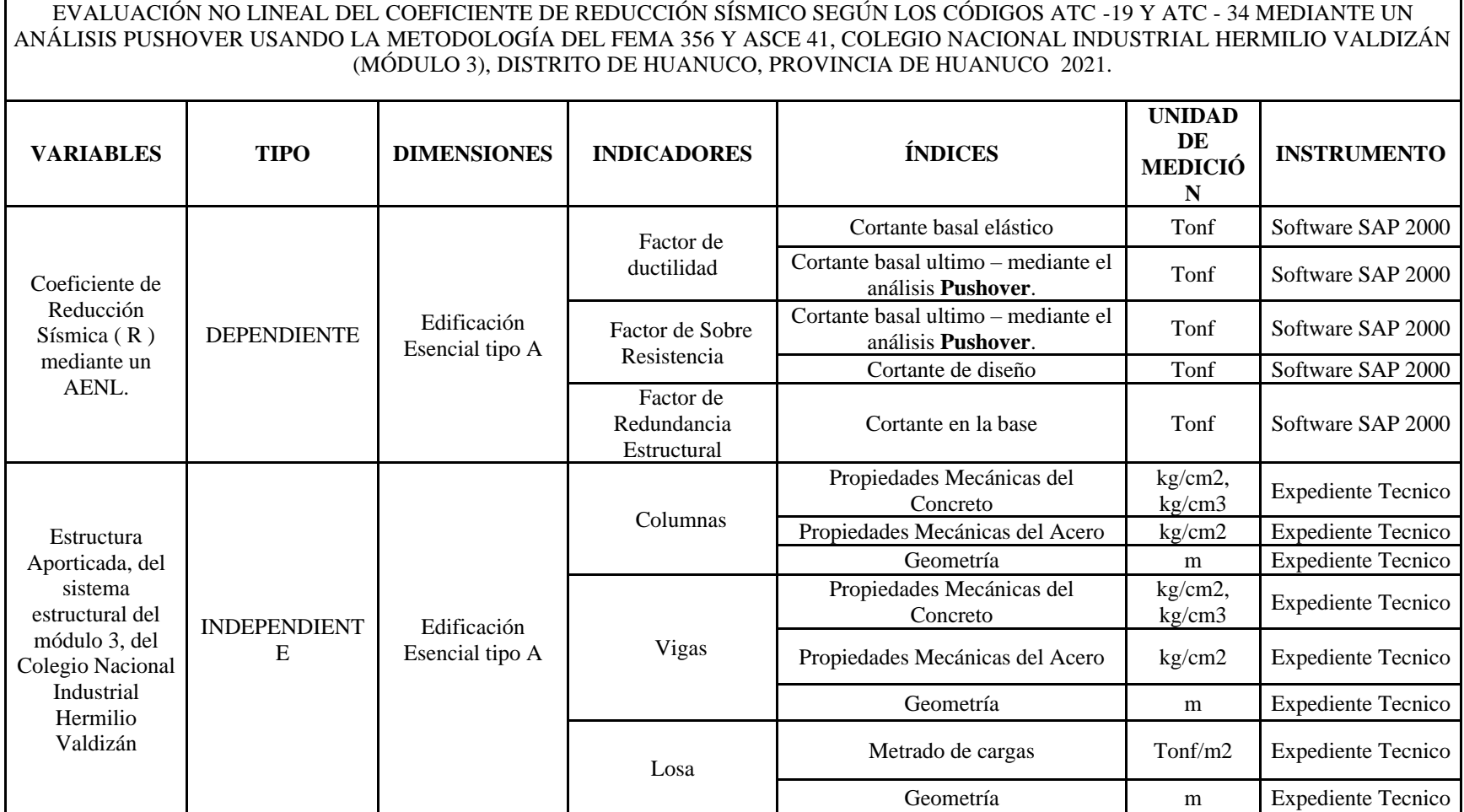

# **II. MARCO TEÓRICO**

#### **2.1. Antecedentes de la investigación**

De la bibliografia revisada se tuvo en consideración aquellas investigaciones que abordaban parte o parcialmente la solución del problema planteada en nuestra investigación.

#### **Investigación internacional**

Aguiar (2007), "*Factor de reducción de las fuerzas sísmicas en edificios de hormigón armado sin muros de corte*". Cuyo objetivo es proponer el valor de coeficiente de reducciòn sismica para edificaciones con sistema aporticado (vigas y columnas) para la zona de Ecuador, detalla paso a paso cuales son los factores que intervienen para el calculo del coeficiente R estos factores son los siguientes: factor de ductilidad, el factor de sobre resistencia y el factor de redundancia estructural. Concluye que la obtención de coeficiente R será mediante el uso de fórmulas el cual proviene de un análisis estadistico.

Daza (2003), "*Nuevo enfoque para determinar el Factor de Modificación de Respuesta*". Presenta una procedimiento de cálculo usando los factores de ductilidad y factor de Sobreresistencia. Utiliza la metodologia propuesto por el ATC-19. Concluye que se debe tener una metodología para calcular dicho factor, y no solo usar un valor dependiendo del tipo de estructura que se esta evaluando.

Vielma et al. (2007). "*Factores de reducción de respuesta en la norma NCSE-02 y el Eurocódigo 8*". Realizan una revisión exaustiva del estado del arte de los factores que intervienen en el calculo del coeficiente de reducción, a ello se suma la comparación que se

realiza entre la norma sismorresistente española NCSE-02 y el Eurocódigo 8. Concluye que se debe hacer una mejora del cálculo del coeficeinte según el tipo de estructura que se evalúa.

Juarez et al. (2018). "*Evaluación del factor de modificación de respuesta R para edificios de concreto reforzado con paredes estructurales*". Realiza el estudio del factor de reducción a una estructura con muros estructurales, donde trabajó con tres registros sismicos ademas concluye que los valores hallados superan a la normativa sismoresistente de El Salvador, el cual recomienda un valor de R iguala a 7, por el contrario los resultados obtenidos superiores el valor de 10.

### **Investigación Nacional**

Gálvez (2008). "*Propuesta del Factor de Reduccion de Fuerza Sismica para sistemas estructurales en concreto armado con muros reforzados por barras ductiles y mallas electrosoldadas*". El propósito de este informe es determinar el valor de la Factor R, usando la metodología propuesta por el ATC (2004) y Klingner (2007), Se puede acotar que aquí el autor solo considera el Factor de Ductilidad y el Factor de Sobreresistencia, concluye que para estructuras de muros con mallas electrosoldadas se debe usar un valor de R igual a 4.

Avila (2018). "*Evaluación del coeficiente de reducción (R) de una estructura aporticada con el análisis estático no lineal*". Lleva a cabo una aplicación practica de cálculo del coeficiente de reducción sismica en una edificación de 4 niveles. plantea y usa dos factores para el cálculo del coeficiente R. Concluye en que el valor evaluado del coeficente de reducción para la edificación analizada es de 10.55 para el eje X y 13.23 para el eje Y.

#### **Investigaciones Local**

Carnero (2018). "*Estudio de la Vulnerabilidad Sísmica de las instituciones educativas de la ciudad de Huánuco empleando modelos no lineales*". Realiza una aplicación práctica de evaluación por desempeño sismico a un centro educativo. Una de las conclusiones importantes a la que llega es que la edificación evaluada tiene un nivel de desempeño de daño controlado por lo que la edificación no sufriría mayor daño para la solicitación sismica evaluada. Para el desarrollo de nuestra tésis tambien se usara el análisis no lineal pero en este caso para realizar una evaluación del coeficiente de reducción sismica R.

Chiuyari y Olivas (2018). "*Evaluación y propuesta de reparación estructural de la institución educativa Mariano Melgar de Huariaca aplicando el analisis no lineal Pushover. Huánuco*". Usan como herramienta el análisis estático no lineal para realizar reparación estructural de un centro educativo. una de las conclusiones importantes que afirma es que al realizar el análisis sismico no lineal el modelo no cumple con el desempeño sismico que se requiere para el uso con el cual trabajaria. Por lo que es necesario realizar el reforzamiento estructural.

## **2.2. Bases teóricas**

El cálculo de coeficiente de reducción R se ha desarrollado desde el siglo xx. Ramírez (2017) en su investigacion afirma:

Los coeficientes que estamos estudiando y evaluando en nuestra estructura, llego a ser un acuerdo por ingenieros expertos en la linea de estructuras en California a finales de los años 50. Ya en los años 80 estudiosos de la universidad de Berkeley siguiendo el estudio de estos valores propusieron el factor de reducción sismica R, como el producto de los tres factores: el factor de ductilidad Rμ, el factor de amortiguamiento Rζ y el factor de sobreresistencia Rs, El cual se muestra en la siguiente ecuación.(p.3)

$$
R = R_s R_\mu R_\xi \tag{1}
$$

Donde:

 $R_s = Factor$  de resistencia  $R_{\mu}$  = Factor de ductilidad  $R_{\xi}$  = Factor de reducción por amortiguamiento.

Años más tarde Posteriormente, el codigo ATC-34 formula una nueva expresión del factor R, el cual se muestra en la ecuación (2). (Ramírez, 2017, p. 4)

$$
R = R_s R_\mu R_R \tag{2}
$$

Donde:

 $R_s = Factor$  de resistencia  $R_{\mu}$  = Factor de ductilidad  $R_R$  = Factor de redundancia.

Del mismo modo en los estudios realizados por (Aguiar, 2007) se menciona no ha habido una cantidad de trabajo realizado en los últimos dos decenios para el cálculo del factor R, y allí son muchas fórmulas. Se reconoce que el factor R es el mismo como el producto de cuatro coeficientes.

$$
R = R_{\mu} R_{\Omega} R_{VG} R_R \tag{3}
$$

Donde:

 $R_{\mu}$  es el coeficiente de reducción de resistencia por ductilidad.

 $R_{\Omega}$  es el coeficiente de sobre resistencia.

 $R_{VG}$  es el coeficiente de reducción, en función a los grados de libertad

 $R_R$  es el factor de redundancia.

El ATC-19 (1995) propone que el factor de reducción Sísmico R, es igual al producto de tres coeficientes los cuales son:

$$
R = R_{\mu} R_{\Omega} R_R \tag{5}
$$

La ecuación que usaremos para el cálculo y evaluación del coeficiente de reducción sísmica de la estructura, es la que propuso el codigo ATC-19 y el ATC -34.

$$
R = R_{\mu} R_{\Omega} R_R \tag{6}
$$

#### **Factor de ductilidad**

Según Aguiar (2007), en lo que se refiere al concepto de factor de ductilidad se entiende que son dos los métodos para obtener dicho valor. El primer método es mediante la relación entre el desplazamiento máximo inelástico con relación al desplazamiento máximo elástico, se calcula el  $C\mu$  y luego se obtiene el  $R_{\mu}$ , a través de las siguientes expresiones, en la figura 1, se presenta el significado físico del factor de ductilidad y factor de sobreresistencia.

$$
R_{\mu} = \frac{\mu}{c_u}
$$
 (7)  

$$
C_{\mu} = \frac{\Delta_{\text{INE}}}{s_d}
$$
 (8)

El segundo método de calcular  $R_{\mu}$  es mediante la aplicación de un análisis no lineal en la estructura, en el que se determina el cortante basal Ve.

$$
R_{\mu} = \frac{v_e}{v_u} \tag{9}
$$

#### **Figura 1**

*Curva de capacidad sísmica y factores*  $R<sub>μ</sub> y R<sub>Ω</sub>$ 

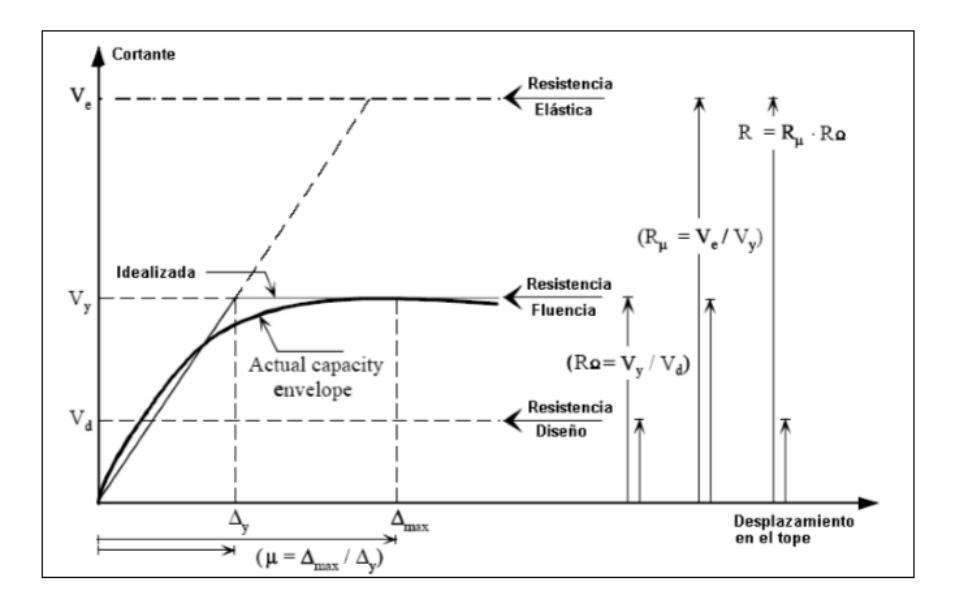

## **Factor de Sobre resistencia**

Según Aguiar (2007) existen dos tipos de sobreresistencia una a nivel local y otra a nivel de estructura los cuales se pueden agrupar de la siguiente manera:

- Sobreresistencia en el Diseño de la edificación.
- Sobreresistencia en el Análisis de la edificación.
- Sobreresistencia en el modelado y construcción de la edificación.

$$
R_{\Omega} = \frac{v_{U}}{v_{D}}\tag{10}
$$

Donde:

 $V_{II}$  es la respuesta de resistencia máxima al cortante basal

 $V_D$  es la cortante basal de diseño

Existen muchos investigadores que propusieron valores para edificios con un tipo de configuración estructural o un determinado número de pisos a continuación se muestra la Tabla 2 con algunos casos estudiadas (Aguiar, 2007, p.48).

#### **Tabla 2**

*Valores del factor de sobre resistencia estudiado y propuesto por diversos autores.*

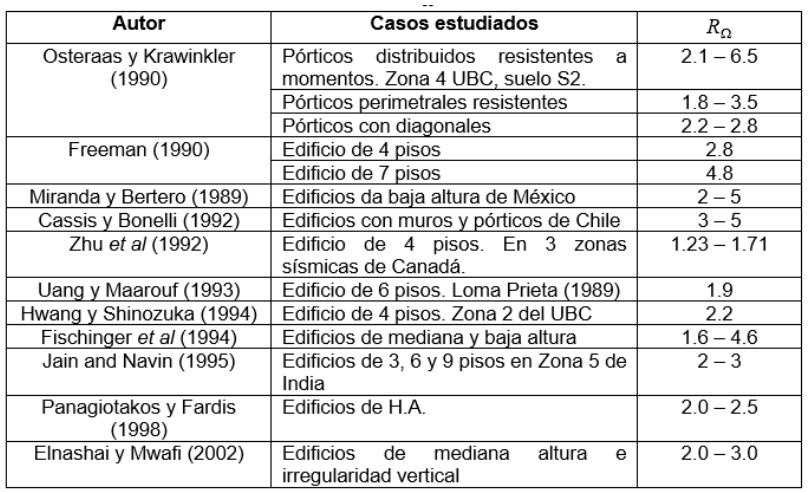

### **Factor de Redundancia estructural**

Aguiar (2007) menciona que el factor de redundancia R representa la capacidad de la estructura de incurrir en rangos no lineales, el cual se halla mediante la siguiente formula

$$
R_R = \frac{v_U}{v_1} \tag{11}
$$

El cortante basal  $v_U$ , evaluado en el momento de formarse el mecanismo de falla El cortante  $v_1$ , evaluado en la formacion de la primera rótula palstica

#### **Capacidad estructural**

Se entiende como la respuesta estructural que se encuentra en función de la resistencia y deformación de los elementos de una estructura, para conocer la capacidad de una estructura es necesario aplicar un método de análisis no lineal el cual usa una serie proporcional de análisis elásticos consecutivos que se superponen, con lo cual se obtiene la curva de capacidad el cual relaciona directamente el cortante basal y la deriva del nivel superior de la estructura. (Mohr, 2009)

# **Representación bilineal de la curva de capacidad**

La curva bilineal de capacidad, es utilizado para obtener el espectro de capacidad. Algunos de los modelos más usados se presentan a continuación:

- Ajuste por Mínimos Cuadrados
- Método de Rigidez Tangente Horizontal.
- Método de las Rigideces Tangentes.
- Método de las Áreas Iguales.

El procedimiento según el código de diseño FEMA 356 (2000), es utilizado internacionalmente, para graficar la representación bilineal de la curva de capacidad. Esta idealización que se muestra en la figura 2, lleva por concepto en que la energía disipada por la estructura, expresada por el área bajo la curva real o curva Pushover, tenga una igualdad con la energía de disipación representada por la curva idealizada a través de un sistema elastoplástico.

### **Figura 2**

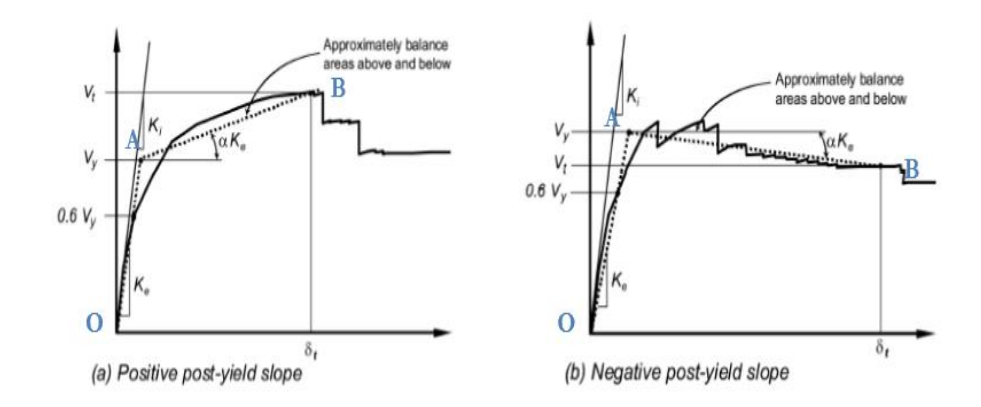

*Representación bilineal de la curva de capacidad - Procedimiento empleado en FEMA 356 (2000).*

#### **Método del espectro de capacidad (ATC-40)**

La resistencia sismica total de una estructura se encuentra directamente dependiente de de la resistencia y deformación de cada uno de sus elementos estructurales. Para poder predecir dicho comportamiento es necesario recurir a un calculo no lineal, un calculo que no demanda mucha complejidad es el analisis Pushover, este procediemitno utiliza el analisis estatico de forma incremental y proporcional según la proporcion de masa sismica que existe entre los pisos analisados. Matematicamente el modelado de la estructura toma en cuenta la reducción de resistencia a medida que los elementos estructurales empiezan a perder resistencia. El modelo matematico toma en cuenta el incemento proporcional y unitario de las cargas hasta llegar a formarse un mecanismo de falla. Finalmente se puede obtener una curva de cortante basal vs dezplazamiento, tambien llamado curva Pushover.

### **Demanda**

Se conceptua como el movimiento sismico del terreno, el cual se traduce matematicamente como un patron de fuerzas laterales por cada nivel o piso de la estructura, esto tomando encuenta la masa sismica como un porcentaje del peso total de la estructura, para un estructura en particular y un sismo evaluado para esa zona y lugar donde se encuentra la demanda de desplazamiento es un calculo maxímo esperado para el periodo de diseño según la norma o codigo que se esté usando.

#### **Método del Coeficiente de Desplazamiento**

El método del coeficiente de desplazamiento utiliza el método de desplazamientos propuesto por el ATC-40, a partir del cálculo del punto de desempeño de la curva Pushover de la estructura evaluada, para ello utiliza ciertos factores que incrementan la demanda sísmica a partir de un espectro de aceleraciones elástico. Dichos factores tienen relación con los parámetros los cuales dependen de las propiedades estructurales y dinámicas los cuales son llevadas a un sistema de 1 G.D.L. Dicho método es descrito en el FEMA 356 (Mohr, 2009, p.30).

## **AutoCAD**

Es un software de diseño asistido por computadora utilizado para dibujo desarrollado y comercializado por la empresa Autodesk.

#### **SAP2000**

Es un programa de elementos finitos, preparado para realizar, de forma totalmente integrada, la modelación, análisis y dimensionamiento de lo más amplio conjunto de problemas de ingeniería de estructuras.

#### **Rotula plástica**

Es una región de cedencia cuya formación inicia en alguna zona del elemento estructural, en elementos como vigas y columnas esta zona inicia en los extremos o intersecciones con otros elementos estructurales, una vez que se excede el esfuerzo de cedencia de la sección ésta incurre a elevados niveles de deformación sin un crecimiento importante de la carga, es esta zona a lo que se llamará rótula o articulación plástica

Para el estudio no lineal se necesita conceptualizar el comportamiento de las rótulas plásticas, debido a que su funcionalidad de éstas es que se degraden progresivamente al igual que la rigidez de las secciones de toda la estructura.

A continuación, se presenta en la figura 3, la no linealidad de la rótula plástica según el FEMA-356, de igual manera en las tablas 3 y 4 se presentan parámetros de entrada para la definición de rótulas plásticas vigas y columnas.

a= Deformación inelástica estable

b=Deformación total hasta el punto de colapso

- c=resistencia residual
- Qy= Carga de cedencia

Ɵy= Rotación de cedencia

# **Figura 3**

*Relación Fuerza – Deformación generalizada, relacionada para elementos de concreto modelo matemático para una rótula plástica.*

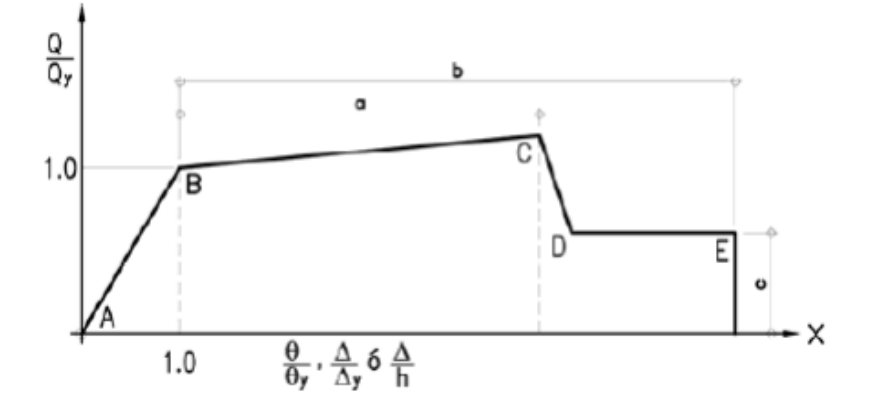

# **Tabla 3**

## *Parámetros aceptados para el modelado no lineal en vigas*

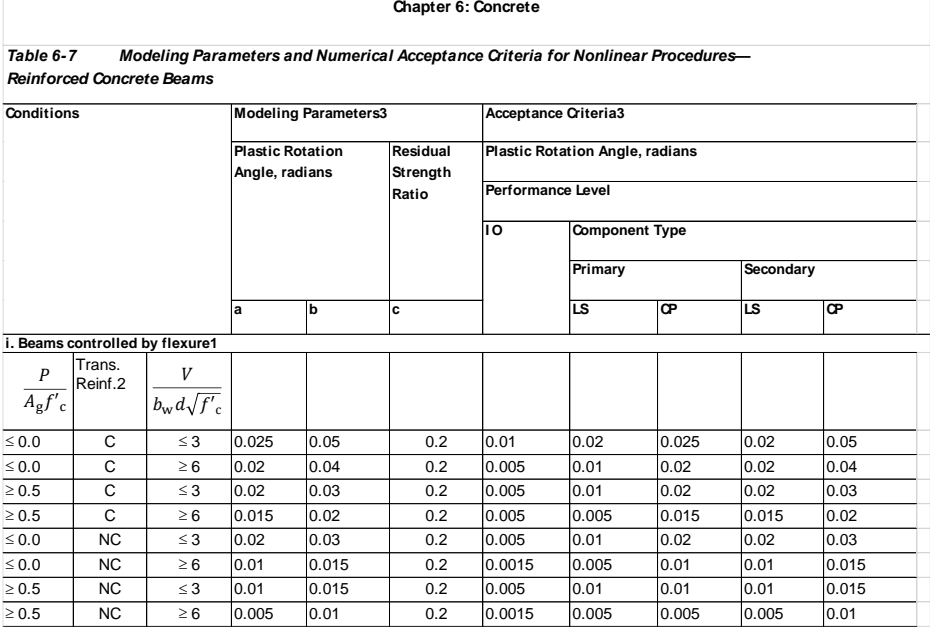

#### **Tabla 4**

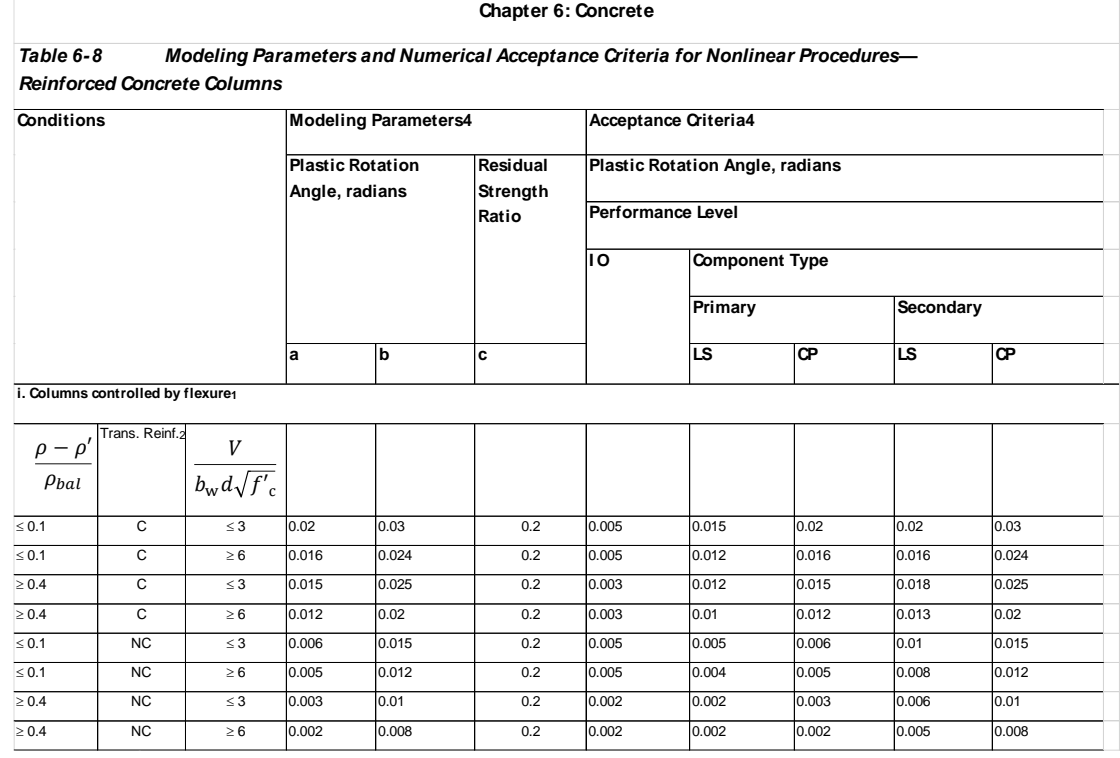

*Parámetros aceptados para el modelado no lineal en columnas.*

#### **Espectro de respuesta**

Se puede definir como una representación gráfica de la respuesta máxima en función del periodo natural de vibración del sistema, así como se muestra en la figura 4. En otros términos, el espectro de repuesta nos da información de la respuesta máxima para todo un conjunto de sistemas (del mismo material  $\varepsilon$  = cte.) de 1 GDL. (Santana, 2013)

Por consiguiente, si deseamos establecer la respuesta máxima, teniendo solo el diagrama espectral para una excitación particular (movimiento sismico), se necesita saber únicamente la frecuencia natural del sistema.(Santana , 2013)

#### **Figura 4**

*Determinación del espectro de respuesta.*

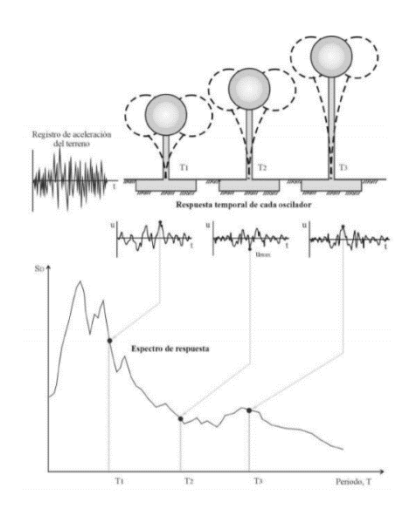

# **COMPORTAMIENTO DEL CONCRETO**

A continuación, se presenta los modelos analíticos del comportamiento del concreto.

# **Modelo de Concreto no confinado**

La curva está definida por dos ramas, tal como se aprecia en la figura 5.

#### **Figura 5**

*Curva esfuerzo-deformación del hormigón a compresión.* 

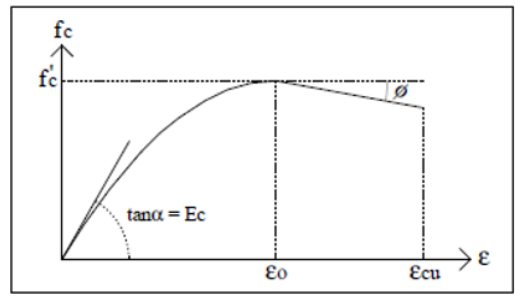

• Primer tramo

La curva en el primer tramo consiste en una parábola de segundo grado hasta alcanzar la máxima resistencia.

$$
\mathbf{0} \le \varepsilon_{\mathbf{c}} \le \varepsilon_0
$$
  

$$
\mathbf{f}_{\mathbf{c}} = \mathbf{f}'_{\mathbf{c}} \left[ \frac{2\varepsilon_0}{\varepsilon_0} - \left( \frac{\varepsilon_{\mathbf{c}}}{\varepsilon_0} \right)^2 \right]
$$
 (12)

Segundo tramo

34

Representada mediante una recta con pendiente  $\varphi$ . La deformación unitaria última  $\zeta c u$ se considera igual a 0.0038 (Hognestad, 1951)

$$
\varepsilon_0 = \frac{2f_c}{E_c} \tag{13}
$$

$$
\emptyset = \frac{3f_c}{20(\epsilon_{cu} - \epsilon_0)}\tag{14}
$$

# **Modelo de hormigón confinado**

Modelo que se aplica a secciones cuadradas y rectangulares expresa que el estribaje no aporta ningún efecto a la resistencia, el cual se puede observar en la figura 6.

La curva tiene tres tramos:

### **Figura 6**

*Gráfico de esfuerzo-deformación para concreto confinado por estribos. Kent y Park (1971)*

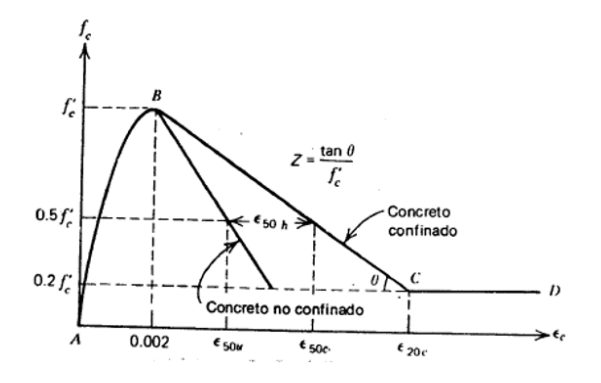

• Primer tramo (AB):

.ε $<sub>c</sub>$ </sub>

La curva en el primer tramo AB es una parábola de segundo grado, no presenta el efecto de los estribos.

$$
\leq \varepsilon_0
$$
  

$$
f_c = f'_c \left[ \frac{2\varepsilon_0}{\varepsilon_0} - \left( \frac{\varepsilon_c}{\varepsilon_0} \right)^2 \right]
$$
 (15)

• Segundo tramo (BC):

$$
.0 \leq \epsilon_c \leq \epsilon_0
$$

$$
f_c = f'_c [1 - z[\varepsilon_c - 0.002]] \tag{16}
$$

Donde:

$$
Z = \frac{0.5}{\varepsilon_{50u} + \varepsilon_{50h} - 0.002} \tag{17}
$$

$$
\varepsilon_{50u} = \frac{3 + 0.002 \text{f/c}}{\text{f/c} - 100} \tag{18}
$$

$$
\varepsilon_{50u} = \frac{3}{4} \rho_s \sqrt{\frac{b^{\prime \prime}}{s_h}}\tag{19}
$$

• Tercer tramo (CD):

La ecuación que establece este tramo toma en cuenta la propiedad del concreto en soportar esfuerzos a deformaciones altas. (Kent y Park, 1971)

$$
\varepsilon_{\rm c} \le \varepsilon_{20_{\rm c}}
$$
  
\n
$$
f_{\rm c} = 0.20 f'_{\rm c}
$$
 (20)

 $f'c$ : Resistencia del cilindro de concreto en  $lb/plg^2$ 

- $\varepsilon_c$ : Deformación unitaria del concreto
- $\varepsilon_0$  : Deformación unitaria en la resistencia máxima, en este caso es 0.002
- $\varepsilon_{20c}$ : Deformación unitaria asociada al 0.20 f'c
- $b''$ : Ancho del núcleo confinado medido al exterior de los aros.
- $S_h$ : Separación entre los estribos.
- $\rho_{\rm c}$ : Relación entre el volumen de estribos y el volumen del concreto confinado.
- Z : Define la pendiente de la rama descendente recta.

 $\varepsilon_{50c}$ : Toma en cuenta el efecto de la resistencia del concreto en la pendiente de la rama

recta descendente del concreto no confinado.

 $\varepsilon_{50h}$ : La ductilidad adicional debida a los refuerzos rectangulares.

### **COMPORTAMIENTO DEL ACERO**

Gracias a la poca resistencia a la tensión que muestra el concreto, este tiene un comportamiento conjuntamente con el acero para conformar el concreto armado y conseguir soportar esfuerzos de tensión.

Adicionalmente, el acero es utilizado para resistir esfuerzos de compresión y de esta forma conseguir minimizar la parte transversal de los elementos.

Para explicar las características mecánicas del acero, se necesita el análisis de las curvas Esfuerzo-Deformación, expresadas por medio de diferentes zonas que varían dependiendo de la estructura interna del material y así también del proceso de construcción.

La representación de las zonas que definen la curva esfuerzo-deformación del acero se muestra a continuación en la figura 7:

- Rango elástico
- Zona de fluencia
- Zona de Endurecimiento por deformación
- Fractura

## **Figura 7**

*Se muestra las zonas de esfuerzo-deformación.* 

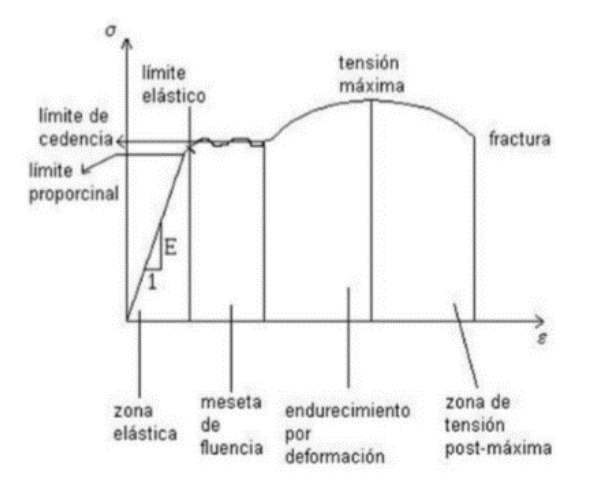
Una vez que se somete a tensión al acero en el rango elástico, este se deforma y recupera su estado original. Una vez que el esfuerzo que se aplica al acero supera el límite elástico, el material se deforma, pero no recupera su forma inicial.

Los aceros de alta resistencia muestran una menor región de endurecimiento por deformación a diferencia de aquellos de baja resistencia, o sea que muestran menor deformación hasta llegar a la fractura como se observa en la Fig. 8.

Es importante que, en zonas sísmicas, no se exceda un porcentaje de resistencia a la fluencia, ya que es hay más probabilidad de producirse una falla frágil por un incremento de esfuerzos cortantes.

Tiene mayor relevancia más aun en regiones sísmicas, no exceder una cierta resistencia a la fluencia, debido a que resistencias muy elevadas podrían generar una falla frágil producida por un crecimiento de esfuerzos cortantes.

#### **Figura 8**

*Curvas Esfuerzo vs deformación para acero de diferentes resistencias. Nilson (1999).*

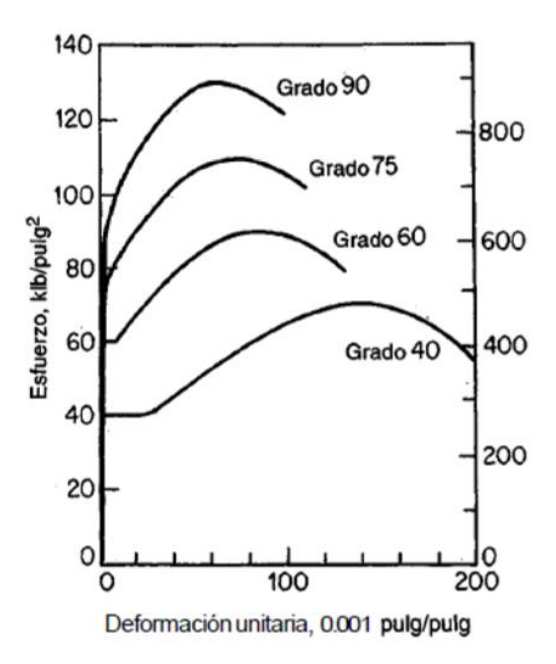

#### **2.3. Bases conceptuales**

### • **Coeficiente de reducción sísmica**

Es el parámetro que representa de manera más sucinta la capacidad potencial de un sistema para la respuesta dúctil y la disipación de energía (SEAOC, 2019)

$$
R = R_{\mu} R_{\Omega} R_R \tag{21}
$$

#### • **Análisis Estático no lineal (Pushover)**

Sobre la definición de Análisis Pushover en el código ATC-40 se afirma lo siguiente:

Análisis estático incremental utilizado para determinar la curva de capacidad, de una estructura o elemento estructural. El análisis implica la aplicación de cargas horizontales, en un patrón prescrito, a un modelo informático de la estructura, incrementalmente; es decir, "empujando." la estructura; y trazando la fuerza de corte total aplicada y el desplazamiento lateral asociado en cada incremento, hasta que la estructura alcanza un estado límite o condición de colapso.(SEAOC, 1996)

#### **2.4. Bases epistemológicas, bases filosóficas y/o bases antropológicas**

Todo diseño simorresistente tiene como principio tres conceptos fundamentales al cual llamamos filosofía de diseño y son:

- a) Evitar pérdida de vidas humanas.
- b) Asegurar la continuidad de los servicios básicos.
- c) Minimizar los daños a la propiedad.

Proteger a una estructura para cualquier solicitación sísmica no es técnicamente factible ni económicamente factible. Debido a esto la norma E.030 establece lo siguiente

a) La estructura no debería colapsar ni causar daños graves a las personas, aunque podría presentar daños importantes, debido a movimientos sísmicos calificados como severos para el lugar del proyecto.

b) La estructura debería soportar movimientos del suelo calificados como moderados para el lugar del proyecto, pudiendo experimentar daños reparables dentro de límites aceptables.

c) Para las edificaciones esenciales, se debería tener consideraciones especiales orientadas a lograr que permanezcan en condiciones operativas luego de un sismo severo. (NTP-E.030, 2019)

# **III. METODOLOGÍA**

## **3.1. Ámbito**

Se considerará el Ámbito de estudio, a las instituciones educativas construidas en el año 2020 - 2021 ubicado en el distrito de Huánuco.

## **3.2. Población**

Colegio Nacional Industrial Hermilio Valdizán del distrito de Huánuco - Provincia de

Huánuco

## **Ubicación Geográfica**

El proyecto se encuentra ubicado, en coordenadas 9°55'40.6"S 76°14'10.1"W y a una Altitud de 1883 m. s. n. m, el mismo que se presenta en la figura 9.

Políticamente se encuentra en el distrito de Huánuco, provincia de Huánuco y región Huánuco.

## **Ubicación Política**

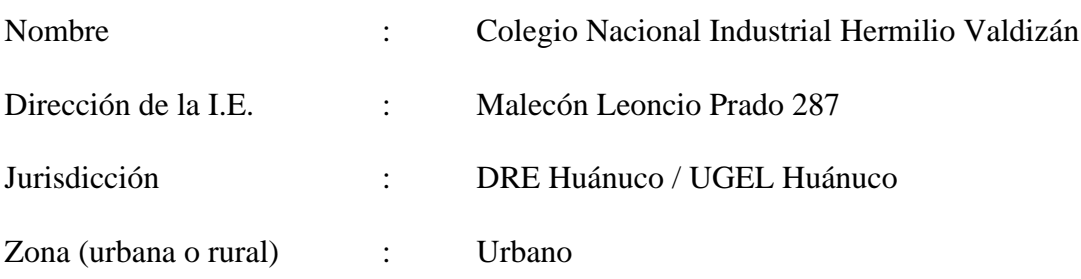

## **Figura 9**

*Ubicación geográfica del proyecto*

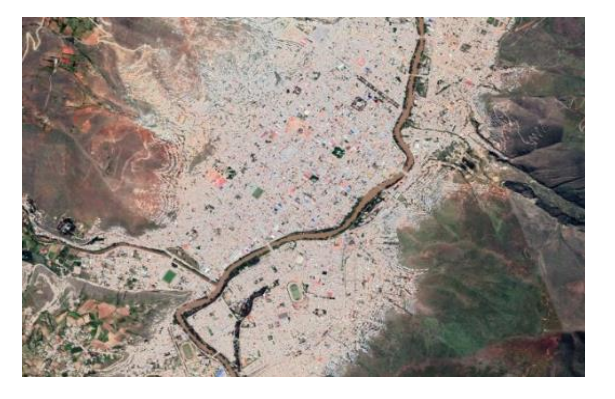

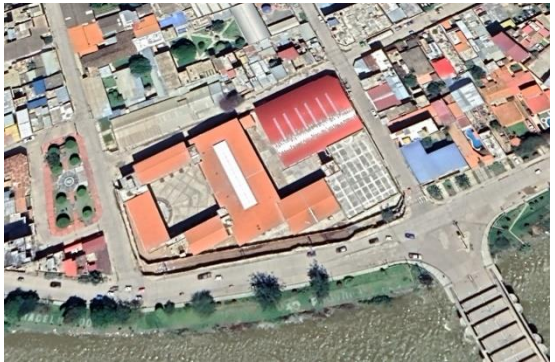

#### **3.3. Muestra**

El Módulo 3, del Colegio Nacional Industrial Hermilio Valdizán, siendo el único módulo que cuenta con un mayor porcentaje de sistema estructural aporticado en su totalidad.

Básicamente el Módulo 3 se encuentra zonificado como un ambiente para el uso de talleres está compuesta por 9 talleres: Taller de Construcción, Taller de Carpintería Metálica, Taller de Carpintería de Madera, Taller de Mecánica Automotriz, Taller de Cuero y Calzado, Taller de Electricidad, Taller de Electrónica, Taller de Textileria, Taller de dibujo, todos estos talleres debidamente equipados.

#### **3.4. Nivel y tipo de estudio**

### **3.4.1. Nivel de investigación**

Esta investigación se adecua a lo que propone (Sampieri, 2014) el cual es proporcionar un sentido de entendimiento del fenómeno a que se hace referencia. En nuestro caso es entender y evaluar el Coeficiente de Reducción Sísmica y no solo tomarlo como un valor frio de una tabla.

Es cierto que el código americano ASCE 7 al igual que nuestra normativa E.030 recomienda usar valores de coeficiente de reducción R sin llevar a cabo un cálculo anticipado. Esta investigación pretende entender y evaluar para llegar a comprender el valor real del coeficiente de reducción sísmica del Colegio Nacional Industrial Hermilio Valdizán.

Nuestra investigación es del tipo Explicativo.

### **3.4.2. Tipo de investigación**

• De acuerdo al fin que se persigue:

Investigación aplicada, esto debido a que se busca determinar y conocer el comportamiento de nuestra edificación, evaluando el Coeficiente de Reducción Sísmica, mediante la aplicación de conocimientos desarrollados para incursionar en el rango no lineal.

• De acuerdo a los tipos de datos analizados:

Cuantitativa, esto debido a que se pretende cuantificar o medir el fenómeno estudiado, en este caso el comportamiento último de la estructura sometido a una carga incremental, para luego verificar nuestra hipótesis una vez evaluado los datos tomados inicialmente.

• De acuerdo al nivel de profundidad:

Explicativa, porque se contesta el porqué, la causa de determinado fenómeno o comportamiento, en nuestro caso es entender y evaluar el coeficiente de reducción sísmica mediante un proceso de evaluación no lineal y no solo tomarlo como un valor numérico de una tabla.

• De acuerdo al medio para obtener los datos:

Documental, debido a que la fuente principal es el expediente técnico, el cual contiene datos importantes como son: planos, estudios básicos, memorias descriptivas, memorias de cálculo, metrados, especificaciones técnicas.

• De acuerdo a la manipulación de las variables:

Experimental, porque en nuestra investigación se tiene control en la manipulación de la variable independiente el cual es la Estructura Aporticada del Colegio Nacional Hermilio Valdizán.

Según el tipo de interferencia

De baja interferencia, debido a que los datos fueron recolectados por los que elaboraron el expediente técnico, datos como dimensiones de elementos estructurales, características físicas, factores sísmicos etc, Por lo cual se tomó dichos, se presentó una problemática del Coeficiente de Reducción sísmica y así mismo una solución a dicho problema.

• Según el periodo temporal

Es del tipo Transversal, debido a que la recolección de datos y el análisis de los datos recolectados, se realizó en un tiempo concreto, la fuente principal en la obtención de datos fue el Expediente Técnico.

• Según el tiempo en que se efectúa

Es del tipo sincrónica, esto debido a que el Análisis no Lineal efectuado, se realiza en un periodo corto, mas no en un periodo largo de análisis.

#### **3.5. Diseño de investigación**

#### **Experimental**

Existe una intervención directa en la variable independiente.

### **Transaccional**

Los datos son tomados en un mismo tiempo

## **Explicativo:**

Según Sampieri (2014) Está dirigido a responder por las causas de los eventos y fenómenos físicos. Se enfoca en explicar porque ocurre un fenómeno y en qué condiciones se manifiesta, o porque se relacionan dos o más variables.

Según lo argumentado anteriormente nuestra investigación es explicativa

De acuerdo a la definición planteada por Sampieri (2014) nuestra investigación tiene el siguiente diseño, Experimental, Transaccional, Explicativo, también se visualiza en la Fig.10

*Diseño de la investigación*

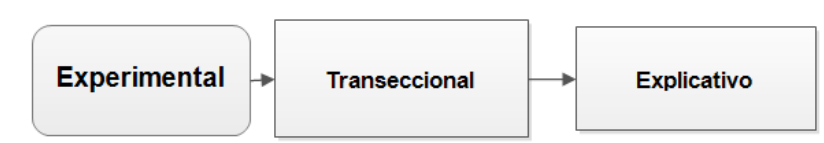

### **3.6. Métodos, Técnicas e instrumentos**

### **3.6.1. Recolección de Información (Métodos)**

## o **Primarias**

-La fuente primaria para realizar esta investigación es el expediente técnico proporcionado por la empresa encargada de supervisar la ejecución del proyecto: "Mejoramiento de los servicios de educacion secundaria del colegio nacional industrial Hermilio Valdizán, distrito de Huánuco, provincia de Huánuco, región Huanuco"

- Reglamentos y normativas Técnicas nacionales e internacionales

Tales como:

- FEMA 356, Prestandard and commentary for the seismic rehabilitation of building
- ATC-34, A Critical Review of Current Approaches to Earthquake Resistant Design
- ATC-19, The report, Structural Response Modification Factors
- ASCE 41, Seismic Evaluation and Retrofit of Existing Buildings
- NTP-E.030. (2019). Norma técnica diseño sismorresistente

### o **Secundarias**

Se recopilarán datos obtenidos de:

- Revistas de investigación.

- Hojas Excel de elaboración propia y proporcionadas por ingenieros especialistas

- Tesis similares

### **3.6.2. Técnicas de recolección**

- Mediciones realizadas con herramientas digitales software.
- Se procesará los datos obtenidos del modelamiento en SAP 2000.
- Tabulación de datos con Excel.

### **3.6.3. Instrumentos de recolección de información**

- **-** Expediente Técnico
- Visualización digital con AutoCAD

El uso del programa nos ayuda con la visualización de los detalles, medidas y descripción en el plano del expediente Técnico, tales como:

- $\checkmark$  Medidas y longitudes
- $\checkmark$  Dimensiones de los aceros usados para el diseño
- $\checkmark$  Descripción del tipo de carga ya sea carga muerta o carga viva
- $\checkmark$  Descripción de los espacios y tipos de usos
- $\checkmark$  Geometría general del módulo, tales como dimensiones de las vigas, dimensiones de las columnas, dimensiones de las losas.
- Modelamiento digital con SAP 2000
	- $\checkmark$  El programa SAP2000, en esencia nos facilita realizar el cálculo del análisis sísmico, del cual principalmente obtendremos las derivas y cortantes de demanda y diseño en el rango lineal, y en proceso de cálculo del análisis no lineal nos facilitará la obtención de la curva de capacidad, el cual es el objetivo principal de la investigación.
- Interoperabilidad del programa Excel y SAP2000
	- $\checkmark$  Para mayor facilidad y rapidez de visualización de resultados se opto el uso de su opción automatizada mediante el lenguaje de programación Visual Basic for Application (VBA), un lenguaje de programación disponible para

los usuarios de Microsoft Office en programas como Excel, el cual a

continuación se detalla paso a paso su uso en el Anexo 03

## **3.7. Validación y confiabilidad del instrumento**

El software SAP 2000, es una herramienta desarrollada desde sus inicios para el cálculo estructural, como parte de la investigación se realizó una encuesta a ingenieros con experiencia en el cálculo estructural los cuales expresan de manera positiva la importancia de usar este programa, la encuesta se encuentra como parte de los anexos en esta investigación

## **a) Modelo numérico de los elementos**

Como parte de uno de los modelos numéricos utilizados se presenta el modelo tipo de modelo concentrado en la Fig. 11

## **Plasticidad Concentrada:**

- Articulaciones Rígidas Elasto Plásticas, con relaciones momento curvatura.
- Resortes Inelásticos con propiedades histeréticas.

## **Figura 11**

*Modelo numérico para elementos estructurales tipo concentrado (Deierlein et al , 2010)*

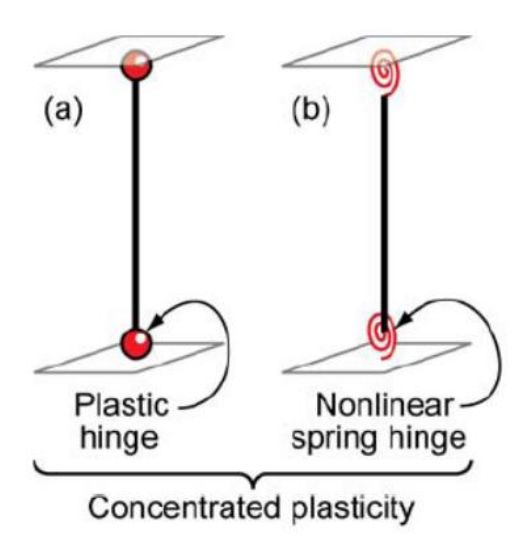

Nota. En el gráfico se muestran los tipos de modelos matemáticos que se usan en el software SAP2000, para nuestra investigación solo usaremos el tipo (a) el cual es de plasticidad concentrada, ya que es un modelo adecuado para estructuras aporticadas, y su procesamiento de cálculo numérico no demanda mucho tiempo.

### **Plasticidad Distribuida:**

Como parte de uno de los modelos numéricos utilizados se presenta el modelo del tipo plasticidad distribuida en la Fig. 12

- Usan relaciones esfuerzo vs deformación.
- Modelan las variaciones a través de la sección recta y a lo largo del eje del elemento.
- Capturan respuestas locales:
	- Degradación de Resistencia
	- Pandeo de armadura o alas
- Modelan interacción Corte Flexión, pero usando en forma intensiva recursos de cómputo.
- Pueden proveer deformaciones en los materiales, que es la tendencia a usar como parámetros

de control.

### **Figura 12**

*Modelo numérico para elementos estructurales tipo distribuido (Deierlein et al, 2010)*

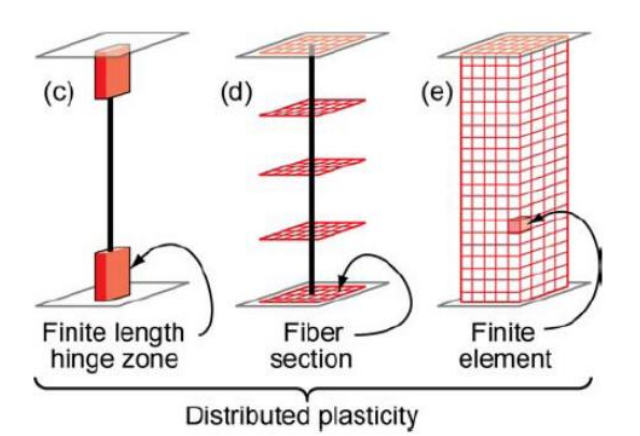

En nuestra investigación usaremos las rotulas del tipo de plasticidad concentrada el cual se encuentra implementada en el ASCE 41-13.

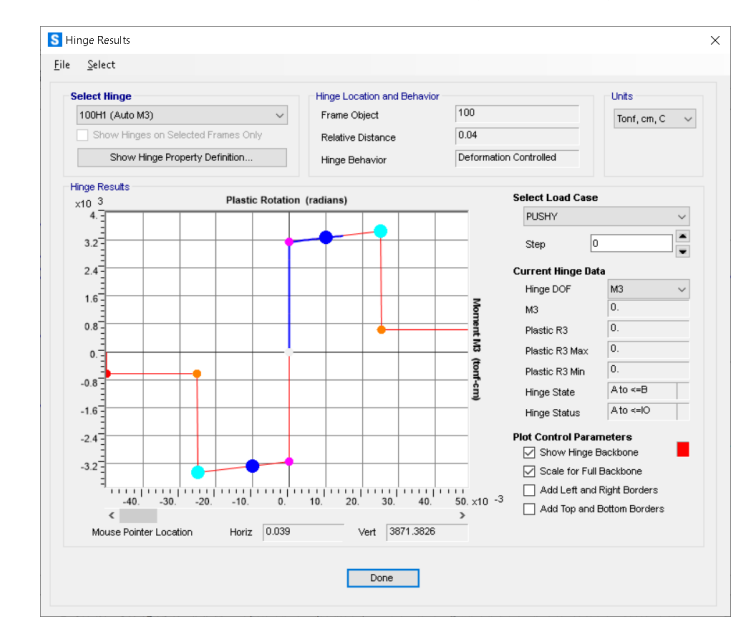

*Modelo de rótula plástica implementado en el SAP2000 según el código ASCE 41-13*

La Figura 13, muestra el modelo constitutivo para el concreto armado, el cual recomienda el ASCE 41-13, estos modelos constitutivos representan modelos histéreticos de elementos de concreto armado inducidos mediante cargas cíclicas a un comportamiento último.

### **b) Modelado de da Estructura**

El modelado final de la estructura se verificará con un programa de cómputo como lo es el SAP200 en su versión 20, desarrollada por la compañía Computers and Structures, Inc

### **3.8. Procedimiento**

A continuación, se presenta en la Fig.15, 16, 17 el procedimiento mediante el cual se realizará el cálculo y la evaluación de la estructura sismo resistente, Módulo 3 del colegio Hermilio Valdizán de Huánuco

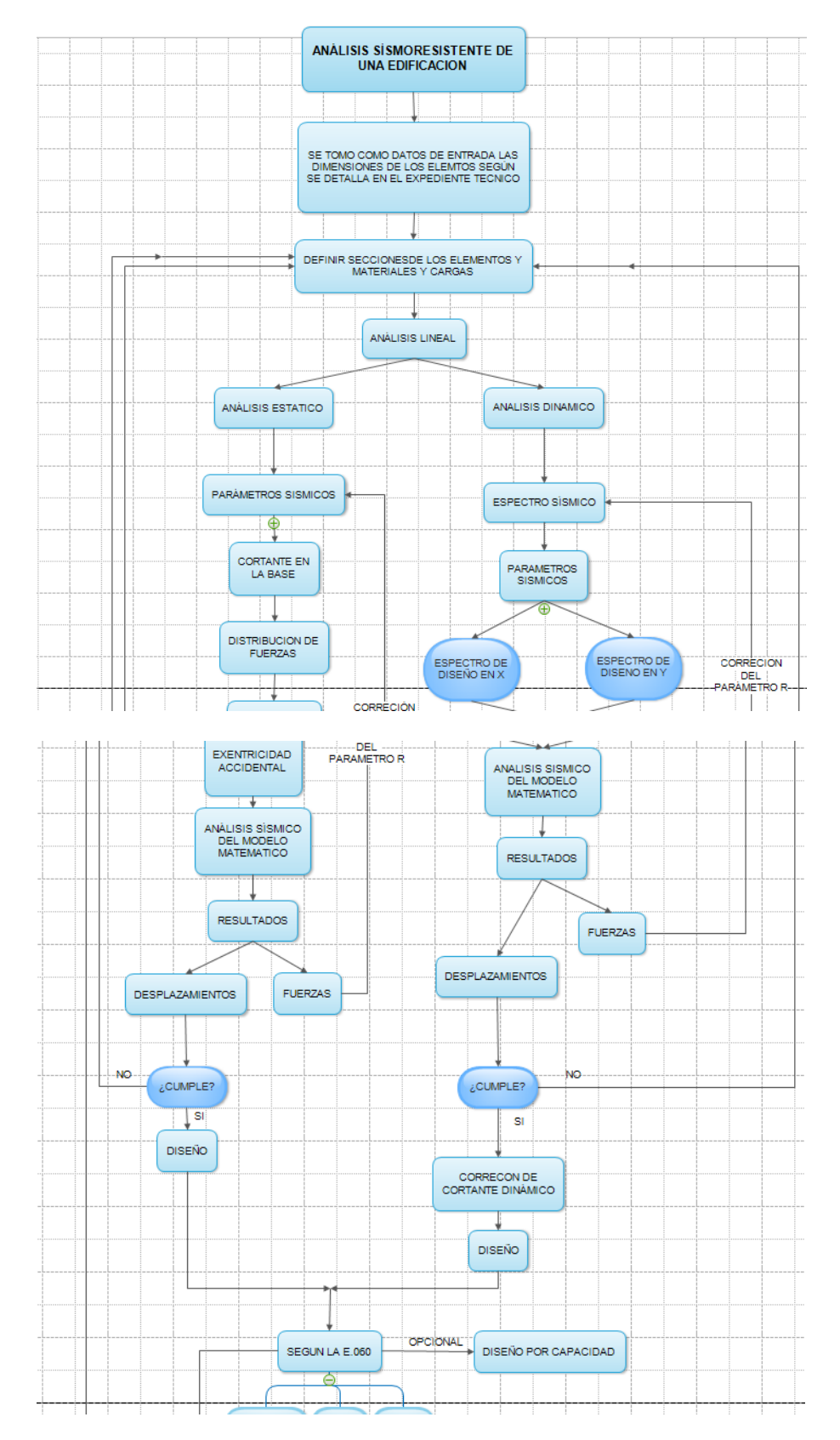

*Flujograma de proceso de cálculo para llegar al análisis no lineal*

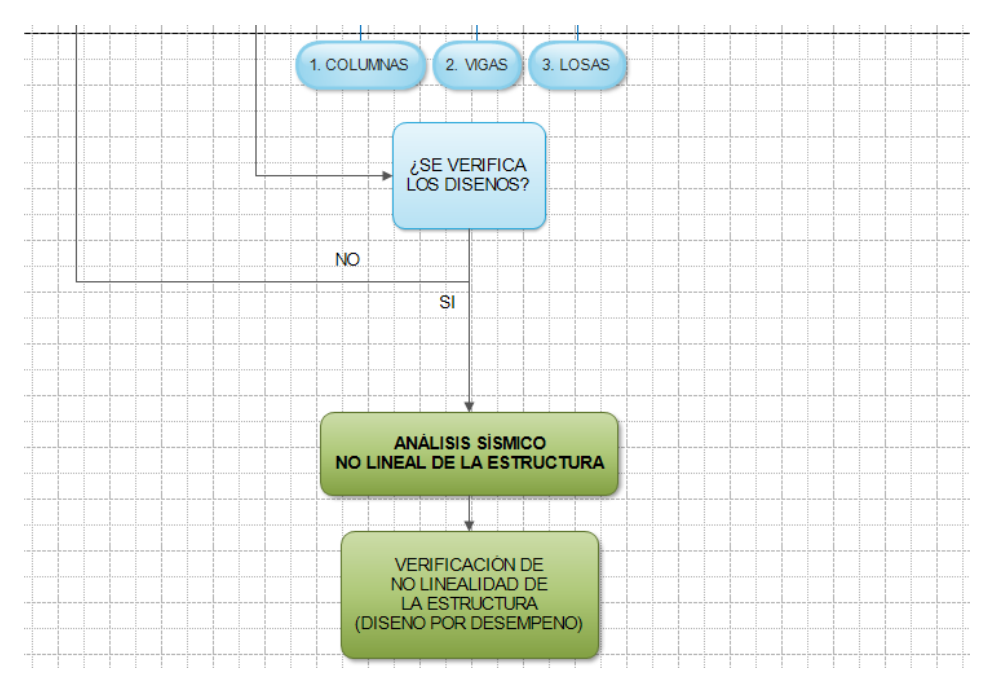

*Flujograma de proceso de cálculo para llegar al análisis no lineal*

## **Figura 16**

*Esquema de análisis de datos para el análisis no lineal*

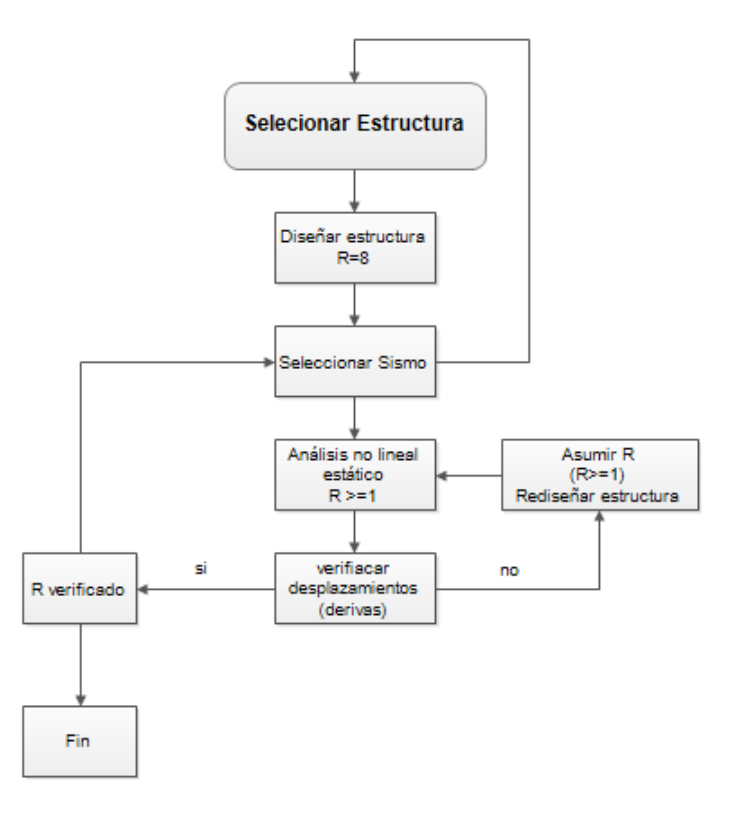

Nota. El flujograma anterior presenta de manera resumida el proceso de evaluación y cálculo del coeficiente de reducción sísmica.

El proceso de cálculo lineal se realizó de manera automatizada con la ayuda del programa SAP 2000 y su interoperabilidad con el programa Excel mediante el lenguaje de programación Visual Basic for Application (VBA), la verificación no lineal se realizará mediante la interfaz directa del SAP2000.

A continuación, se procederá a detallar los pasos para la realización del análisis sísmico:

## **3.8.1. Análisis Estructural**

### **Normas empleadas**

RNE E.020 – Cargas – 2006

RNE E.030 – Diseño Sismorresistente – 2018

RNE E.060 – Concreto Armado – 2009

## **3.8.1.1. Especificaciones de los materiales empleados**

## **Concreto Armado:**

- Resistencia a la compresión (f'c): 210 kg/cm2, para las vigas, y columnas.
- Módulo de Elasticidad (Ec)

 $Ec = 15000 \sqrt{fc}$ 

- Ec= 217370.6512 Kg/cm2
- Módulo de Poisson (u): 0.15
- Módulo de Corte (G)

$$
G = \frac{E}{2(1+u)} = \frac{E}{2.3}
$$

 $\blacksquare$  Peso Específico: 2400 kg/m3

## **Acero Corrugado:**

- **•** Resistencia a la fluencia (fy):  $4200 \text{ kg/cm2}, G^{\circ}60$
- Módulo de elasticidad: 2 100 000.00 kg/cm2

### **3.8.1.2. Estructuración**

La estructura del módulo III presentada en la Fig.18, 19, 20, es de una configuración apórticada (vigas y columnas) se eligió el sub módulo III-2, el cual se adecua a la verificación inicial para un análisis no lineal Pushover conforme al ASCE 41-13

## **Figura 17**

*Vista en planta primero, segundo y tercer nivel, módulo III-2*

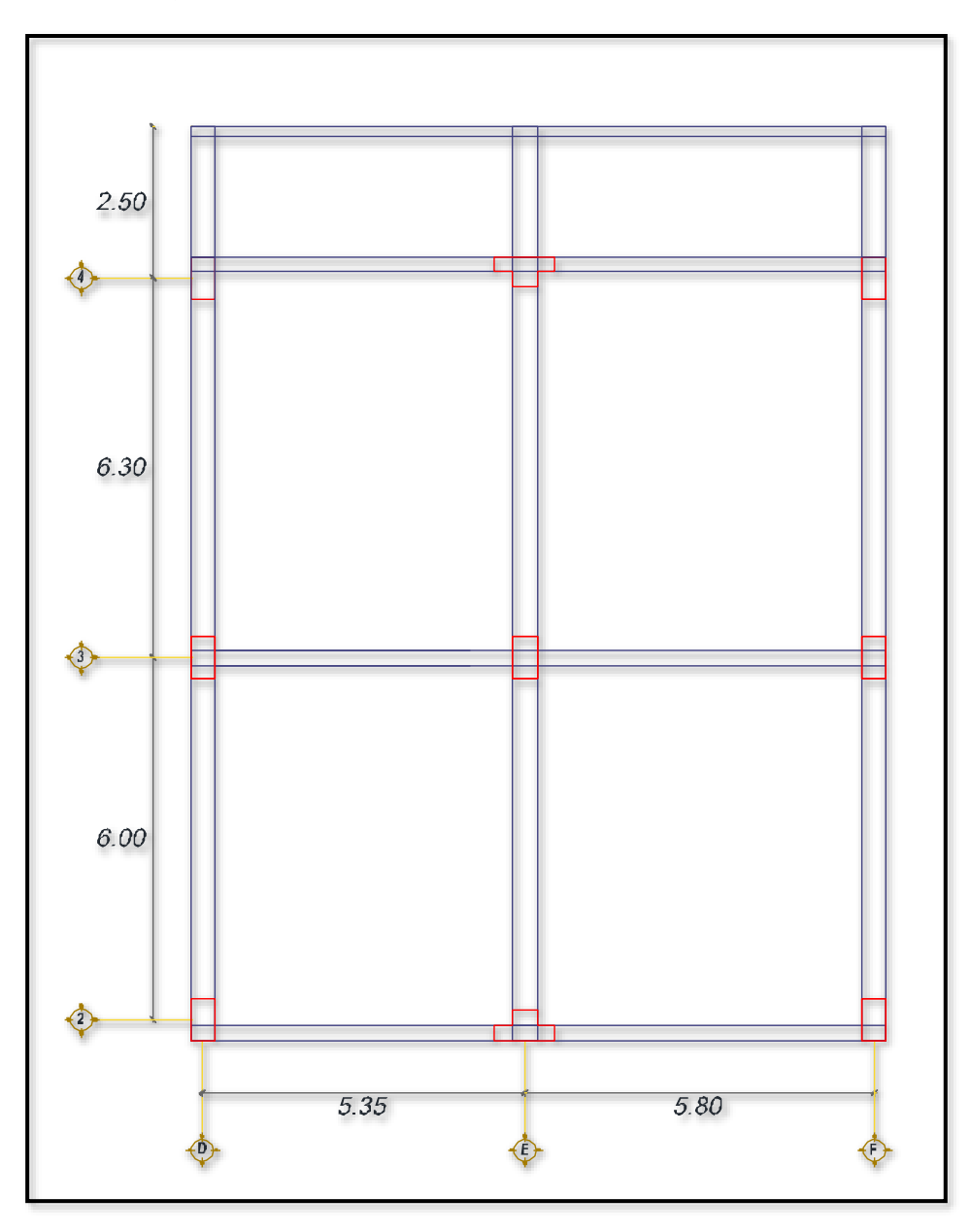

Nota. El gráfico presenta la vista en planta de los pisos del Módulo en evaluación, arbitrariamente los ejes D-E-F estarán en dirección Y, esto se plasmará en el programa de cálculo SAP2000.

*Pórtico principal, módulo III-2*

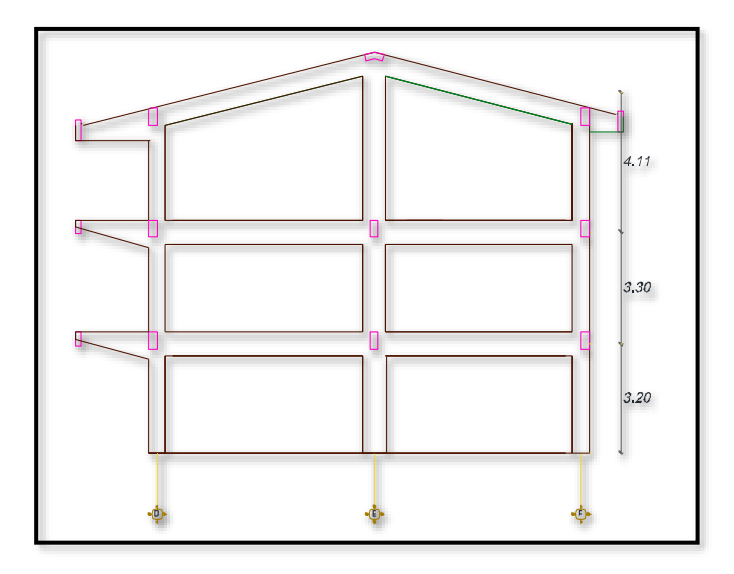

## **Figura 19**

Vista en tres dimensiones del Sub módulo III-2

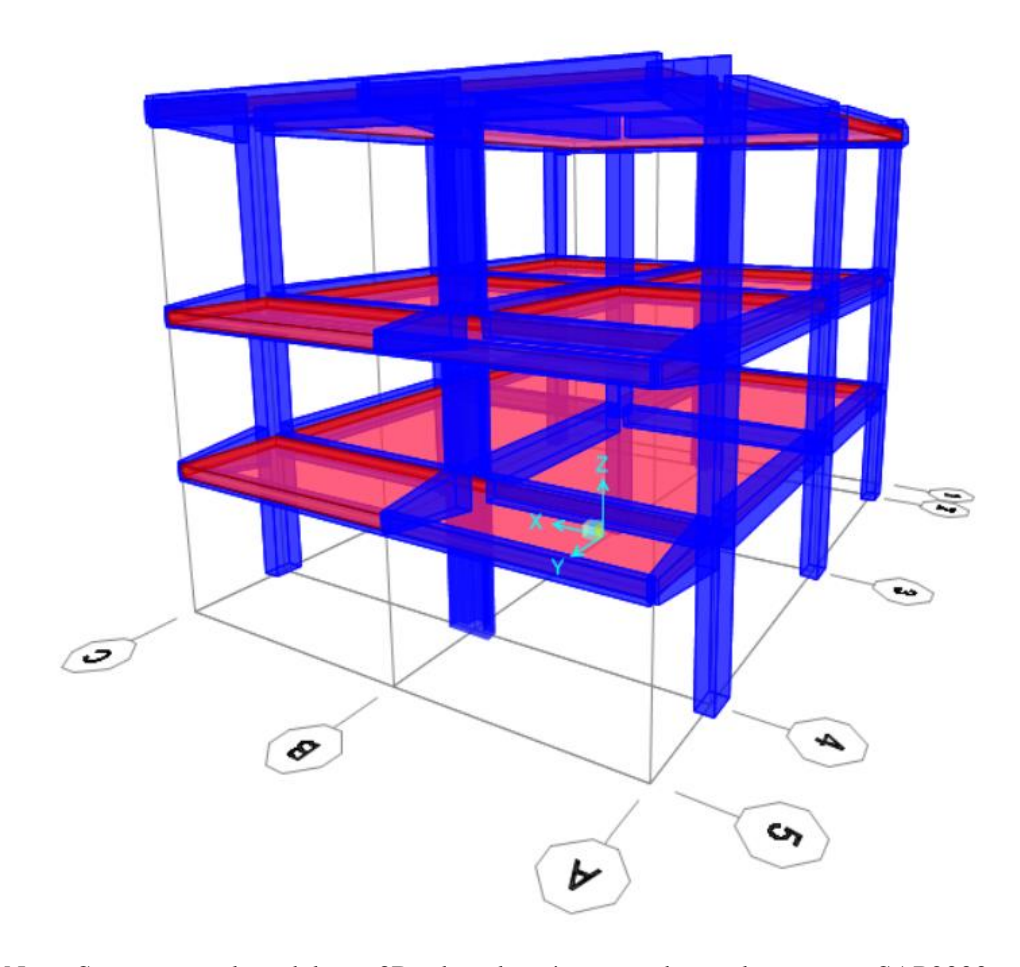

Nota. Se presenta el modelo en 3D, el cual será procesado en el programa SAP2000.

### **3.8.1.3. Dimensionamiento**

La evaluación no lineal consiste en la verificación del comportamiento sísmico de una estructura en el rango no lineal, en consecuencia, el dimensionado no es un procedimiento que se tiene que calcular sino más bien es trabajar con las dimensiones ya establecidas y finalizadas de una estructura que fue analizada sismicamente en el rango lineal, por consecuencia se trabajara con las dimensiones de los elementos indicados en los planos finales del expediente técnico.

A continuación, se presentan los detalles estructurales a partir de la Fig.21 hasta la Fig.27, de los elementos estructurales que fueron empleados en el modelo:

• Primero y segundo nivel.

### **Columnas:**

#### **Figura 20**

*Columna rectangular de 70x40*

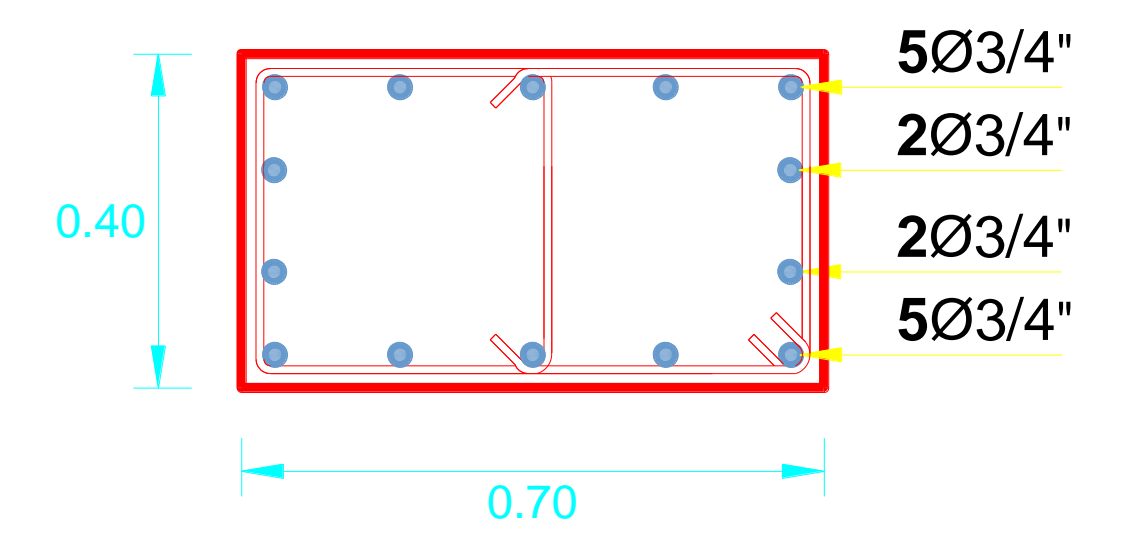

*Columna rectangular central 80x40*

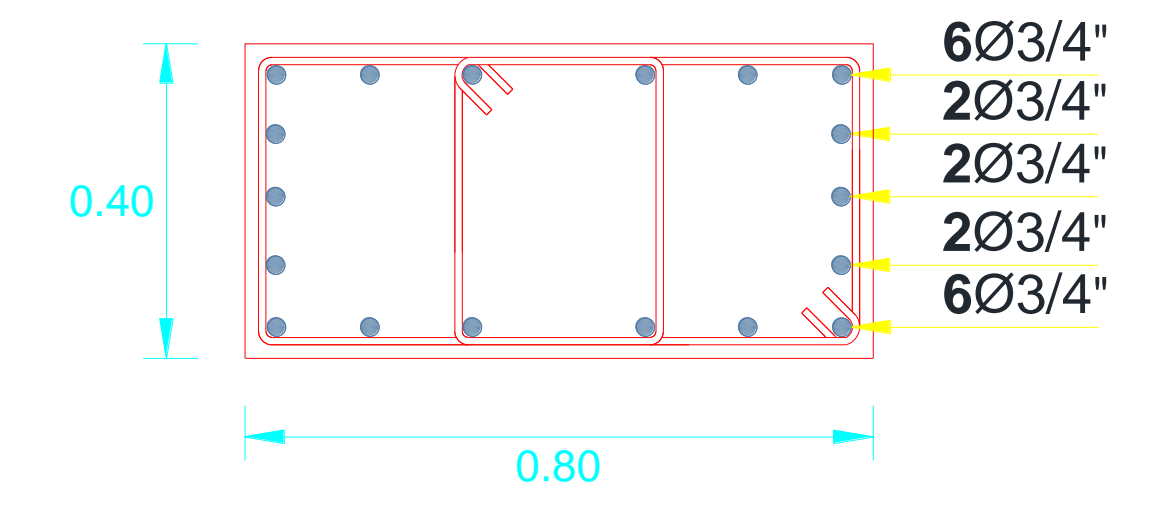

## **Figura 22**

*Columna tipo T*

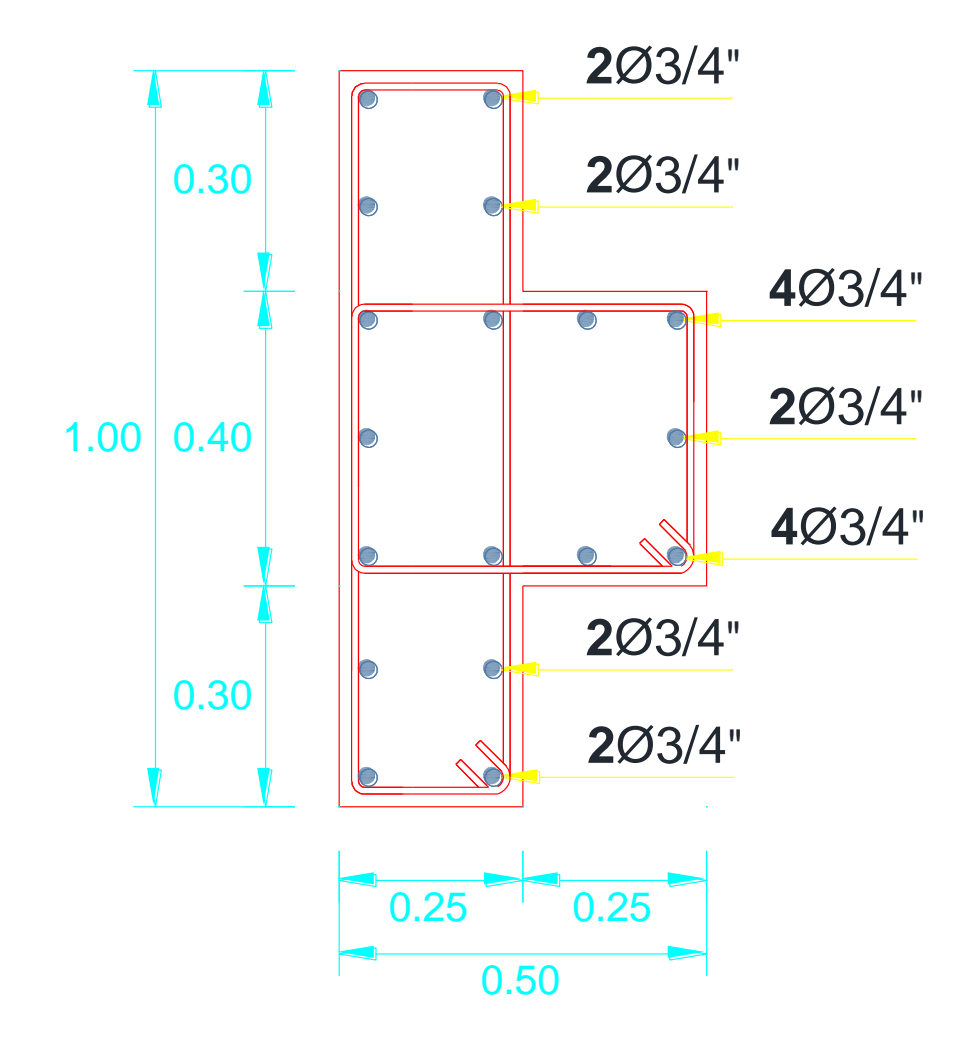

## **Vigas:**

## **Figura 23**

*Viga rectangular principal 40x80*

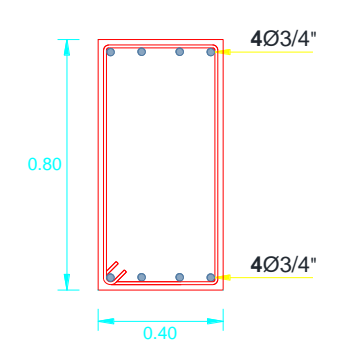

## **Figura 24**

*Viga rectangular principal 40x70*

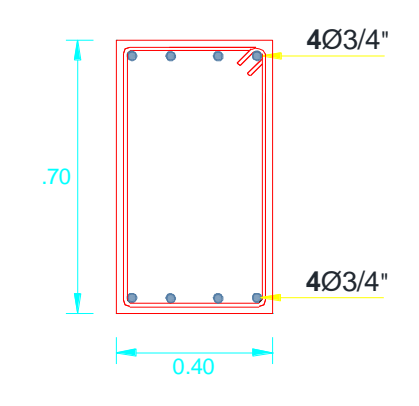

# **Figura 25**

*Viga rectangular principal 40x60*

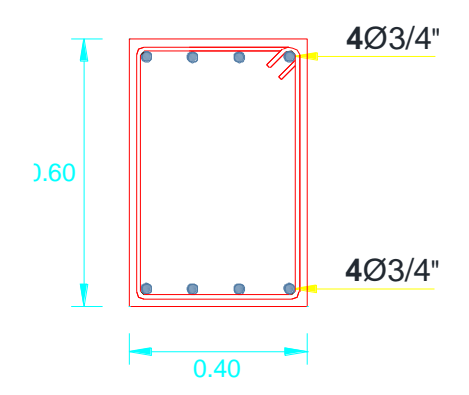

*Viga rectangular secundaria 25x50*

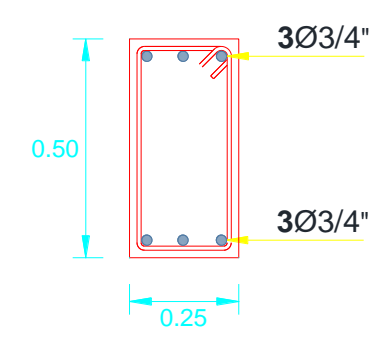

## **3.8.1.4. Metrado de cargas**

Se realizó el metrado de cargas según el detalle que presentan los planos estructurales,

a partir de la tabla 5 hasta la tabla 8.

#### **Tabla 5**

*Cuantificación de carga muerta para los entrepisos*

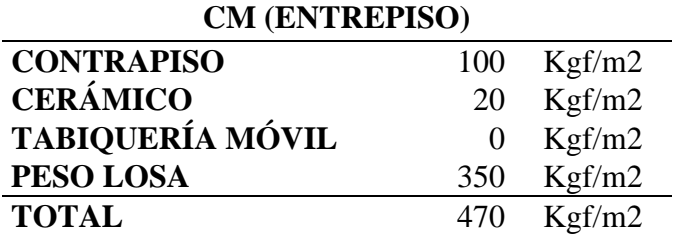

## **Tabla 6**

*Cuantificación de carga muerta para el techo*

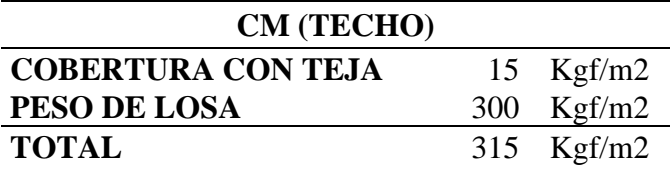

## **Tabla 7**

*Cuantificación de carga viva para los entrepisos*

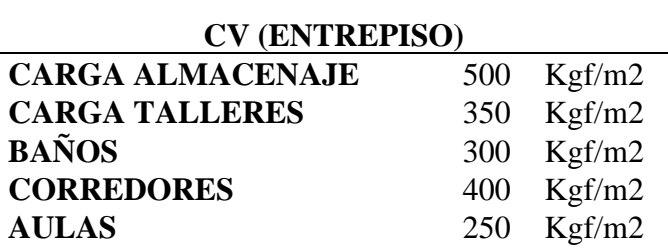

#### **Tabla 8**

*Cuantificación de carga viva para el techo.*

**CV (TECHO) TECHO** 50 Kgf/m2

Para el cálculo del peso de tabiquería o muro portante, se realizó un cálculo automatizado en el cual es necesario ingresar los siguientes datos, la Fig.28 presenta los datos de entrada para el cálculo:

Tipo de ladrillo

Tipo de muro

Espesor del muro

Altura del muro

Altura de ventana si es que tiene

Longitud de muro

Espesor de la columneta

Espesor de la vigueta

Si tiene una puerta (Altura y Ancho de la puerta)

### **Figura 27**

*Calculo para cargas lineales de tabiquería*

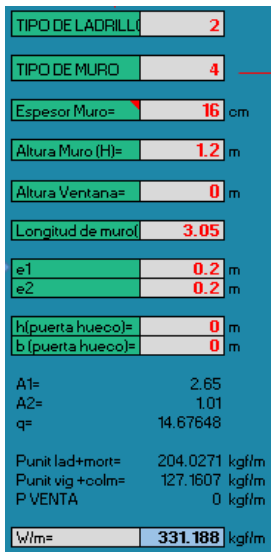

## **3.8.1.5. Análisis Sísmico**

## ▪ PARÁMETROS SÍSMICOS

Parámetros de zona:

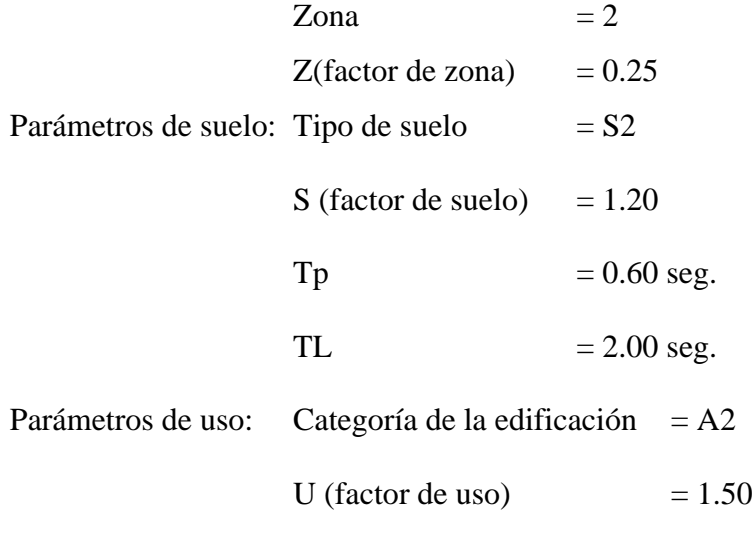

Coeficientes de Reducción

 $Rx=7$  $Ry=8$ 

Periodos

$$
Tx = 0.18
$$

$$
Ty = 0.24
$$

Una vez ingresado los datos de entrada se obtendrá el espectro de diseño en cual se presenta en la figura 29 para el eje X y en la figura 30 para el eje Y, y como ultimo paso se presenta las derivas obtenidas en la figura 31.

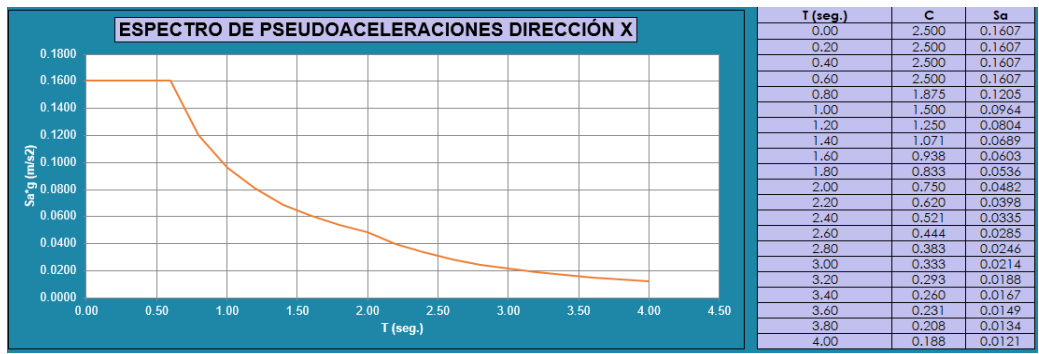

#### *Espectro de Pseudoaceleraciones en dirección X*

## **Figura 29**

*Espectro de Pseudoaceleraciones en dirección Y*

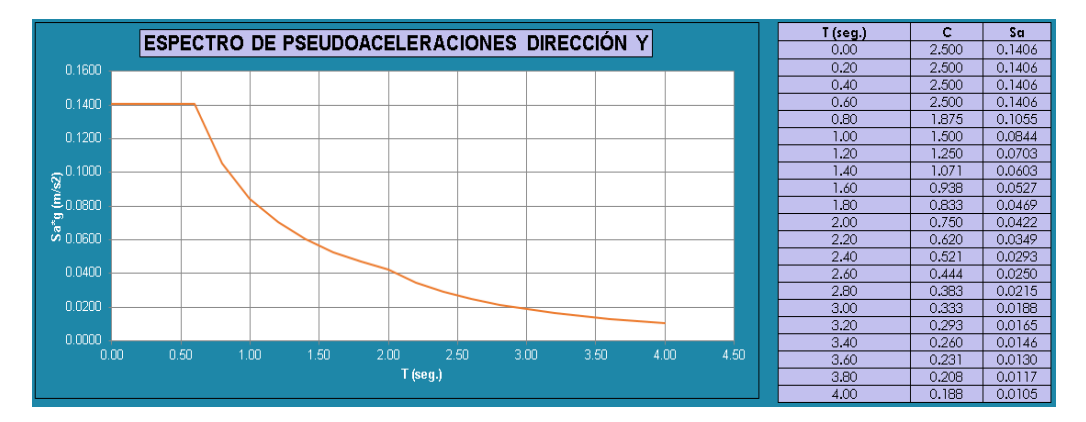

## **Derivas de Entrepiso**

## **Figura 30**

Derivas de piso en dirección Y, Módulo III-2

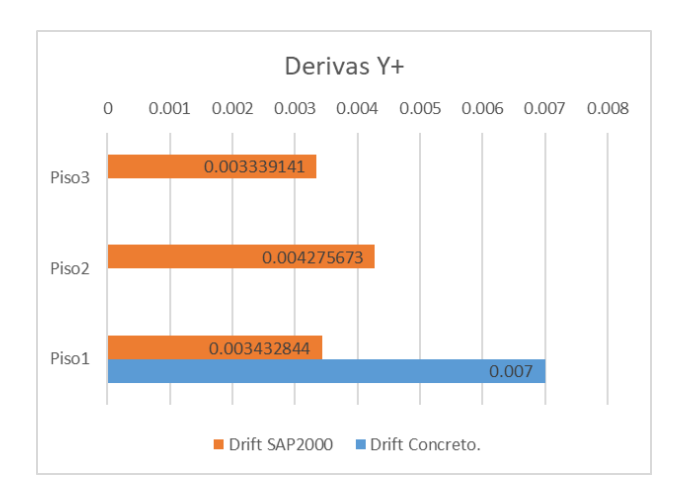

### **3.8.1.6. Análisis Sísmico Pushover**

Procedimiento:

▪ Se define un primer caso no lineal asociado a la carga gravitacional incluyendo

la acción permanente y variable, el cual se muestra en la Fig.32

### **Figura 31**

*Creación de un caso de carga gravitacional no lineal*

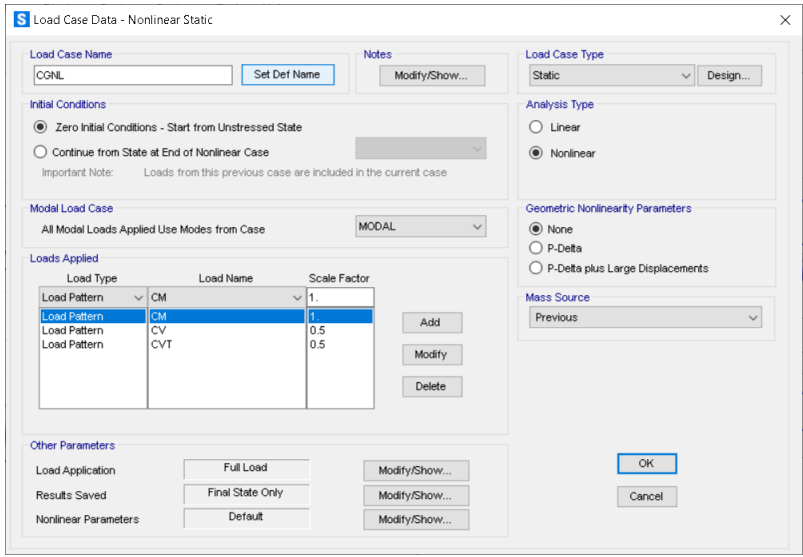

▪ Se define un segundo caso no lineal asociado al patrón de carga lateral, el cual

se presenta en la Fig.33 y Fig.34

## **Figura 32**

*Creación de la carga no lineal Pushover en dirección X*

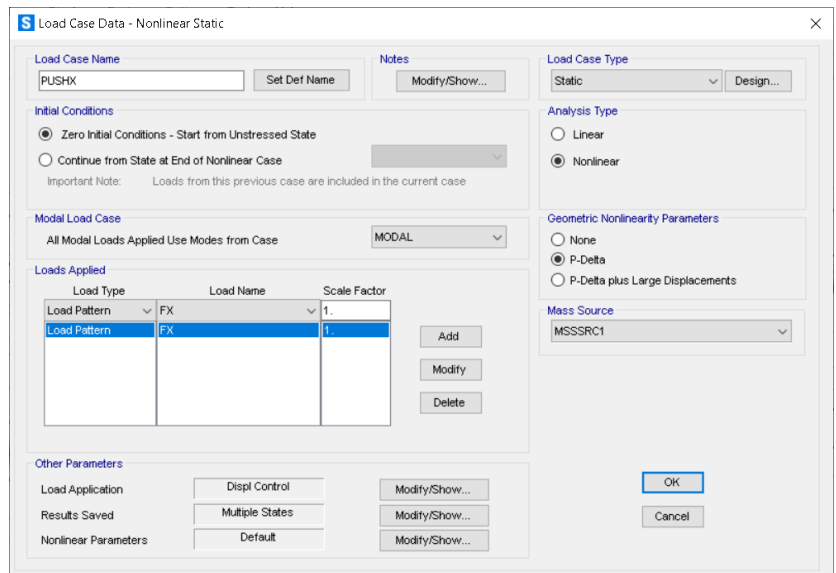

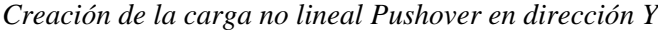

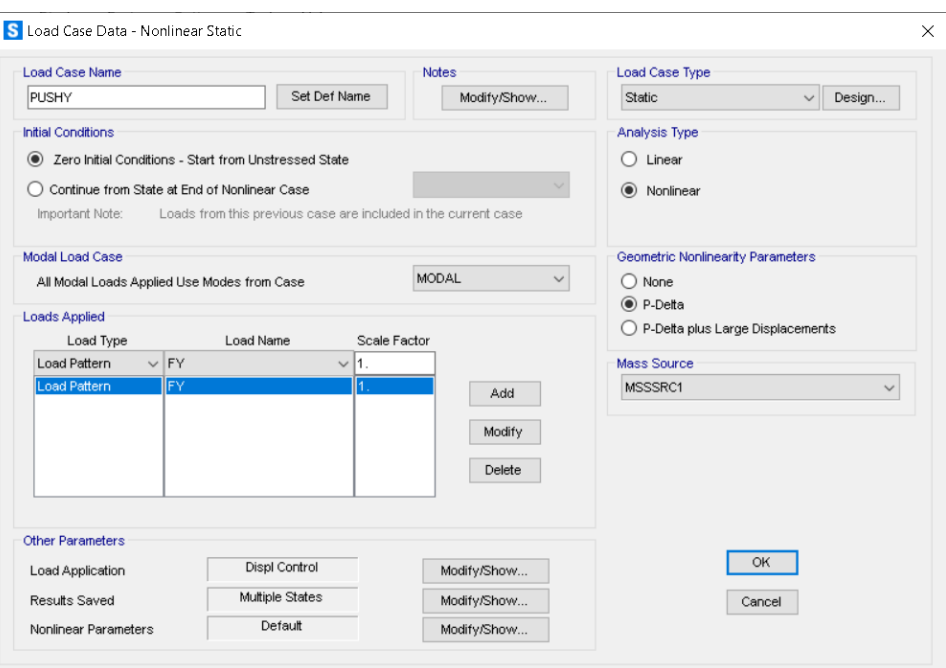

▪ Se define un punto control ubicado por lo general en el tope de la edificación así como se muestra en la Fig.35 y la Fig.36, donde se va a monitorear el desplazamiento en función al incremento de la fuerza cortante.

## **Figura 34**

*Asignación de punto de control en dirección Y*

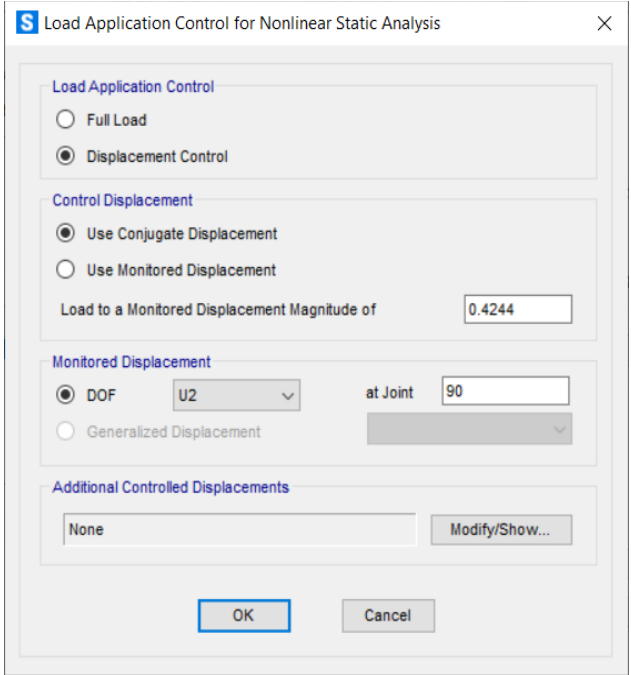

*Asignación de punto de control en dirección X*

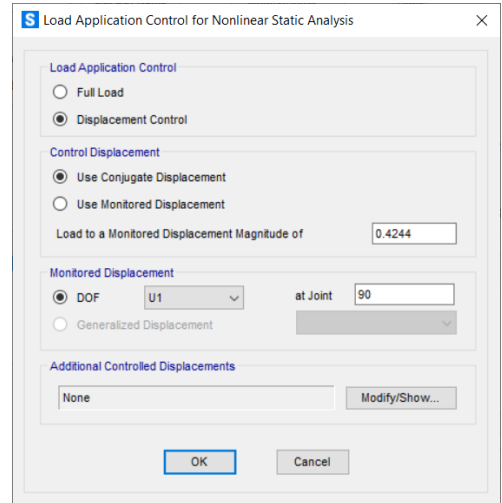

▪ Se aplican las rótulas plásticas en los elementos estructurales. En este caso se pueden seguir los lineamientos de ASCE 41-13, tal como se muestra en la Fig.37 y la Fig.38.

Se aplican y se ubican las rotulas plásticas, según la normativa deseada. La ubicación de las rotulas en vigas se debe encontrar lo más cercano posible de la cara de la columna.

### **Figura 36**

*Ingreso de rotulas plásticas en vigas*

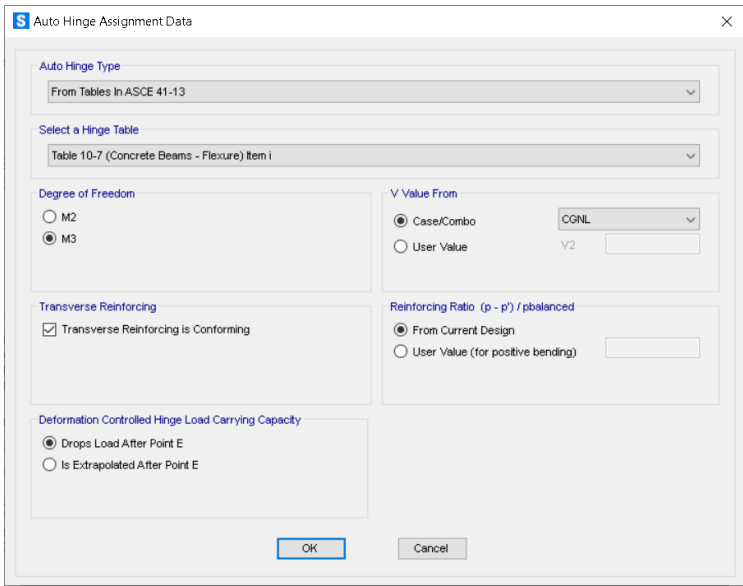

*Ingreso de rótulas plásticas en columnas*

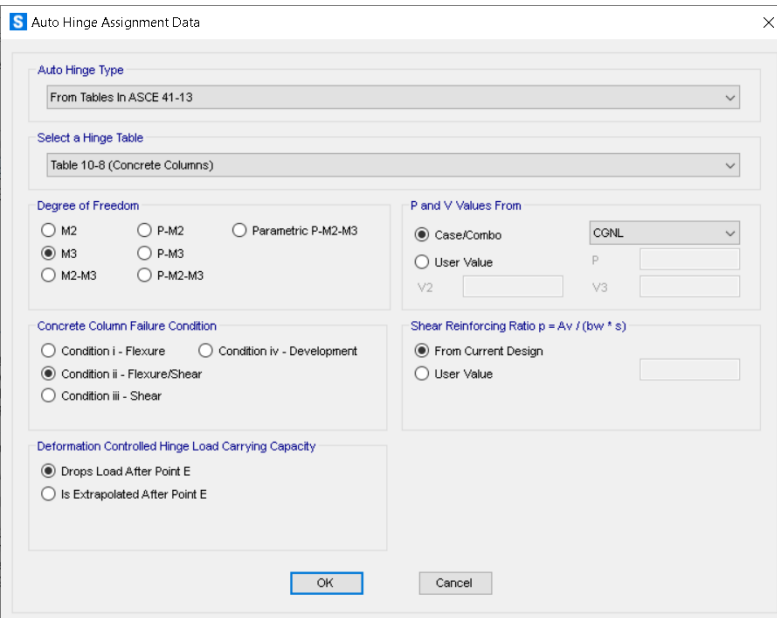

▪ Se obtiene el patrón de rótulas plásticas y la curva de capacidad (desplazamiento en el techo vs corte en la base)

## **Figura 38**

*Formación de rótulas plásticas*

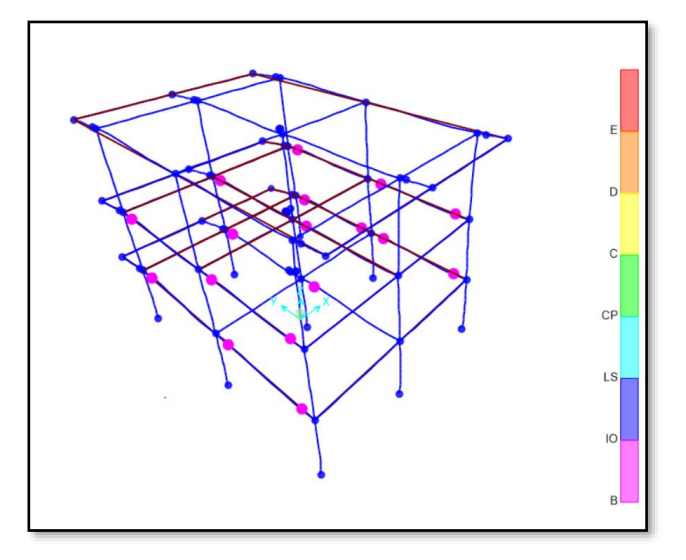

Los resultados muestran que las primeras rótulas formadas en la estructura se encuentran en las vigas tal como se muestra en la Fig.39, esto seguirá produciéndose hasta que la falla empiece a concentrarse en las columnas y se forme un mecanismo de falla, la formación de rótulas plásticas en las vigas nos garantiza que nuestro diseño inicial columna fuerte y viga débil se está cumpliendo.

### **3.8.1.7. Curva de Capacidad**

En la Fig.40 se puede observar los resultados obtenidos de análisis estatico no lineal, en el cual podemos visualizar los resultados de fuerza cortante y desplazamiento en el techo en cada uno de las direcciones de análisis, esta curva formada por el par de datos fuerza cortante y desplazamiento es también llamada curva de capacidad, a partir de estos resultados podremos calcular y evaluar el coeficiente de reducción sísmica R.

### **Figura 39**

*Curva Pushover correspondiente a la dirección Y*

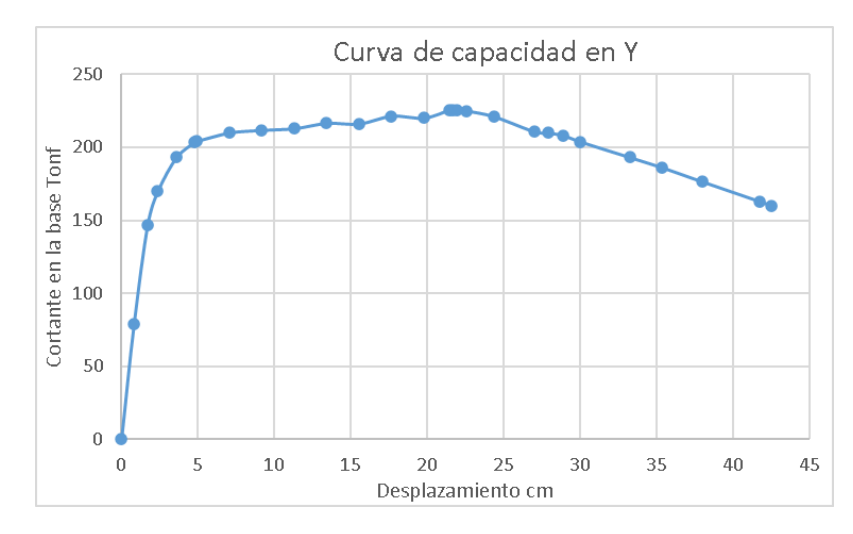

### **3.9. Tabulación y análisis de datos estadísticos**

A continuación, se presenta los cálculos realizados para obtener el valor del coeficiente de reducción sísmica, esto siguiendo los lineamientos del ATC-19y ATC -34.

### **Módulo 3-2, dirección Y, sistema aporticado**

### ✓ **Factor de Ductilidad**

- Se determina la curva de capacidad sísmica resistente de la estructura
- Se genera la curva bilineal tal como se muestra en la Fig.41 superpuesto en el grafico a la curva de capacidad
- Se halla el desplazamiento elástico y el desplazamiento ultimo con el cual se halla la ductilidad.
- Se determina el factor Φ, formula dependiente del tipo de suelo.
- Se halla el periodo de la estructura
- **•** Como último paso se procede a obtener el valor de  $R_{\mu}$

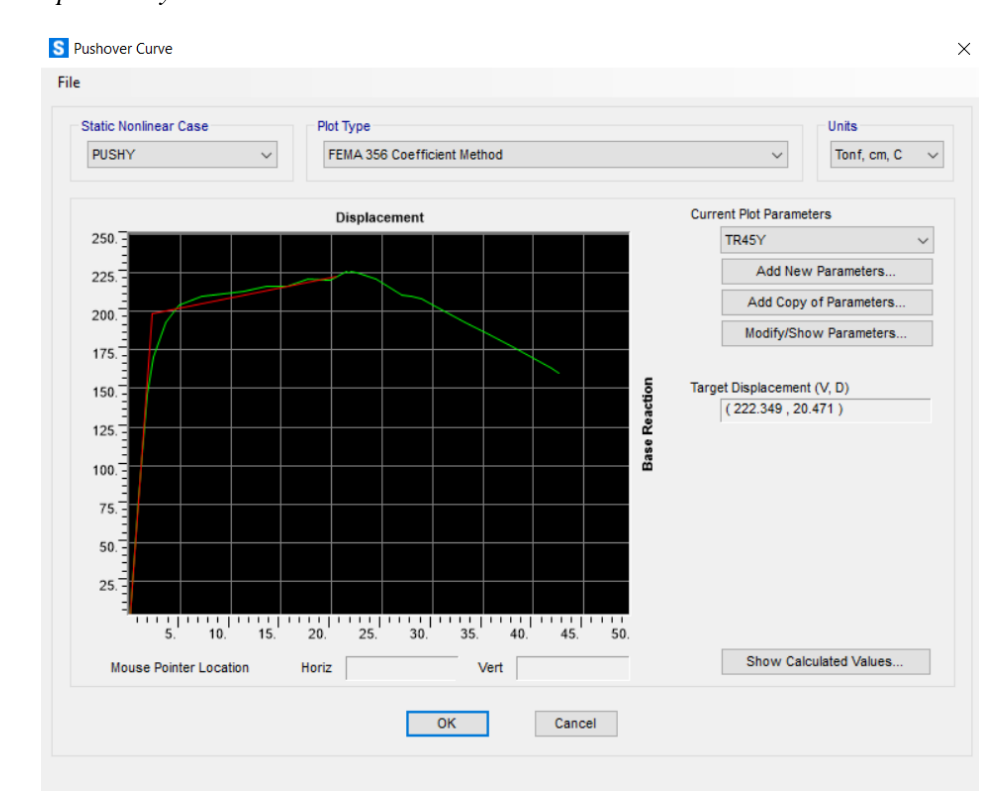

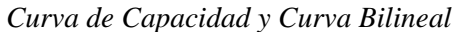

$$
\mu = \frac{\mu_m}{\mu_y}
$$
  
\n
$$
\mu = \frac{21.7}{2.2} = 9.86
$$
  
\n
$$
R_{\mu} = \frac{\mu + 1}{\Phi} + 1
$$
  
\n
$$
\Phi = 1 + \frac{1}{12T - \mu} - \frac{2}{5T} * exp^{-2(\ln T - 0.2)^2}
$$

 $T = 0.27$ 

$$
\mu = 9.86
$$

$$
\Phi = 2.67
$$

$$
R_{\mu} = \frac{\mu - 1}{\Phi} + 1 = 4.3
$$

## ✓ **Factor de Sobre Resistencia**

- Se determina la curva de capacidad de la estructura
- Se halla la cortante correspondiente al desplazamiento de diseño el cual es 0.007 para el concreto, también se halla el cortante ultimo correspondiente al desplazamiento ultimo según nos muestra la curva de capacidad, esto se representa en la Fig.42.

$$
\bullet \quad R_{\Omega} = \frac{v_{U}}{v_{D}}
$$

## **Figura 41**

*Curva de capacidad, ubicación Cortante de diseño y Cortante último.*

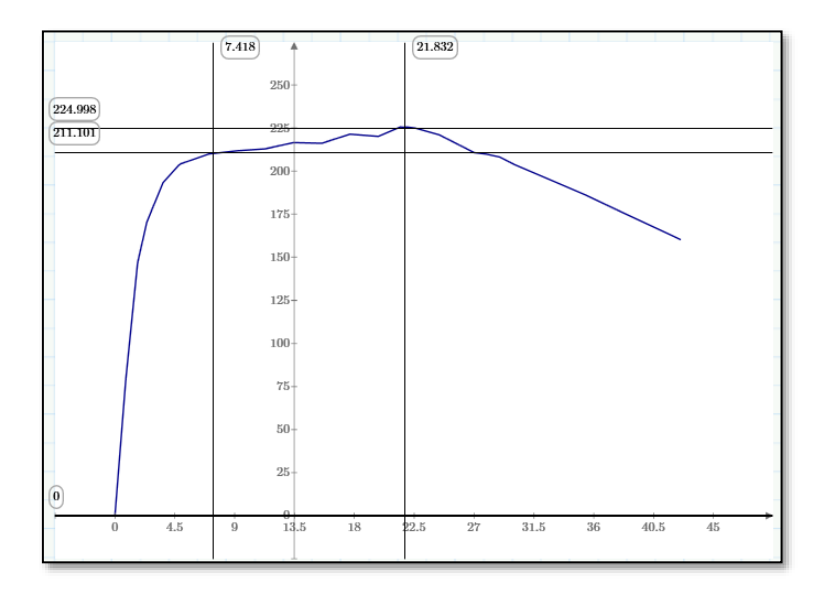

$$
R_{\Omega} = \frac{v_{U}}{v_{D}}
$$

$$
R_{\Omega} = \frac{224.9}{211.1}
$$

$$
R_{\Omega} = 1.06
$$

✓ **Factor de redundancia estructural**

Para el cálculo de factor de redundancia estructural será necesario calcular las cortantes correspondientes a los desplazamientos obtenidos en la formación de la primera rótula plástica y la formación del mecanismo de falla, tal como se muestra en la Fig.45.

### **Figura 42**

*Formación de la primera rótula plástica*

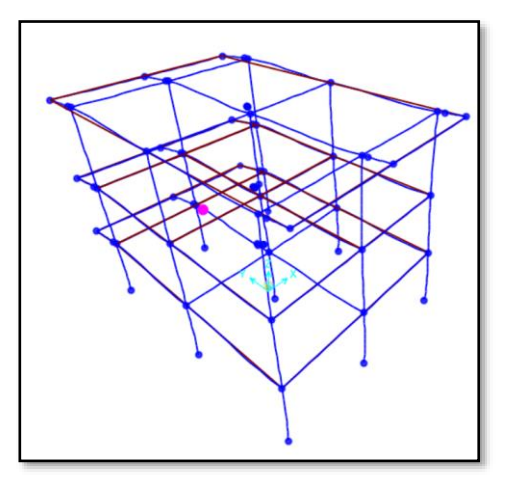

Nota. Se visualiza la formación de la primera rótula plástica al cual le corresponde un desplazamiento de 0.874 cm

 $\delta$ (desplazamiento) = 0.874

## **Figura 43**

*Formación del mecanismo de falla.*

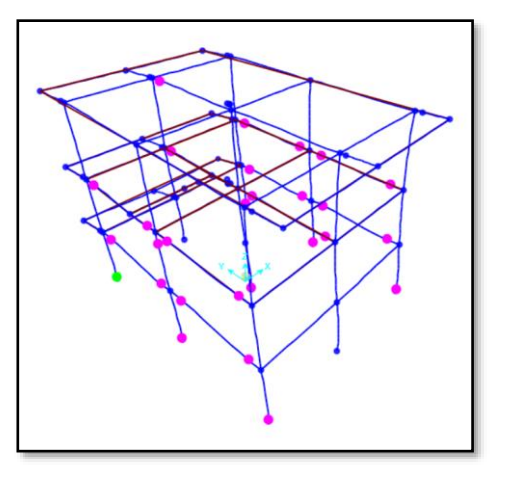

Nota. Se visualiza la formación del mecanismo de falla de la estructura al cual le corresponde un desplazamiento de 4.68 cm

 $\delta$ (desplazamiento) = 4.68

*Cálculo de cortantes para hallar el factor R*

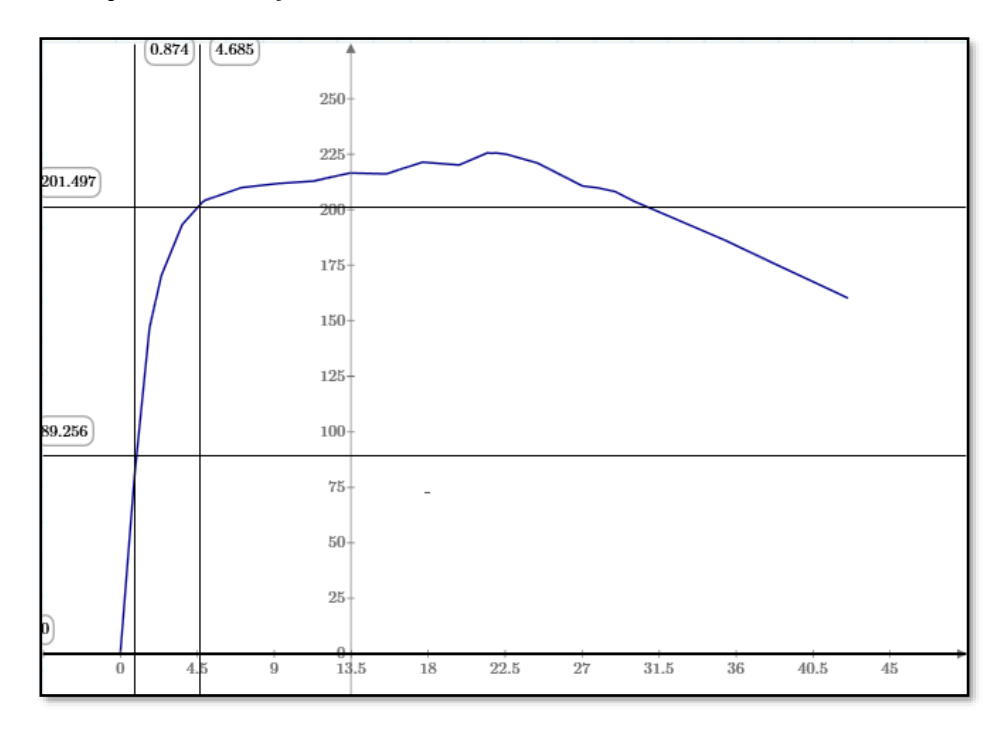

$$
R_r = \frac{201.49}{89.2}
$$

$$
R_r = 2.26
$$

Cálculo del coeficiente de reducción en dirección Y

$$
R = R_{\mu}R_{\Omega}R_R = 4.3x1.07x2.2
$$

$$
R = 10
$$

### **3.10. Consideraciones éticas**

- Nuestra investigación cumple con el proceso de análisis recomendado por los códigos de Análisis y Diseño Sísmico, tales como:

- NTP-E.030. (2019). Norma técnica diseño sismorresistente
- FEMA 356, Prestandard and commentary for the seismic rehabilitation of building
- ATC-34, A Critical Review of Current Approaches to Earthquake Resistant Design
- ATC-19, The report, Structural Response Modification Factors
- ASCE 41, Seismic Evaluation and Retrofit of Existing Buildings
- La bibliografía usada en nuestra investigación, se obtuvo de manera gratuita el cual es proporcionada por repositorios de Universidades y centros enseñanza.
- El uso del Sofware Sap 2000, con el cual se realizó la evaluación del análisis no lineal se realizó con la versión estudiantil.

A continuación, en la Fig.46, se muestran los resultados obtenidos del modelado de la estructura:

Se muestran las curvas de capacidad, en la dirección Y-Y, por ser esa dirección de sistema aporticado.

### **Figura 45**

*Curva Pushover correspondiente a la dirección Y*

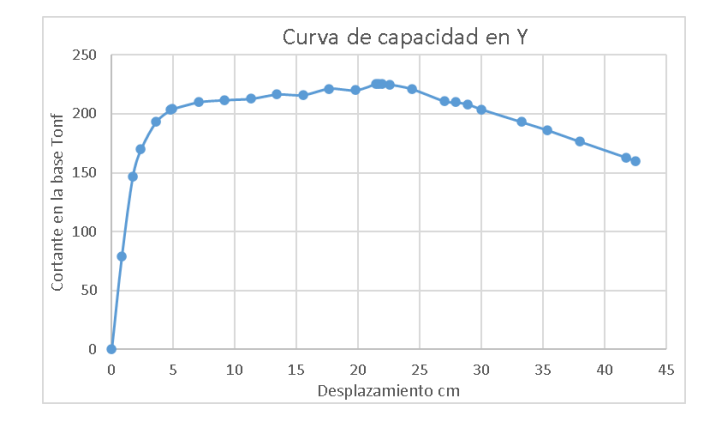

▪ **Factor de ductilidad** 

$$
R_{\mu} = \frac{\mu - 1}{\Phi} + 1 = 4.3
$$

▪ **Factor de Sobre Resistencia**

$$
R_\Omega=1.07
$$

▪ **Factor de redundancia estructural**

$$
R_r = 2.2
$$

Cálculo del coeficiente de reducción en dirección X

$$
R = R_{\mu} R_{\Omega} R_R = 4.3x1.07x2.2
$$
  

$$
R = 10
$$

# **V. DISCUSIÓN**

- 1. El valor del coeficiente de Reducción Sísmica es igual a 10, El código americano ASCE 7 recomienda usar un valor igual a 8, así también la norma peruana E.030 recomienda usar un valor de coeficiente de reducción sísmica igual a 8. Se comprobó que nuestra estructura tiene un valor de  $R = 10$ , valor que excede un 25% al valor recomendado por la norma E.030, este valor excedente está directamente relacionado con una mayor capacidad de absorción de demanda sísmica el cual será disipada por la estructura aporticada incursionando en el rango no lineal, es decir la estructura en estudio soporta un 25% más de solicitación sísmica, en comparación con el diseño según el Expediente Técnico.
- 2. Los resultados obtenidos del factor de ductilidad en la dirección aporticada, es igual a Ru=4.3, este valor está directamente relacionado con el desplazamiento elástico μ y=2.2 y el desplazamiento inelástico μ m= 21.7, se observa que la relación de ductilidad  $\mu=\mu$  m/ $\mu$  y, es 9.86 (el desplazamiento inelástico es 9.81 veces el desplazamiento elástico) de este resultado se interpreta que nuestra estructura tiene una ductilidad considerable incursionando en el rango inelástico.
- 3. Los resultados obtenidos del factor de sobre resistencia en la dirección aporticada, es igual a  $R_{\Omega} = 1.07$ , Para ello se obtuvo la cortante de diseño igual a 211.101Tonf que le corresponde un desplazamiento absoluto de 7.4 cm, para un desplazamiento relativo de 0.007 esto según la norma E.030, y un cortante ultimo igual a 224.9 Tonf que le corresponde un desplazamiento absoluto igual
a 21.8 cm, físicamente el valor final 1.07 se interpreta como la resistencia aportada por los elementos estructurales columnas y vigas incursionando en el rango no lineal bajo cargas incrementales.

4. Los resultados obtenidos del factor de redundancia nos muestran que para la dirección aporticada es igual a  $R<sub>Q</sub> = 2.2$ , Este valor está directamente relacionado la cortante basal inicial en la estructura con la formación de la primera rotula plástica, y la cortante basal en la estructura debido al mecanismo de falla en el portico analizado.

## **VI. CONCLUSIONES**

- 1 Como resultado de la evaluación del Colegio Nacional Industrial Hermilio Valdizán Módulo 3, según los códigos ATC -19 y ATC - 34, aplicando un Análisis Estático no lineal (Pushover) usando la metodología del FEMA 356 y ASCE 41, se asevera que dicho valor es igual a 10, esta evaluación corresponde a una estructura aporticada de 3 niveles, cuyos ambientes serán usados como talleres, baños y aulas.
- 2 Como resultado del valor del factor de ductilidad, según los códigos ATC 19 y ATC - 34, aplicando un Análisis Estático no lineal (Pushover) usando la metodología del FEMA 356 y ASCE 41, del Módulo 3 del Colegio Nacional Hermilio Valdizán, se afirma que dicho valor es igual a 4.3.
- 3 Como resultado del valor del factor de Sobre resistencia, según los códigos ATC -19 y ATC - 34, aplicando un Análisis Estático no lineal (Pushover) usando la metodología del FEMA 356 y ASCE 41, del Módulo 3 del Colegio Nacional Hermilio Valdizán, se afirma que dicho valor es igual a 1.07.
- 4 Como resultado del valor del factor de Redundancia Estructural, según los códigos ATC -19 y ATC - 34, aplicando un Análisis Estático no lineal (Pushover) usando la metodología del FEMA 356 y ASCE 41, del Módulo 3 del Colegio Nacional Hermilio Valdizán, se concluye que dicho valor es igual a 2.2.

### **VII. RECOMENDACIONES O SUGERENCIAS**

1. En lo que concierne a esta investigación solo se centró en la evaluación de estructuras esenciales de 3 niveles, con una configuración estructural del tipo aporticada, se recomienda evaluar el coeficiente de Reducción sísmica R mediante el análisis no lineal Pushover a estructuras esenciales de niveles superiores a los 3 pisos y con otros tipos de sistemas estructurales tales como: sistema estructural de albañilería, Sistema estructural de Muros, Sistema estructural dual o Sistema estructural de Muro de ductilidad limitada.

2. Como parte de los resultados obtenidos se sabe que el factor de ductilidad tiene una la relación de ductilidad  $\mu = \frac{\mu_m}{\mu}$  $\frac{\mu_{\rm m}}{\mu_{\rm y}}$ , igual a 9.86, se interpreta que nuestra estructura tiene una ductilidad considerable incursionando en el rango inelástico, por lo que se sugiere reducir las secciones de vigas y columnas si se quiere tener un diseño optimizado de los elementos estructurales de toda la edificación.

- 3. Ha sido posible aproximar el valor del factor de sobre resistencia el cual tuvo un valor igual a 1.07, este valor esta directamente relacionado con la cortante basal por consiguiente con el peso sísmico, por lo que se recomienda, que si se quiere optimizar el diseño sísmico, se tendría que reducir las secciones de las vigas y columnas.
- 4. El factor de redundancia estructural está relacionado con las líneas de resistencia de la estructura, nuestra estructura tiene un limitado número de líneas de resistencia (columnas), por lo cual se sugiere no disminuir las líneas de resistencia.

# **BIBLIOGRAFÍA**

- Aguiar, R. (2007). *Factor de reducción de las fuerzas sísmicas en edificios de hormigón armado sin muros de corte.* Barbat
- ATC, NSF y NCEER. (1995). The report, Structural Response Modification Factors . *ATC19*, 1(70). https://www.academia.edu/16557471/Atc\_19\_structural\_response\_modification\_facto r\_by\_applied\_technology\_council\_1995
- Avila, G. (2018). *Evaluación del coeficiente de reducción (R) de una estructura aporticada con el análisis estático no lineal, San Martín de Porres, Lima* [Tesis de pregrado]. Universidad Cesar Vallejo.

https://hdl.handle.net/20.500.12692/22436

Carnero, A. (2018). *Estudio de la vulnerabilidad sísmica de las instituciones educativas de la ciudad de Huánuco empleando modelos no lineales* [Tesis de pregrado]. Universidad Nacional Hermilio Valdizan.

https://hdl.handle.net/20.500.13080/3985

- Chiuyari, J., & Olivas, M.(2018). *Evaluación y propuesta de reparación estructural de la institución educativa Mariano Melgar de Huariaca aplicando el análisis no lineal Pushover* [Tesis de pregrado]. Universidad Nacional Hermilio Valdizan. https://hdl.handle.net/20.500.13080/3982
- Crisafulli, F., y Villafuente, E. (2002). *Espectros de respuesta y de diseño.* Universidad Nacional de Cuyo.

https://silo.tips/download/espectros-de-respuesta-y-de-diseo-no-de-hojas-22

Daza, L. (2003). Nuevo enfoque para determinar el factor de modificación de respuesta. *Revista internacional de desastres naturales, accidentes e infraestructura civil*, 1(33).

https://www.scipedia.com/wd/images/e/e7/Draft\_Content\_938838691Daza\_a.pdf

Deierlein, G., Reinhorn, A. y Willford, M. (2010). Nonlinear Structural Analysis For Seismic Design. *NEHRP Seismic Design Technical Brief , 4*( 32). https://www.nehrp.gov/pdf/nistgcr10-917-5.pdf

Díaz, S.(2007). *Metodología de la Investigación Científica.* San Marcos E.I.R.L.

Duarte, C., Martinez, M. y Santamaria, J. (2017). *Análisis estático no lineal (Pushover) del cuerpo central del edificio de la facultad de Medicina de la Universidad de El Salvador.* [Tesis de pregrado]. Universidad de El Salvador. https://ri.ues.edu.sv/id/eprint/13405

- ASCE 41-13. (2013). Seismic Evaluation and Retrofit of Existing Buildings, *ASCE 41-13*, 1(13).
- Villacorta, G. (2008). Propuesta del factor de reducción de fuerza sísmica para sistemas estructurales en concreto armado con muros de reforzados por barras dúctiles y mallas electrosoldadas. Universidad Nacional de Ingeniería. http://blog.pucp.edu.pe/blog/wp-content/uploads/sites/109/2008/04/Valor-R-en-SMDL.pdf

Huapaya, R. (2017). *Evaluación de los indicadores de comportamiento sísmico de edificios con sistema aporticado a través del método estático no lineal.* Lima [Tesis de pregrado]. Universidad Ricardo Palma.

Juarez, R., Mercado, A. y Vanegas, T. (2018). *Evaluación del factor de modificación de respuesta R para edificios de concreto reforzado con paredes estructurales* [Tesis de pregrado]. Universidad de El Salvador.

https://hdl.handle.net/20.500.14138/1305

Mohr, G. (2009). *Diseño sísmico por desempeño aplicado a un edificio de hormigón armado.* [Tesis de pregrado]. Universidad Austral de Chile.

http://cybertesis.uach.cl/tesis/uach/2009/bmfciv618d/doc/bmfciv618d.pdf

NCEER y NSF. (1995). The report, A Critical Review of Current Approaches to Earthquake Resistant Design. *ATC-34*, 1(94).

https://www.atcouncil.org/pdfs/atc34toc.pdf

- NTP-E.030. (2019). Norma técnica E.O3O diseño sismorresistente*. NTP-E.030* . https://busquedas.elperuano.pe/download/url/anexo-de-rm-n-355-2018-viviendamediante-la-cual-se-modi-anexo-rm-n355-2018-vivienda-1720685-1
- Ramírez, O. (2017). El factor de modificación de respuesta, R, para edificios de periodo corto. Panamá. *Revista de I+D Tecnológico,*1(1).

https://revistas.utp.ac.pa/index.php/id-tecnologico/article/view/113

Ernesto, H.(2017). *Evaluación de los indicadores de comportamiento sísmico de edificios con sistema aporticado a través del método estático no lineal.* Lima [Tesis de pregrado]. Universidad Ricardo Palma.

https://hdl.handle.net/20.500.14138/1305

Sampieri, R. (2014). *Metodología de la investigación.* McGRAW-HILL.

Suárez, M. (2012). *Metodología de la investigacióncion cientifica para ingenieros.*

- FEMA 356. (2000). Prestandard and commentary for the seismic rehabilitation of buildings, *FEMA 356* 1(1).
- Vielma, J., Barbat, H. y Oller, S. (2007). Factores de reducción de respuesta en la norma NCSE-02 y el Eurocódigo 8. *Congreso español de ingeniería sísmica*, 1(14).

Villacorta, A. (2020). *Modelamiento de Albañilería Confinada con DIANA 10.4.*

Villacorta, A. (2008). *Propuesta del Factor de Reduccion de fuerza sismica para sistemas estructurales en concreto armado con muros reforzados por barras ductiles y mallas electrosoldadas.*

- Deierlein, M., Gregory, G., Reinhorn, M. y Willford, S. Análisis estructural no lineal para diseño sísmico. *informe técnico de diseño sísmico NEHRP,*1(4). https://vdocument.in/nonlinear-structural-analysis-for-seismic-design.html?page=1
- Santana, R. (2013). *Ingenieria Antisismica, Principios Básicos y Aplicaciones*. International Star Student ISS-PERÚ.

https://www.academia.edu/42003729/Principios\_B%C3%A1sicos\_y\_Aplicaciones\_In genieria\_Antisismica

# **ANEXO 01**

# **PLANOS**

# **PLANOS VISTA EN PLANTA DEL MÓDULO 3**

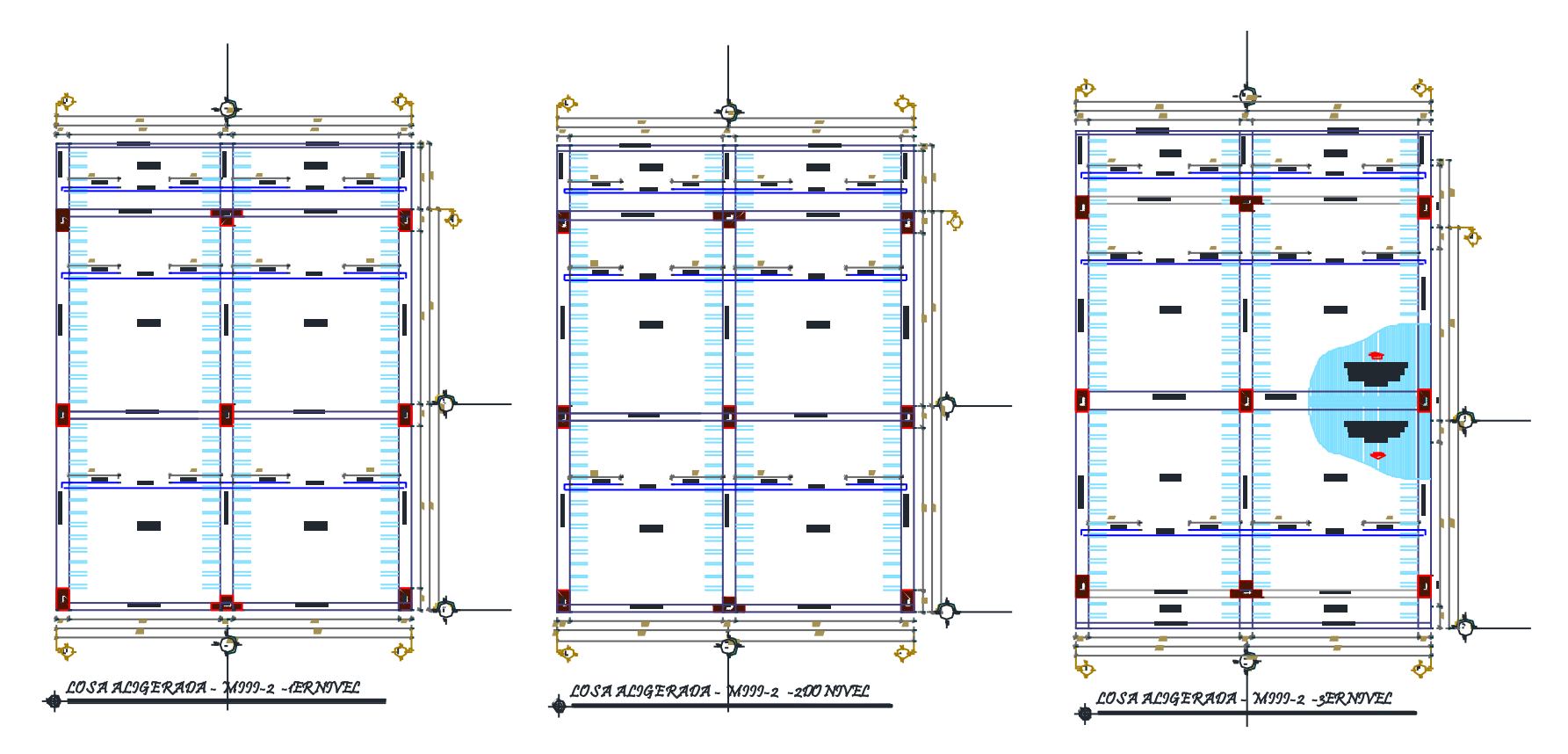

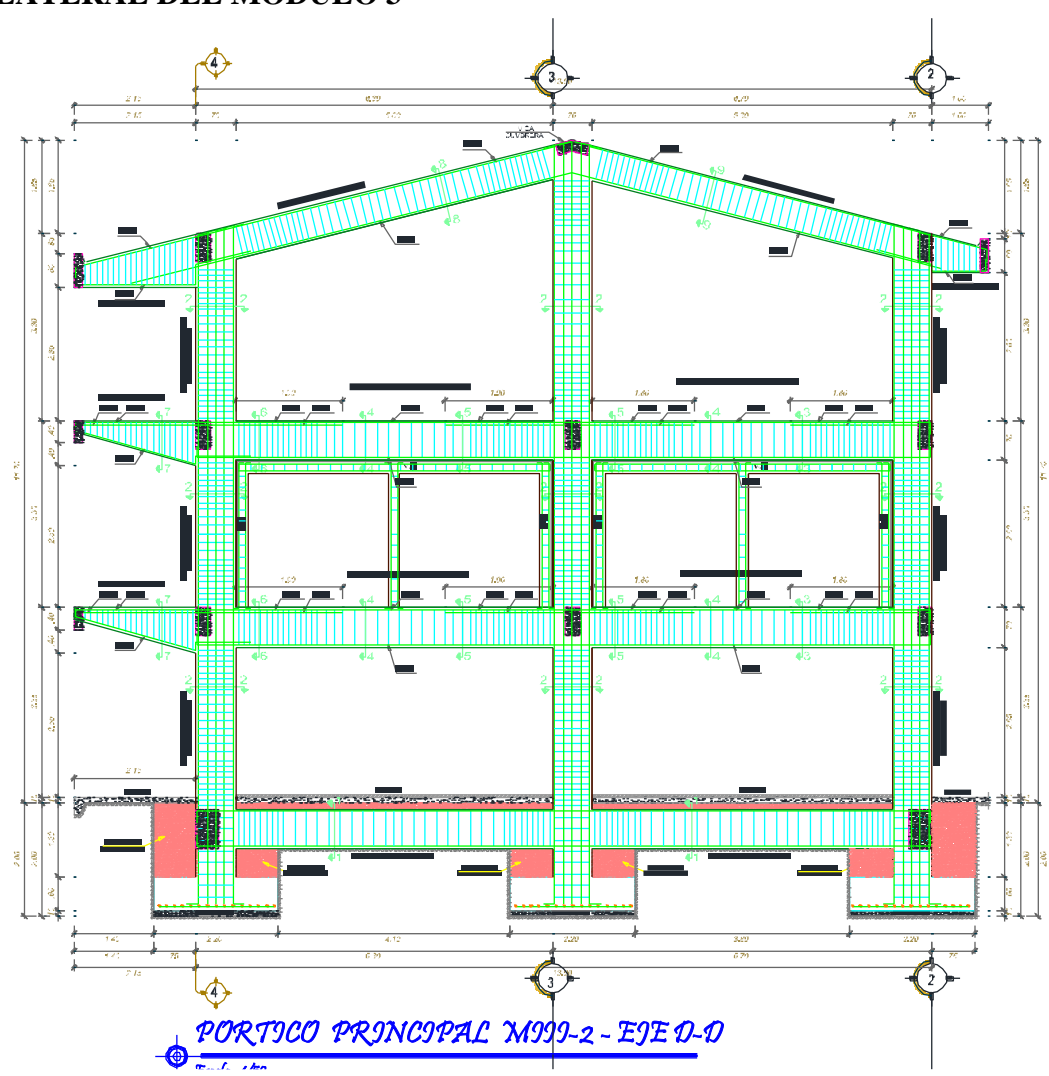

# PLANOS VISTAS LATERAL DEL MÓDULO 3

# PLANOS VISTAS LATERAL DEL MÓDULO 3

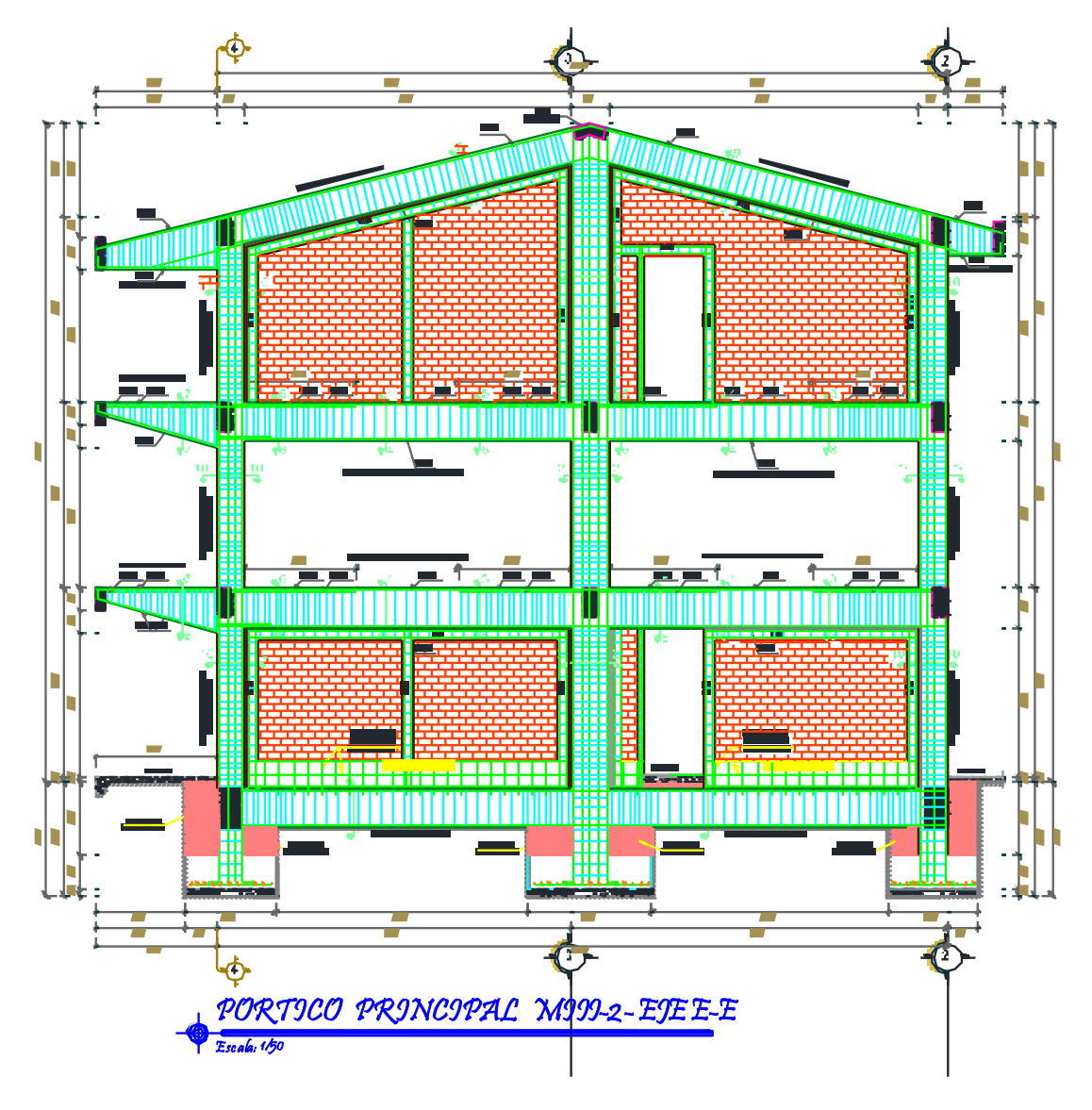

# PLANOS VISTA LATERAL DEL MÓDULO 3

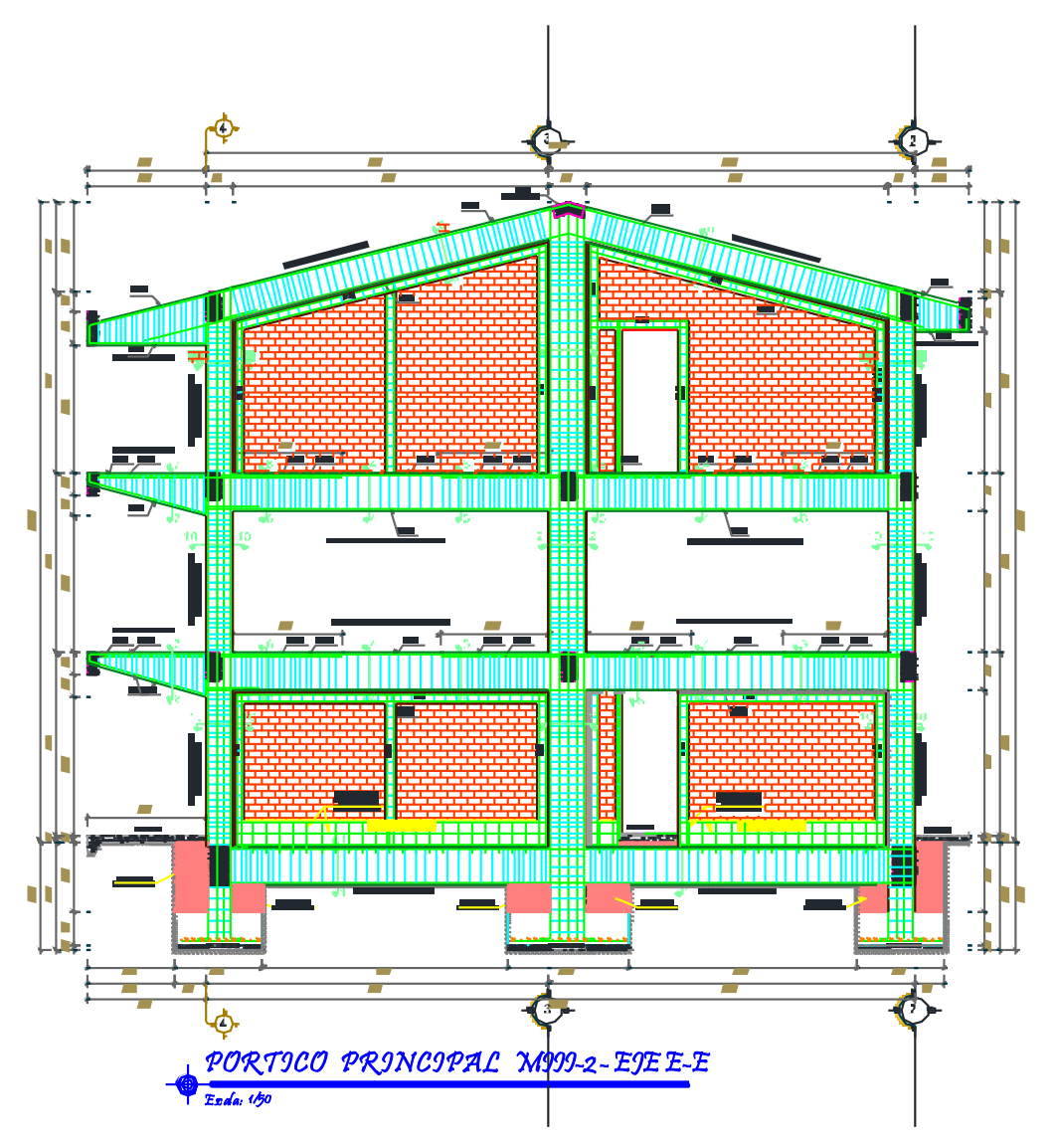

# PLANOS VISTA LATERAL DEL MÓDULO 3

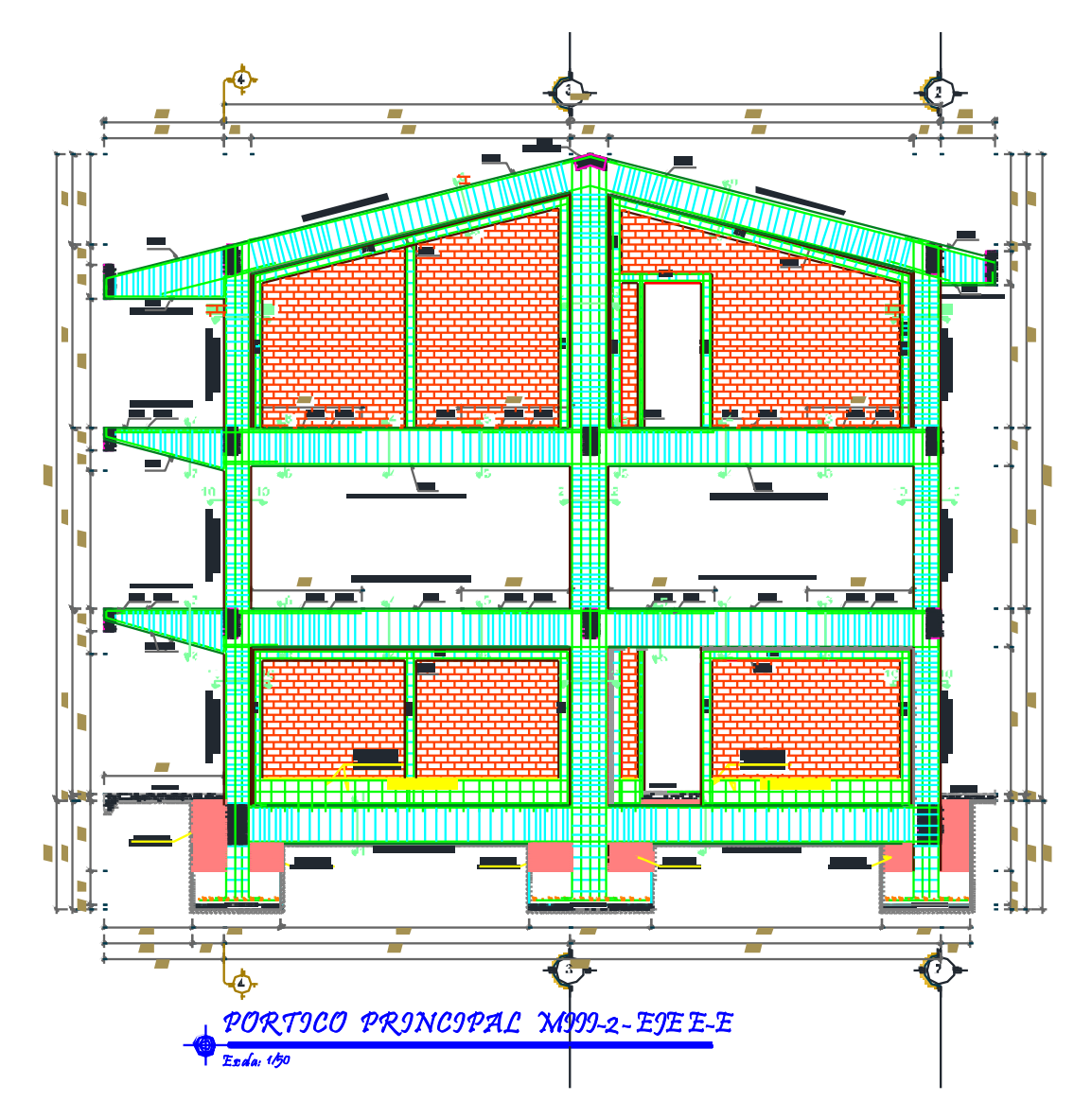

# **IMÁGENES DE VISTA FRONTAL DE LA CONSTRUCCIÓN DEL MODULO III**

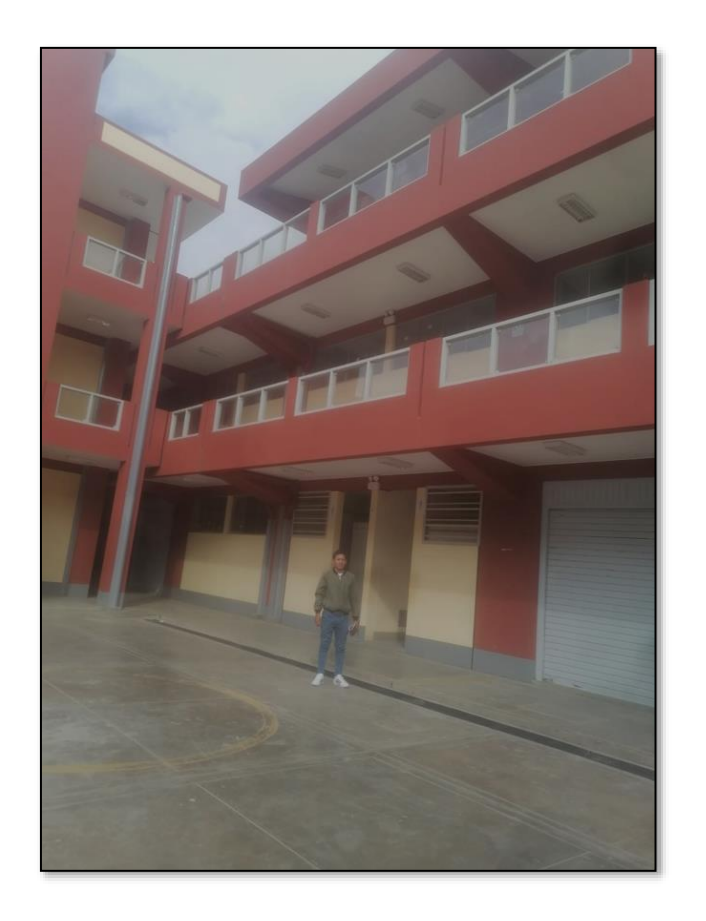

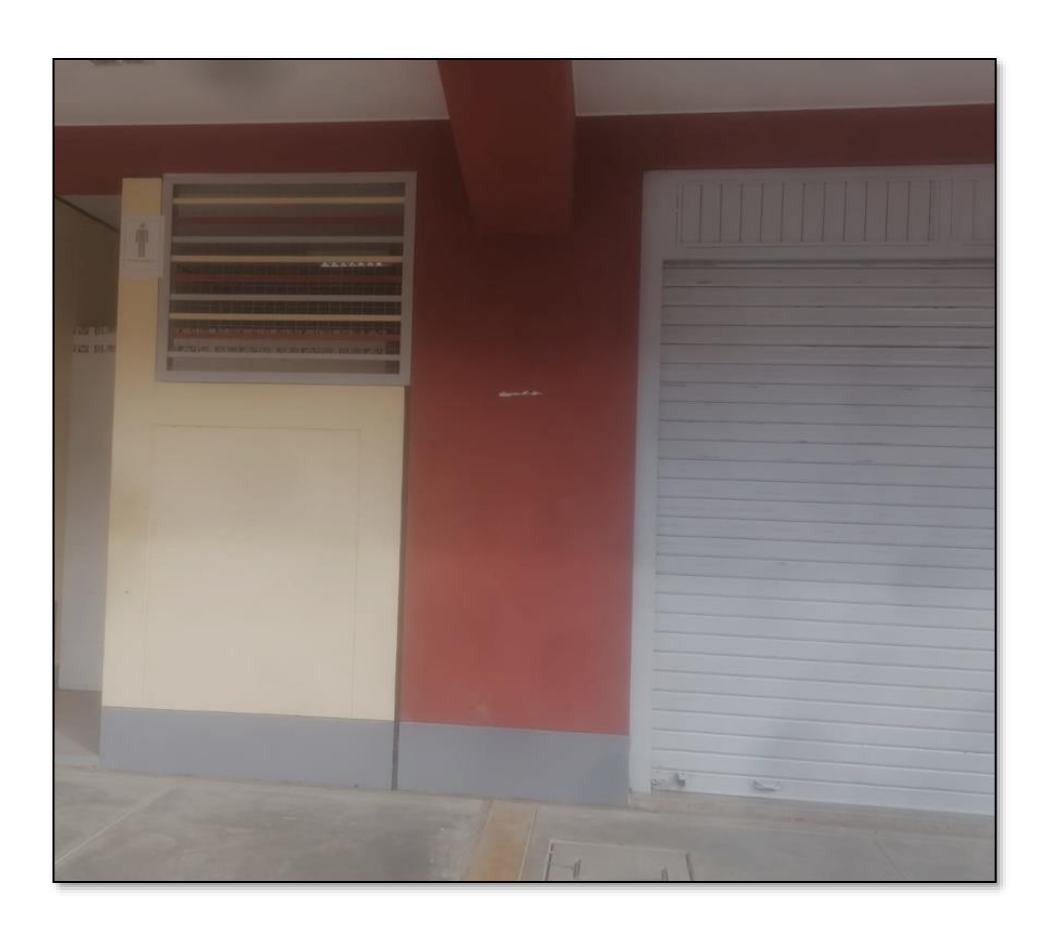

Nota. En la imagen de la izquierda se visualiza el Módulo 3 del Colegio Industrial Hermilio Valdizan,, en la imagen de la derecha se visualiza la columna de sección tipo T.

# **ANEXO 02**

# **RUTINA DE PROGRAMACIÓN PARA EL CÁLCULO DE DERIVAS Y CORTANTES**

Public Sub DERIVA()

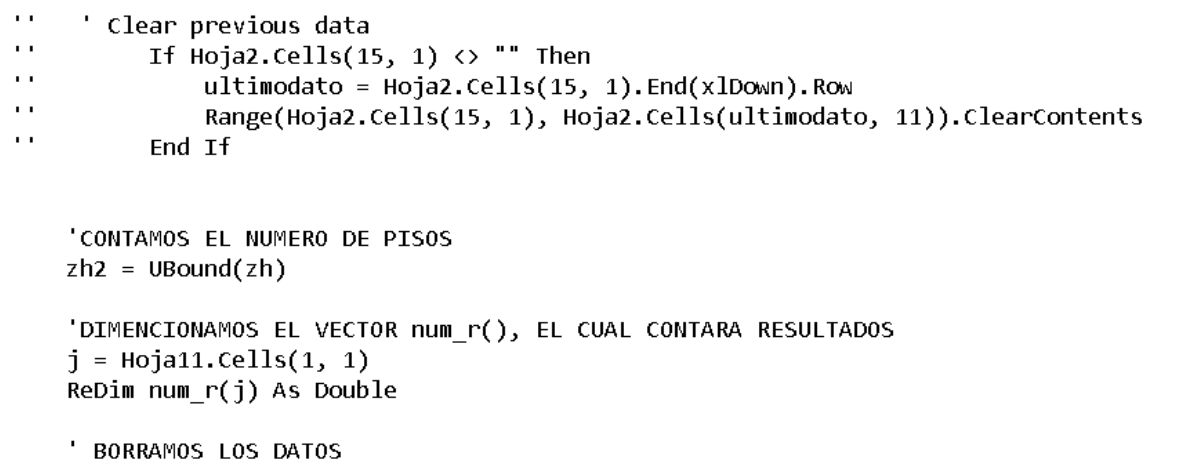

ultima fila = Hoja2.Cells(Rows.Count, 3).End(xlUp).Row Range(Hoja2.Cells(15, 1), Hoja2.Cells(ultima\_fila, 40)).Clear

' INICIAMOS EL ORDEN DE DATOS POR PISOS

#### $k = 0$

'SE OPTO POR ESTE CODIGO POR QUE LOS PUNTOS DE SELECCION SON VARIABLES, EN CADA PISO 'YA QUE EL CODIGO PARA PUNTOS SIMILARES ES MAS FACIL, PERO NO ES PARA UN CASO GENERICO

For  $j = 1$  To zh2

'select coordinate range ret = SapModel.Select0bj.CoordinateRange(-50, 50, -50, 50, zh(j), zh(j), False, , True, True, False, False, False, False)

'get joint reactions

ret = SapModel.Results.JointDispl("ALL", eItemTypeElm SelectionElm, NumberResults, Obj, Elm, LoadCase, StepType, StepNum, U1, U2, U3, R1, R2, R3)

'GUARDAMOS EL NUMERO DE RESULTADOS DE LA SELECCION DE PUNTOS (Nº DE PUNTOS SELECCIONADOS)

If  $j = 1$  Then

'NOMBRES DE ENCABEZADO  $Hoja2.Cells(14, 1) = "JOINT"$  $Hoja2.Ce1ls(14, 2) = "LOAD CASE"$ Hoja2.Cells $(14, 3)$  = "STEP TYPE" Hoja2.Cells $(14, 4) = "UX"$ 

'SELECCION DE ENCABEZADO Y PINTARLO Range(Hoja2.Cells(14, 1), Hoja2.Cells(14, 4)).Select

With Selection. Interior .Pattern = xlSolid .PatternColorIndex = xlAutomatic .ThemeColor = xlThemeColorAccent2 .TintAndShade = 0.59993896298105 .PatternTintAndShade =  $0$ End With Selection.Font.Bold = True

'NOMBRES DE ENCABEZADO

```
Hoja2.Ce11s(14, 5) = "JOINT"Hoja2.Cells(14, 6) = "LOAD CASE"Hoja2.Cells(14, 7) = "STEP TYPE"
Hoja2.Ce1ls(14, 8) = "UY"'SELECCION DE ENCABEZADO Y PINTARLO
Range(Hoja2.Cells(14, 5), Hoja2.Cells(14, 8)).Select
With Selection. Interior
Pattern = x1solid
P-PatternColorIndex = xlAutomatic
.ThemeColor = xlThemeColorDark1
\intTintAndShade = -0.149998474074526
.PatternTintAndShade = \thetaEnd With
S^{e} Selection. Font. Bold = True
'COPIAMOS DATOS DE DESPLAZAMIENTOS A LA HOJA EXCEL
For i = 0 To NumberResults - 1
   Hoja2.Cells(14 + i + 1, 1) = 0bj(i)Hoja2.Cells(14 + i + 1, 2) = LoadCase(i)
   Hoja2.Cells(14 + i + 1, 3) = StepType(i)Hoja2.Cells(14 + i + 1, 4) = U1(i)Hoja2.Cells(14 + i + 1, 5) = 0bj(i)Hoja2.Cells(14 + i + 1, 6) = LoadCase(i)Hoja2.Ce1ls(14 + i + 1, 7) = StepType(i)Hoja2.Cells(14 + i + 1, 8) = U2(i)' SE APROVECHA QUE LA ULTIMA FILA GUARDA VALORES DEL CENTRO DE MASA PARA COPIARLO EN EL CUADRO DE C.M
   If i = NumberResults - 1 Then
   Hoja2.Cells(14 + j, 34) = "Piso" & j
   Hoja2.Ce1ls(14 + j, 35) = LoadCase(i)Hoja2.Ce1ls(14 + j, 36) = 0bj(i)Hoja2.Ce11s(14 + i, 37) = U1(i)Hoja2.Ce1ls(14 + j, 38) = U2(i)End If
```
89

```
'ORDENAMOS DE MENOR A MAYOR LOS VALORES DE DESPLAZAMIENTOS OBTENIDOS
For i = 1 To NumberResults
     a = Hoja2.Cells(14 + i, 4)a1 = Hoja2.Cells(14 + i, 1)a2 = Hoja2.Cells(14 + i, 3)For k = i + 1 To NumberResults
            b = Hoja2.Cells(14 + k, 4)b1 = Hoja2.Cells(14 + k, 1)b2 = Hoja2.Cells(14 + k, 3)'COMO LOS VALORES ESTAN EN CONSTANTE CAMBIO
            'SE ACTUALIZA LOS VALORES DE a, a1, a2
            a = Hoja2.Cells(14 + i, 4)a1 = Hoja2.Cells(14 + i, 1)a2 = Hoja2.Cells(14 + i, 3)If a < b Or a = b Then
               Else
               Hoja2.Cells(14 + i, 4) = bHoja2.Cells(14 + k, 4) = aa = bHoja2.Cells(14 + i, 1) = b1Hoja2.Cells(14 + k, 1) = a1Hoja2.Cells(14 + i, 3) = b2Hoja2.Cells(14 + k, 3) = a2End If
         Next
```
#### Next

 $1 - 1 - 1 - 1 - 1$ 

```
'MIN'
```

```
Hoia2.Ce1ls(14 + NumberResults + 2, 4) = Hoia2.Ce1ls(14 + 1, 4)Hoja2.Cells(13 + j + 1, 25) = Hoja2.Cells(14 + 1, 4) 'COPIAMOS EL VALOR MINIMO DE U1 EN UN CUADRO EN LA COLUMNA 23
   Hoja2.Cells(13 + j + 1, 24) = Hoja2.Cells(14 + 1, 1)
   Hoja2.Cells(13 + j + 1, 23) = Hoja2.Cells(14 + 1, 2)
   Hoja2.Cells(13 + j + 1, 22) = "Piso" & j
   Hoia2.Cells(14 + NumberResults + 2, 8) = Hoia2.Cells(14 + 1, 8)Hoja2.Cells(13 + j + 1, 31) = Hoja2.Cells(14 + 1, 8) 'COPIAMOS EL VALOR MINIMO DE U2 EN UN CUADRO EN LA COLUMNA 28
   Hoja2.Cells(13 + j + 1, 30) = Hoja2.Cells(14 + 1, 5)
   Hoja2.Cells(13 + j + 1, 29) = Hoja2.Cells(14 + 1, 6)
   Hoja2.Cells(13 + j + 1, 28) = "Piso" & j
' MAX
   Hoja2.Cells(14 + NumberResults + 1, 4) = Hoja2.Cells(14 + NumberResults, 4)Hoja2.Cells(14 + j, 13) = Hoja2.Cells(14 + NumberResults, 4)'COPIAMOS EL VALOR MAXIMO DE U1 EN UN CUADRO EN LA COLUMNA 13
   Hoja2.Cells(14 + j, 12) = Hoja2.Cells(14 + NumberResults, 1)Hoja2.Cells(14 + j, 11) = Hoja2.Cells(14 + NumberResults, 2)Hoja2.Cells(14 + j, 10) = "Piso" & j
   Hoja2.Cells(14 + NumberResults + 1, 8) = Hoja2.Cells(14 + NumberResults, 8)Hoja2.Cells(14 + i, 19) = Hoja2.Cells(14 + NumberResults, 8)'COPIAMOS EL VALOR MAXIMO DE U2 EN UN CUADRO EN LA COLUMNA 18
   Hoja2.Cells(14 + j, 18) = Hoja2.Cells(14 + NumberResults, 5)
   Hoja2.Cells(14 + i, 17) = Hoja2.Cells(14 + NumberResults, 6)Hoja2.Cells(14 + j, 16) = "Piso" & j
   k2 = 14 + NumberResults + 3'CONTADOR IMPORTANTE PARA SABER EN QUE FILA NOS ENCONTRAMOS
    'NOMBRES DE ENCABEZADO
   Hoja2.Ce1ls(k2, 1) = "JOINT"Hoja2.Cells(k2, 2) = "LOAD CASE"
```

```
Hoja2.Cells(k2, 3) = "STEP TYPE"
```
With Selection. Interior  $Pattern = xlsolid$  $PatternColorIndex = x1Automatic$  $.$ ThemeColor = xlThemeColorDark1  $\cdot$ TintAndShade = -0.149998474074526  $PatternTintAndShade = 0$ End With Selection.Font.Bold = True 

'deselcionar datos ret = SapModel.Select0bj.CoordinateRange(-50, 50, -50, 50, zh(j), zh(j), True,, True, True, False, False, False, False)

#### Else

'COPIAMOS DATOS DE DESPLAZAMIENTOS A LA HOJA EXCEL For  $i = 0$  To NumberResults - 1

Hoja2.Cells( $k2 + i + 1$ , 1) = 0bj(i) Hoja2.Cells( $k2 + i + 1$ , 2) = LoadCase(i) Hoja2.Cells( $k2 + i + 1$ , 3) = StepType(i) Hoja2.Cells( $k2 + i + 1$ , 4) = U1(i)

```
Hoja2.Cells(k2 + i + 1, 5) = 0bj(i)
Hoja2.Cells(k2 + i + 1, 6) = LoadCase(i)
Hoja2.Cells(k2 + i + 1, 7) = StepType(i)
Hoja2.Ce1ls(k2 + i + 1, 8) = U2(i)
```

```
' SE APROVECHA QUE LA ULTIMA FILA GUARDA VALORES DEL CENTRO DE MASA PARA COPIARLO EN EL CUADRO DE C.M
If i = NumberResults - 1 Then
Hoja2.Cells(14 + j, 34) = "Piso" & j
Hoja2.Cells(14 + j, 35) = LoadCase(i)
Hoja2.Ce1ls(14 + i, 36) = 0bi(i)Hoja2.Ce11s(14 + i, 37) = U1(i)Hoja2.Cells(14 + j, 38) = U2(i)End Tf
```
With Selection. Interior  $Pattern = xIsolid$  $.PatternColorIndex = x1Automatic$ .ThemeColor = xlThemeColorDark1 TintAndShade = -0.149998474074526 .PatternTintAndShade =  $0$ End With Selection.Font.Bold = True 

#### End If

```
'deselcionar datos
ret = SapModel.Select0bj.CoordinateRange(-50, 50, -50, 50, zh(j), zh(j), True, , True, True, False, False, False, False)
```
#### Next

```
'UNA VEZ OBTENIDO LOS DESPLAZAMIENTOS SE CALCULA LAS DERIVAS
```

```
For i = 1 To zh2
   If i = 1 Then
   Hoja2.Cells(15, 14) = (Hoja2.Cells(15, 13)) / (zh(i))Hoja2.Cells(15, 20) = (Hoja2.Cells(15, 19)) / (zh(i))
   Hoja2.Cells(15, 26) = (Hoja2.Cells(15, 25)) / (zh(i))Hoja2.Cells(15, 32) = (Hoja2.Cells(15, 31)) / (zh(i))
    'PARA EL CENTRO DE MASA
   Hoja2.Cells(15, 39) = (Hoja2.Cells(15, 37)) / (zh(i))
   Hoja2.Cells(15, 40) = (Hoja2.Cells(15, 38)) / (zh(i))
   Else
   Hoja2.cells(14 + i, 14) = (Hoja2.cells(14 + i, 13) - Hoja2.cells(14 + i - 1, 13)) / (zh(i) - zh(i - 1))
   Hoja2.cells(14 + i, 20) = (Hoja2.cells(14 + i, 19) - Hoja2.cells(14 + i - 1, 19)) / (zh(i) - zh(i - 1))
   Hoja2.cells(14 + i, 26) = (Hoja2.cells(14 + i, 25) - Hoja2.cells(14 + i - 1, 25)) / (zh(i) - zh(i - 1))
   Hoja2.cells(14 + i, 32) = (Hoja2.cells(14 + i, 31) - Hoja2.cells(14 + i - 1, 31)) / (zh(i) - zh(i - 1))
```

```
'PARA EL CENTRO DE MASA
Hoja2.Cells(14 + i, 39) = (Hoja2.Cells(14 + i, 37) - Hoja2.Cells(14 + i - 1, 37)) / (zh(i) - zh(i - 1))
Hoja2.Cells(14 + i, 40) = (Hoja2.Cells(14 + i, 38) - Hoja2.Cells(14 + i - 1, 38)) / (zh(i) - zh(i - 1))
```
End If

Next

End Sub

Public Sub CORTANTE()

'Clear previous data

```
If Cells(15, 1) \leftrightarrow "" Then
    ultimodato = \text{cells}(15, 1). End(xlDown). Row
    Range(Cells(15, 1), Cells(ultimodato, 10)).ClearContents
End If
```
'get section cut forces with analysis output convention

```
ret = SapModel.Results.SectionCutAnalysis(NumberResults, Scut, LoadCase, StepType, StepNum, F1, F2, F3, M1, M2, M3)
```

```
For i = 0 To NumberResults - 1
```

```
Hoja18.Ce11s(14 + 1 + i, 1) = Scut(i)Hoja18.Ce1ls(14 + 1 + i, 2) = LoadCase(i)Hoja18.Cells(14 + 1 + i, 3) = StepType(i)
Hoja18.Cells(14 + 1 + i, 4) = StepNum(i)
Hoja18.Cells(14 + 1 + i, 5) = F1(i)Hoja18.Cells(14 + 1 + i, 6) = F2(i)Hoja18.Cells(14 + 1 + i, 7) = F3(i)
Hoja18.Cells(14 + 1 + i, 8) = M1(i)
Hoja18.Cells(14 + 1 + i, 9) = M2(i)
Hoja18.Cells(14 + 1 + i, 10) = M3(i)
```
Next

End Sub

# **ANEXO 03**

#### **Tabla 9**

#### *Matriz de consistencia*

EVALUACIÓN NO LINEAL DEL COEFICIENTE DE REDUCCIÓN SÍSMICO SEGÚN LOS CÓDIGOS ATC -19 Y ATC - 34 MEDIANTE UN ANÁLISIS PUSHOVER USANDO LA METODOLOGÍA DEL FEMA 356 Y ASCE 41, COLEGIO NACIONAL INDUSTRIAL HERMILIO VALDIZÁN (MÓDULO 3), DISTRITO DE HUÁNUCO, PROVINCIA DE HUÁNUCO 2021.

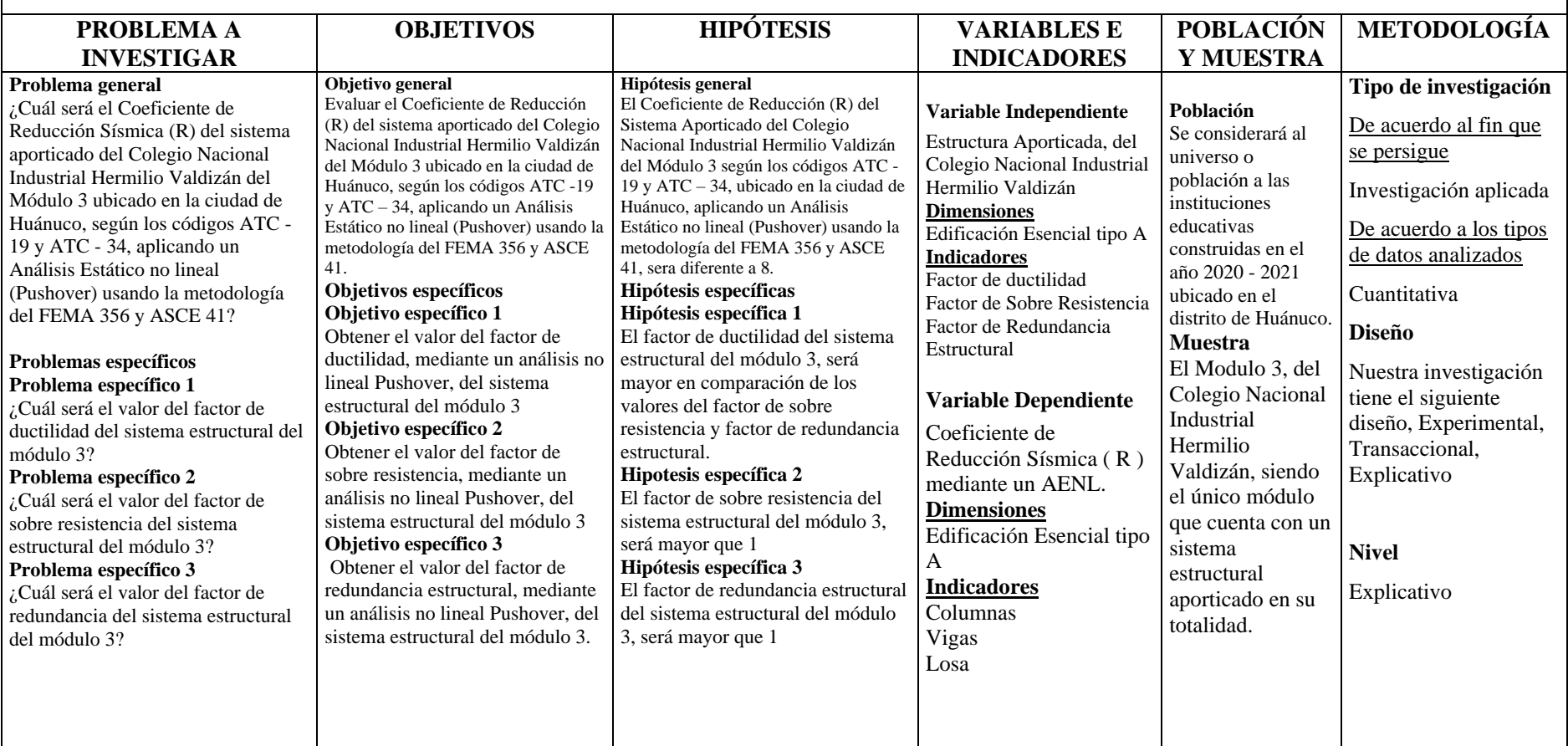

#### **CONSENTIMIENTO INFORMADO**

**INVESTIGADOR:** Victor Antonio Esteban Victorio

Título de investigación: EVALUACIÓN NO LINEAL DEL COEFICIENTE DE REDUCCIÓN SÍSMICO SEGÚN LOS CÓDIGOS ATC -19 Y ATC - 34 MEDIANTE UN ANÁLISIS PUSHOVER USANDO LA METODOLOGÍA DEL FEMA 356 Y ASCE 41, COLEGIO NACIONAL INDUSTRIAL HERMILIO VALDIZÁN (MÓDULO 3), DISTRITO DE HUÁNUCO, PROVINCIA DE HUÁNUCO 2021.

#### **INTRODUCCIÓN**

Lo estamos invitando a participar del estudio de investigación que lleva por título: EVALUACIÓN NO LINEAL DEL COEFICIENTE DE REDUCCIÓN SÍSMICO SEGÚN LOS CÓDIGOS ATC -19 Y ATC - 34 MEDIANTE UN ANÁLISIS PUSHOVER USANDO LA METODOLOGÍA DEL FEMA 356 Y ASCE 41, COLEGIO NACIONAL INDUSTRIAL HERMILIO VALDIZÁN (MÓDULO 3), DISTRITO DE HUÁNUCO, PROVINCIA DE HUÁNUCO 2021.

### **JUSTIFICACIÓN**

Esta investigación se enfoca en obtener el comportamiento de respuesta estructural no lineal según los códigos ATC 19, ATC 34, mediante la metodología del FEMA 356 Y ASCE 41, de un Centro Educativo y además siendo éste una edificación esencial que debe mantenerse operativo para albergar personas luego de un sismo severo, siendo la filosofía de diseño adoptado en la norma técnica peruana e.030 en todo el territorio nacional, y es ahí donde adquiere mayor importancia nuestra investigación con lo cual sería un aporte significativo en la investigación ingenieril.

#### METODOLOGÍA

Si la persona acepta participar, le informaremos en que consiste cada uno de los procedimientos que se llevaran a cabo en la investigación y sus resultados, los puntos a tratarse en la se detallan a continuación.

- Estructuración
- Dimensionamiento
- Análisis Sísmico
- Análisis Sísmico Pushover
- Curva de capacidad
- Tabulación y análisis de datos estadísticos
- Resultados.
- Conclusiones

#### **MOLESTIAS O RIESGOS**

No existe ninguna molestia o riesgo mínimo en participar en esta investigación, sin embargo, el participante es libre de aceptar y seguir o no seguir.

#### **BENEFICIOS**

No existe ningún beneficio directo por participar en este estudio.

#### **COSTOS E INCENTIVOS**

El participante no deberá pagar ninguna remuneración monetaria por participar del estudio, así mismo no se realizará ninguna retribución monetaria al participante.

#### **CONFIDENCIALIDAD**

El investigador protegerá la información únicamente para el estudio, los resultados de esta investigación serán plublicados.

#### DERECHOS DEL PARTICIPANTE

Si el participante decide participar, tambien podra retirarse en cualquier momento sin prejuicion alguno, si tiene alguna duda adicional puede preguntar al investigador.

#### **CONSENTIMIENTO**

El participante acepta voluntariamente participar en este estudio habiendo recibido la información adecuada y precisa con respecto a la investigación que lleva por título: EVALUACIÓN NO LINEAL DEL COEFICIENTE DE REDUCCIÓN SÍSMICO SEGÚN LOS CÓDIGOS ATC -19 Y ATC - 34 MEDIANTE UN ANÁLISIS PUSHOVER USANDO LA METODOLOGÍA DEL FEMA 356 Y ASCE 41, COLEGIO NACIONAL INDUSTRIAL HERMILIO VALDIZÁN (MÓDULO 3), DISTRITO DE HUÁNUCO, PROVINCIA DE HUÁNUCO 2021.

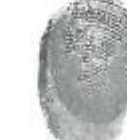

Firma del participante Huella digital Nombres y apellidos: wiLSON NESTOR ARBUINIED TRUJILLO DNI: 22428804

Firma del Investigador Nombres y apellidos: Victor Antonio Esteban Victorio DNI: 70819870

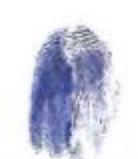

Huella digital

Fecha  $15/11/22$ 

Fecha /5.710V.20

96

### **CONSENTIMIENTO INFORMADO**

**INVESTIGADOR:** Victor Antonio Esteban Victorio

Título de investigación: EVALUACIÓN NO LINEAL DEL COEFICIENTE DE REDUCCIÓN SÍSMICO SEGÚN LOS CÓDIGOS ATC -19 Y ATC - 34 MEDIANTE UN ANÁLISIS PUSHOVER USANDO LA METODOLOGÍA DEL FEMA 356 Y ASCE 41, COLEGIO NACIONAL INDUSTRIAL HERMILIO VALDIZÁN (MÓDULO 3), DISTRITO DE HUÁNUCO, PROVINCIA DE HUÁNUCO 2021.

#### **INTRODUCCIÓN**

Lo estamos invitando a participar del estudio de investigación que lleva por título: EVALUACIÓN NO LINEAL DEL COEFICIENTE DE REDUCCIÓN SÍSMICO SEGÚN LOS CÓDIGOS ATC -19 Y ATC - 34 MEDIANTE UN ANÁLISIS PUSHOVER USANDO LA METODOLOGÍA DEL FEMA 356 Y ASCE 41, COLEGIO NACIONAL INDUSTRIAL HERMILIO VALDIZÁN (MÓDULO 3), DISTRITO DE HUÁNUCO. PROVINCIA DE HUÁNUCO 2021.

#### **JUSTIFICACIÓN**

Esta investigación se enfoca en obtener el comportamiento de respuesta estructural no lineal según los códigos ATC 19, ATC 34, mediante la metodología del FEMA 356 Y ASCE 41, de un Centro Educativo y además siendo éste una edificación esencial que debe mantenerse operativo para albergar personas luego de un sismo severo, siendo la filosofía de diseño adoptado en la norma técnica peruana e.030 en todo el territorio nacional, y es ahí donde adquiere mayor importancia nuestra investigación con lo cual sería un aporte significativo en la investigación ingenieril.

#### **METODOLOGÍA**

Si la persona acepta participar, le informaremos en que consiste cada uno de los procedimientos que se llevaran a cabo en la investigación y sus resultados, los puntos a tratarse en la se detallan a continuación.

- Estructuración
- Dimensionamiento
- Análisis Sísmico
- Análisis Sísmico Pushover
- Curva de capacidad
- Tabulación y análisis de datos estadísticos
- Resultados.
- Conclusiones

#### **MOLESTIAS O RIESGOS**

No existe ninguna molestia o riesgo mínimo en participar en esta investigación, sin embargo, el participante es libre de aceptar y seguir o no seguir.

#### **BENEFICIOS**

No existe ningún beneficio directo por participar en este estudio.

#### **COSTOS E INCENTIVOS**

El participante no deberá pagar ninguna remuneración monetaria por participar del estudio, así mismo no se realizará ninguna retribución monetaria al participante.

#### **CONFIDENCIALIDAD**

El investigador protegerá la información únicamente para el estudio, los resultados de esta investigación serán plublicados.

#### DERECHOS DEL PARTICIPANTE

Si el participante decide participar, tambien podra retirarse en cualquier momento sin prejuicion alguno, si tiene alguna duda adicional puede preguntar al investigador.

#### **CONSENTIMIENTO**

El participante acepta voluntariamente participar en este estudio habiendo recibido la información adecuada y precisa con respecto a la investigación que lleva por título: EVALUACIÓN NO LINEAL DEL COEFICIENTE DE REDUCCIÓN SÍSMICO SEGÚN LOS CÓDIGOS ATC -19 Y ATC - 34 MEDIANTE UN ANÁLISIS PUSHOVER USANDO LA METODOLOGÍA DEL FEMA 356 Y ASCE 41, COLEGIO NACIONAL INDUSTRIAL HERMILIO VALDIZÁN (MÓDULO 3), DISTRITO DE HUÁNUCO, PROVINCIA DE HUÁNUCO 2021.

Firma del participante Huella digital Nombres y apellidos: HECTOR ALDO BARDALOS SALAZAR DNI: 40299950

Fecha 12-11.2022

Firma del Investigador Nombres y apellidos: Victor Antonio Esteban Victorio DNI: 70819870

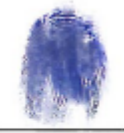

Huella digital

Fecha  $12/11/2022$ 

#### **CONSENTIMIENTO INFORMADO**

**INVESTIGADOR:** 

Victor Antonio Esteban Victorio

Título de investigación: EVALUACIÓN NO LINEAL DEL COEFICIENTE DE REDUCCIÓN SÍSMICO SEGÚN LOS CÓDIGOS ATC -19 Y ATC - 34 MEDIANTE UN ANÁLISIS PUSHOVER USANDO LA METODOLOGÍA DEL FEMA 356 Y ASCE 41, COLEGIO NACIONAL INDUSTRIAL HERMILIO VALDIZÁN (MÓDULO 3), DISTRITO DE HUÁNUCO, PROVINCIA DE HUÁNUCO 2021.

#### **INTRODUCCIÓN**

Lo estamos invitando a participar del estudio de investigación que lleva por título: EVALUACIÓN NO LINEAL DEL COEFICIENTE DE REDUCCIÓN SÍSMICO SEGÚN LOS CÓDIGOS ATC -19 Y ATC - 34 MEDIANTE UN ANÁLISIS PUSHOVER USANDO LA METODOLOGÍA DEL FEMA 356 Y ASCE 41, COLEGIO NACIONAL INDUSTRIAL HERMILIO VALDIZÁN (MÓDULO 3), DISTRITO DE HUÁNUCO, PROVINCIA DE HUÁNUCO 2021.

#### **JUSTIFICACIÓN**

Esta investigación se enfoca en obtener el comportamiento de respuesta estructural no lineal según los códigos ATC 19, ATC 34, mediante la metodología del FEMA 356 Y ASCE 41, de un Centro Educativo y además siendo éste una edificación esencial que debe mantenerse operativo para albergar personas luego de un sismo severo, siendo la filosofía de diseño adoptado en la norma técnica peruana e.030 en todo el territorio nacional, y es ahí donde adquiere mayor importancia nuestra investigación con lo cual sería un aporte significativo en la investigación ingenieril.

#### METODOLOGÍA

Si la persona acepta participar, le informaremos en que consiste cada uno de los procedimientos que se llevaran a cabo en la investigación y sus resultados, los puntos a tratarse en la se detallan a continuación.

- Estructuración
- Dimensionamiento
- Análisis Sísmico
- Análisis Sísmico Pushover
- Curva de capacidad
- Tabulación y análisis de datos estadísticos
- Resultados.
- Conclusiones

#### **MOLESTIAS O RIESGOS**

No existe ninguna molestia o riesgo mínimo en participar en esta investigación, sin embargo, el participante es libre de aceptar y seguir o no seguir.

#### **BENEFICIOS**

No existe ningún beneficio directo por participar en este estudio.

#### **COSTOS E INCENTIVOS**

El participante no deberá pagar ninguna remuneración monetaria por participar del estudio, así mismo no se realizará ninguna retribución monetaria al participante.

#### **CONFIDENCIALIDAD**

El investigador protegerá la información únicamente para el estudio, los resultados de esta investigación serán plublicados.

#### **DERECHOS DEL PARTICIPANTE**

Si el participante decide participar, tambien podra retirarse en cualquier momento sin prejuicion alguno, si tiene alguna duda adicional puede preguntar al investigador.

#### **CONSENTIMIENTO**

El participante acepta voluntariamente participar en este estudio habiendo recibido la información adecuada y precisa con respecto a la investigación que lleva por título: EVALUACIÓN NO LINEAL DEL COEFICIENTE DE REDUCCIÓN SÍSMICO SEGÚN LOS CÓDIGOS ATC - 19 Y ATC - 34 MEDIANTE UN ANÁLISIS PUSHOVER USANDO LA METODOLOGÍA DEL FEMA 356 Y ASCE 41, COLEGIO NACIONAL INDUSTRIAL HERMILIO VALDIZÁN (MÓDULO 3), DISTRITO DE HUÁNUCO. PROVINCIA DE HUÁNUCO 2021.

Firma del participante Huella digital Fecha Nombres y apellidos: DOMINGUEZ 1 JØ IS/W/22 DNI: 224

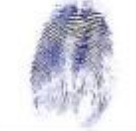

Huella digital

Fecha

 $15/11/22$ 

Firma del Investigador Nombres y apellidos: Victor Antonio Esteban Victorio DNI: 70819870

# **NOTA BIOGRÁFICA**

Nombre: Victor Antonio Esteban Victorio

Lugar de nacimiento: Huánuco – Huánuco – Huánuco - Perú

Fecha de nacimiento: 23 de marzo de 1994

Educación Secundaria: G.U.E. "Leoncio Prado" - Huánuco

Universidad: Universidad Nacional Hermilio Valdizán -

Huánuco

Facultad: Ingeniería Civil y Arquitectura

Escuela Profesional de Ingeniería Civil

Carrera Profesional de Ingeniería Civil

Año de obtención del Bachiller: 2019

### VALIDACIÓN DEL INSTRUMENTO

Título de la tesis: EVALUACIÓN NO LINEAL DEL COEFICIENTE DE REDUCCIÓN SÍSMICO SEGÚN LOS CÓDIGOS ATC - 19 Y ATC - 34 MEDIANTE UN ANÁLISIS PUSHOVER USANDO LA METODOLOGÍA DEL FEMA 356 Y ASCE 41, COLEGIO NACIONAL INDUSTRIAL HERMILIO VALDIZÁN (MÓDULO 3), DISTRITO DE HUÁNUCO, PROVINCIA DE HUÁNUCO 2021.

Tesista: Bach. Victor Antonio Esteban Victorio

Nombre del experto: WILSON NESTOR ARQUINIOO TRUJILLO

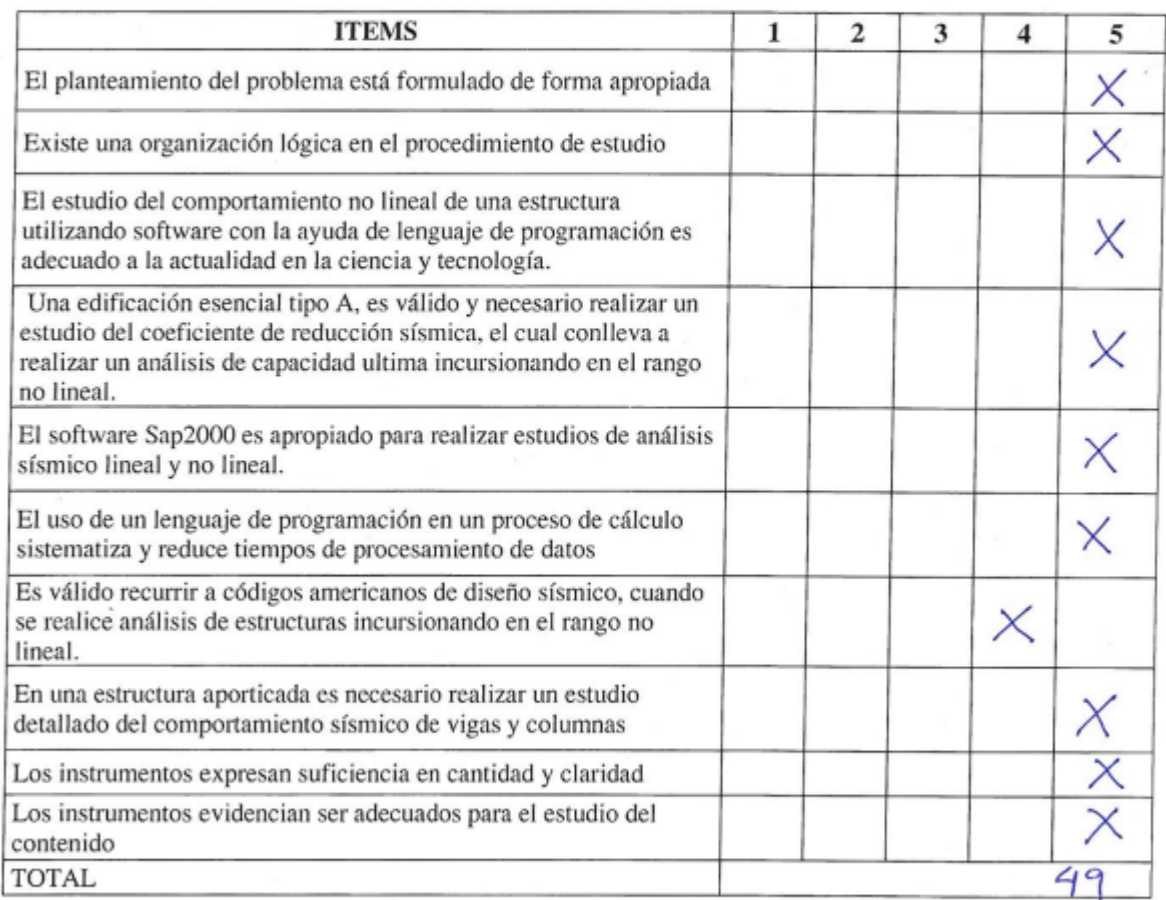

DECISIÓN DEL EXPERTO:

El instrumento debe ser aplicado Si $(\bigtimes)$  o No()

TRUJILLO

### VALIDACIÓN DEL INSTRUMENTO

Título de la tesis: EVALUACIÓN NO LINEAL DEL COEFICIENTE DE REDUCCIÓN SÍSMICO SEGÚN LOS CÓDIGOS ATC -19 Y ATC - 34 MEDIANTE UN ANÁLISIS PUSHOVER USANDO LA METODOLOGÍA DEL FEMA 356 Y ASCE 41, COLEGIO NACIONAL INDUSTRIAL HERMILIO VALDIZÁN (MÓDULO 3), DISTRITO DE HUÁNUCO, PROVINCIA DE HUÁNUCO 2021.

Tesista: Bach. Victor Antonio Esteban Victorio

Nombre del experto: HECTOR ALDO BARDALES SALAZAR

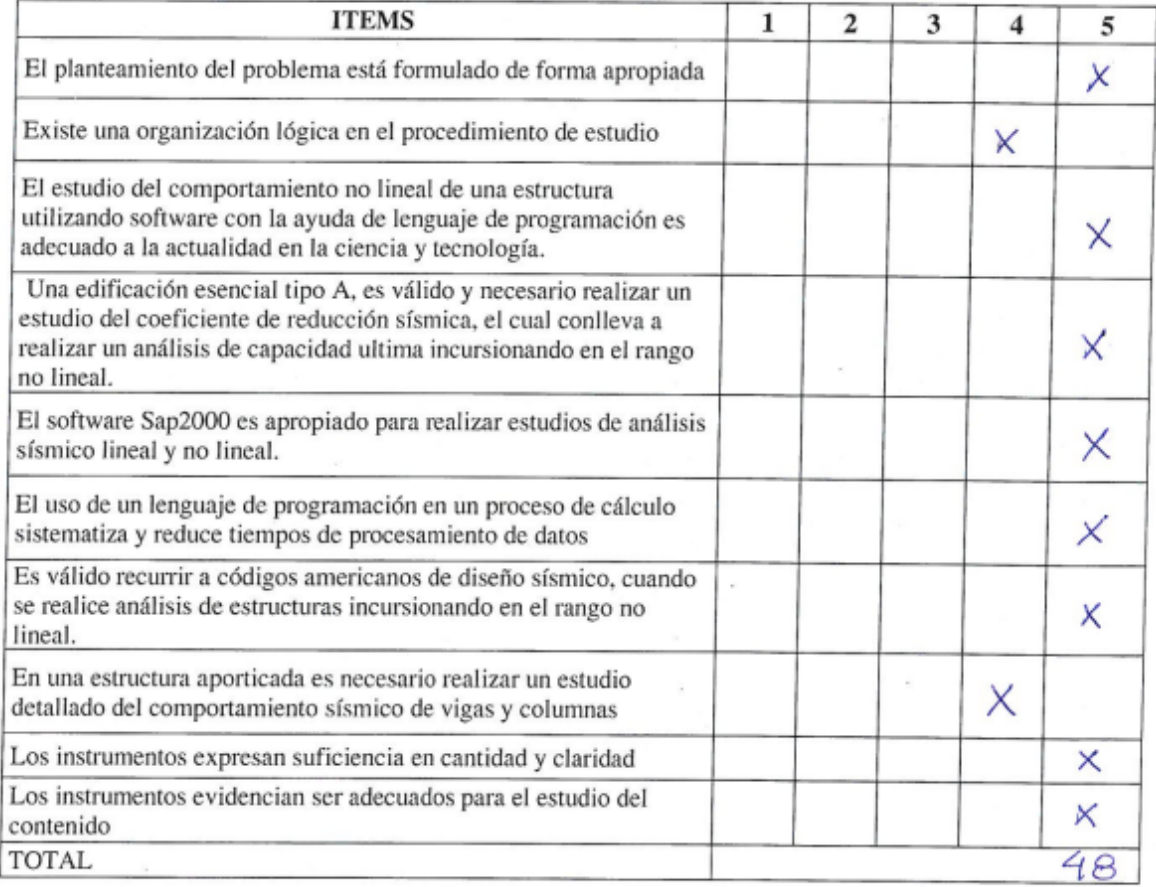

#### DECISIÓN DEL EXPERTO:

El instrumento debe ser aplicado Si $(\times)$  o No()

Hecroe ALDO BARDALOS JALAZAR

## VALIDACIÓN DEL INSTRUMENTO

Título de la tesis: EVALUACIÓN NO LINEAL DEL COEFICIENTE DE REDUCCIÓN SÍSMICO SEGÚN LOS CÓDIGOS ATC -19 Y ATC - 34 MEDIANTE UN ANÁLISIS PUSHOVER USANDO LA METODOLOGÍA DEL FEMA 356 Y ASCE 41, COLEGIO NACIONAL INDUSTRIAL HERMILIO VALDIZÁN (MÓDULO 3), DISTRITO DE HUÁNUCO, PROVINCIA DE HUÁNUCO 2021.

Tesista: Bach. Victor Antonio Esteban Victorio

Nombre del experto: M. ANTONIO DOMINGUEZ MAGINO

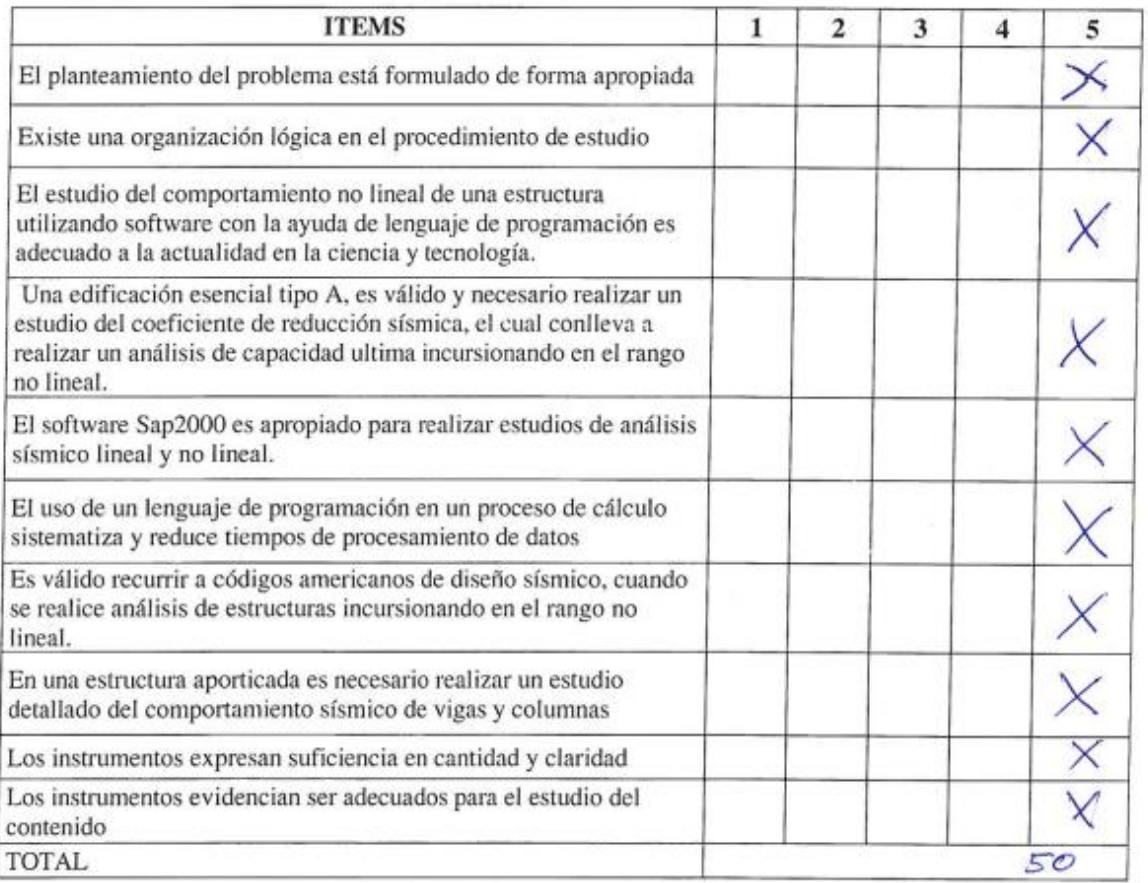

#### DECISIÓN DEL EXPERTO:

El instrumento debe ser aplicado Si  $\bigtimes$ ) o No()

M. NUTCH & DOMINGUE

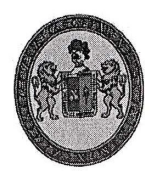

"Año de la Unidad, la Paz y el Desarrollo" UNIVERSIDAD NACIONAL "HERMILIO VALDIZAN" FACULTAD DE INGENIERIA CIVIL Y ARQUITECTURA

**DECANATO** 

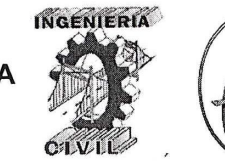

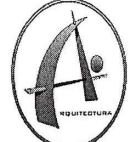

## ACTA DE SUSTENTACIÓN DE TESIS PARA OPTAR EL TÍTULO PROFESIONAL DE

#### **INGENIERO CIVIL**

En la ciudad universitaria de Cayhuayna, a los 27 días del mes de abril de 2023, siendo las 12:00 am, se dará cumplimiento a la Resolución de Decano N° 1352-2022-UNHEVAL-FICA-D (Designando a la Comisión de Revisión y sustentación de tesis) y la Resolución Virtual N° 241-2023-UNHEVAL-FICA-D, de fecha 26.ABR.2023 (Fijando fecha y hora de sustentación de tesis), en concordancia con el Reglamento General de Grados y Títulos, en virtud a la Resolución Consejo Universitario Nº 3412-2022-UNHEVAL (Aprobando el procedimiento de la Sustentación de Tesis), los Miembros del Jurado van a proceder a la evaluación de la sustentación en acto público presencial de la tesis titulada: EVALUACIÓN NO LINEAL DEL COEFICIENTE DE REDUCCIÓN SÍSMICO SEGÚN LOS CÓDIGOS ATC -19 Y ATC - 34 MEDIANTE UN ANÁLISIS PUSHOVER USANDO LA METODOLOGÍA DEL FEMA 356 Y ASCE 41, COLEGIO NACIONAL INDUSTRIAL HERMILIO VALDIZÁN (MÓDULO 3), DISTRITO DE HUÁNUCO, PROVINCIA DE HUÁNUCO 2021, para optar el Título Profesional de Ingeniero Civil del Bachiller VICTOR ANTONIO ESTEBAN VICTORIO, reuniéndose en el auditorio de la Facultad de Ingeniería Civil y Arquitectura, el jurado examinador integrado por los docentes: Mg. Ing. Jorge Luis Meyzán Briceño, PRESIDENTE - Mg. Ing. Edgar Grimaldo Matto Pablo, SECRETARIO - Mg. Ing. Elisa Raquel Quintanilla Herrera, ACCESITARIO y el bachiller mencionado, a fin de proceder con la evaluación y calificación de la sustentación de tesis y obtener el Título Profesional de Ingeniero Civil de la Carrera Profesional de Ingeniería Civil, de la Facultad de Ingeniería Civil y Arquitectura.

Concluido el acto de defensa, los miembros de jurado procedieron a la evaluación del aspirante al Título Profesional de Ingeniero Civil, obteniendo luego el resultado siguiente:

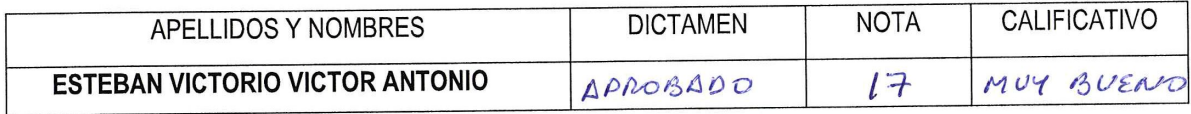

Calificación que se realizó de acuerdo a la Resolución Consejo Universitario N° 3412-2022-UNHEVAL -Título VII- Capítulo VI Art.78 Reglamento General de Grados y Títulos de la Universidad Nacional Hermilio Valdizán

dio por concluido, y en fe de lo cual firmamos.

JORGE LUIS MEYZÁN BRICEÑO **PRESIDENTE** 

**EDGAR GRIMALDO-MATTO PABLO SECRETARIO** 

ELISA RAQUEL QUINTANILLA HERRERA **ACCESITARIO** 

#### NOMBRE DEL TRABAJO AUTOR

**EVALUACIÓN NO LINEAL DEL COEFICIENTE DE REDUCCIÓN SÍSMICO SEGÚN LOS CÓDIGOS ATC -19 Y ATC - 34 MEDIANTE UN ANÁLISIS PUSHOVER USANDO LA METODOLOGÍA DEL FEMA 356 Y ASCE 41,COLEGIO NACIONAL INDUSTRIAL HERMILIO VALDIZÁN (MÓDULO 3),DISTRITO DE HUÁNUCO, PROVINCIA DE HUÁNUCO 2021**

RECUENTO DE PALABRAS

### 16286 Words

RECUENTO DE PÁGINAS

124 Pages

FECHA DE ENTREGA

FECHA DEL INFORME

5.6MB

Jun 1, 2023 8:15 AM GMT-5

Jun 1, 2023 8:16 AM GMT-5

RECUENTO DE CARACTERES

VICTOR ANTONIO ESTEBAN VICTORIO

86601 Characters

TAMAÑO DEL ARCHIVO

## **14% de similitud general**

El total combinado de todas las coincidencias, incluidas las fuentes superpuestas, para cada base de

- 
- 
- 13% Base de datos de Internet 5% Base de datos de publicaciones
- Base de datos de Crossref <br />
 Base de datos de contenido publicado de Crossr
- 11% Base de datos de trabajos entregados

### Excluir del Reporte de Similitud

- Material bibliográfico **Material citado Material citado Material citado**
- Coincidencia baja (menos de 15 palabras)
- 

## ● 14% de similitud general

Principales fuentes encontradas en las siguientes bases de datos:

- 
- 
- 13% Base de datos de Internet 5% Base de datos de publicaciones
- Base de datos de Crossref Base de datos de contenido publicado de Crossref
- 11% Base de datos de trabajos entregados

### FUENTES PRINCIPALES

Las fuentes con el mayor número de coincidencias dentro de la entrega. Las fuentes superpuestas no se mostrarán.

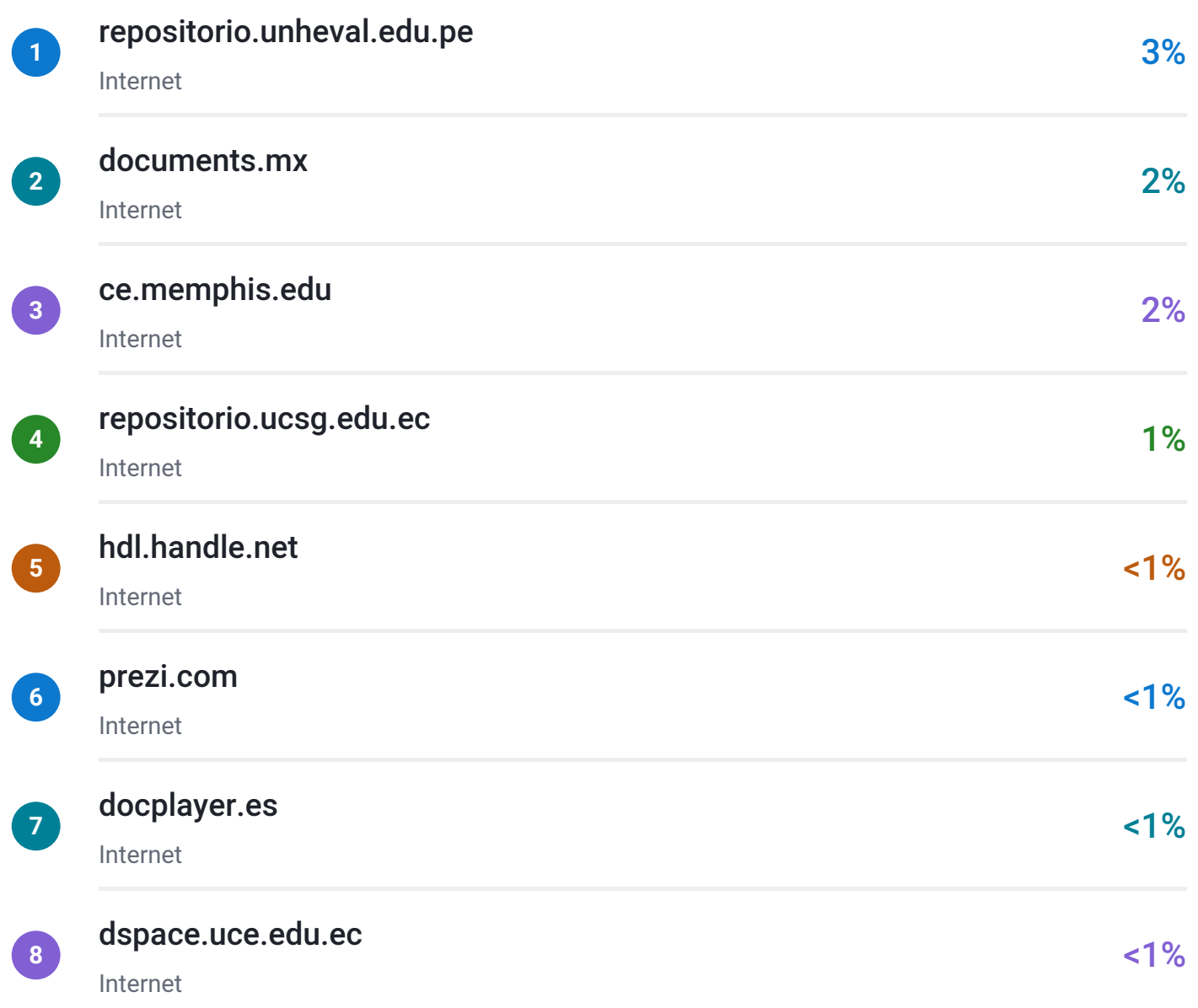

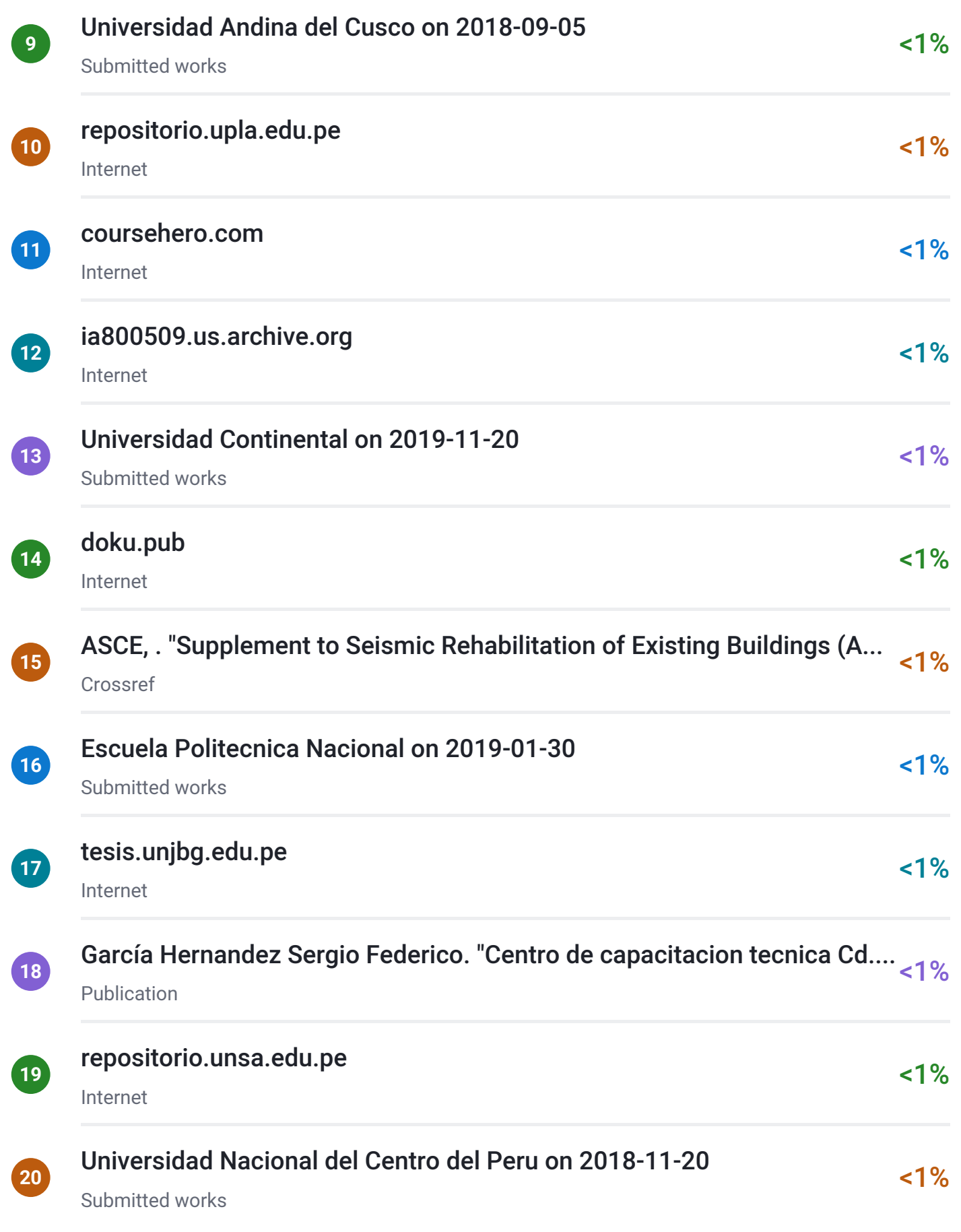
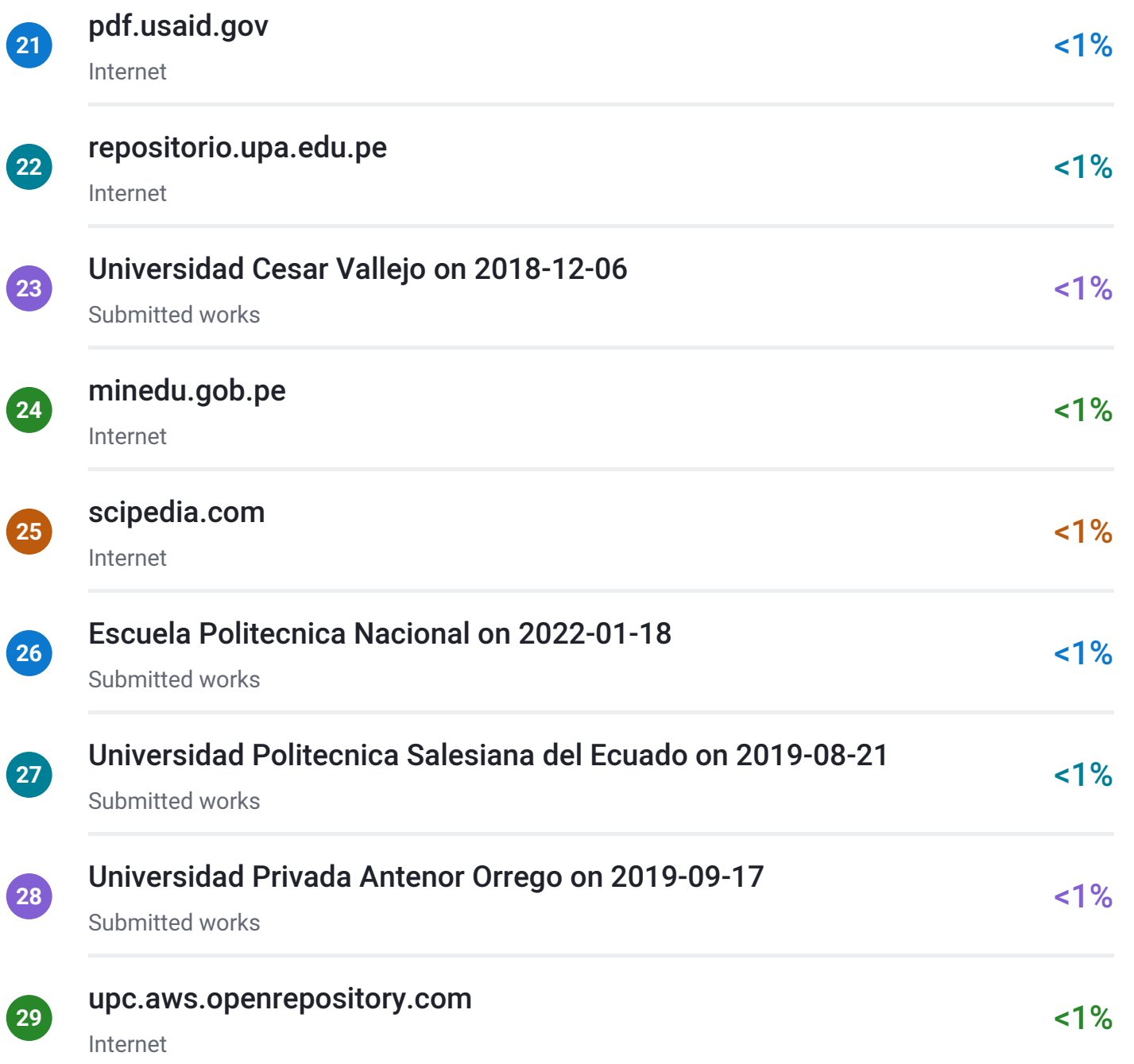

# **CONSTANCIA DE ORIGINALIDAD**

# **Nº016-2023- DI/FICA**

La directora de investigación de la Facultad de Ingeniería Civil y Arquitectura de la Universidad Nacional Hermilio Valdizan de Huánuco

## **HACE CONSTAR** que:

La Tesis titulada **"EVALUACIÓN NO LINEAL DEL COEFICIENTE DE REDUCCIÓN SÍSMICO SEGÚN LOS CÓDIGOS ATC -19 Y ATC - 34 MEDIANTE UN ANÁLISIS PUSHOVER USANDO LA METODOLOGÍA DEL FEMA 356 Y ASCE 41, COLEGIO NACIONAL INDUSTRIAL HERMILIO VALDIZÁN (MÓDULO 3), DISTRITO DE HUÁNUCO, PROVINCIA DE HUÁNUCO 2021".** del (os) Bachiller (s) en Ingeniería civil, **VICTOR ANTONIO ESTEBAN VICTORIO,** cuenta con un índice de similitud del 14 % verificable en el Reporte de Originalidad del software antiplagio Turnitin. Luego del análisis se concluye que, cada una de las coincidencias detectadas no constituyen plagio, por lo expuesto la Tesis cumple con todas las normas para el uso de citas y referencias, además de presentar un índice de similitud menor al 35% establecido en el Reglamento de Grados y Títulos de la Universidad Nacional Hermilio Valdizán.

Huánuco, 01 de Junio del 2023

Cha Maria My D

………………………………………….. Dra. Ana María Matos Ramírez Directora de Investigación Facultad de Ingeniería Civil y Arquitectura

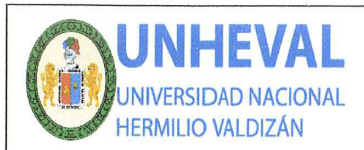

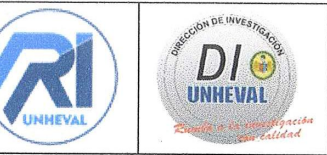

## AUTORIZACIÓN DE PUBLICACIÓN DIGITAL Y DECLARACIÓN JURADA DEL TRABAJO DE INVESTIGACIÓN PARA OPTAR UN GRADO ACADÉMICO O TÍTULO PROFESIONAL

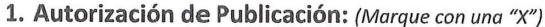

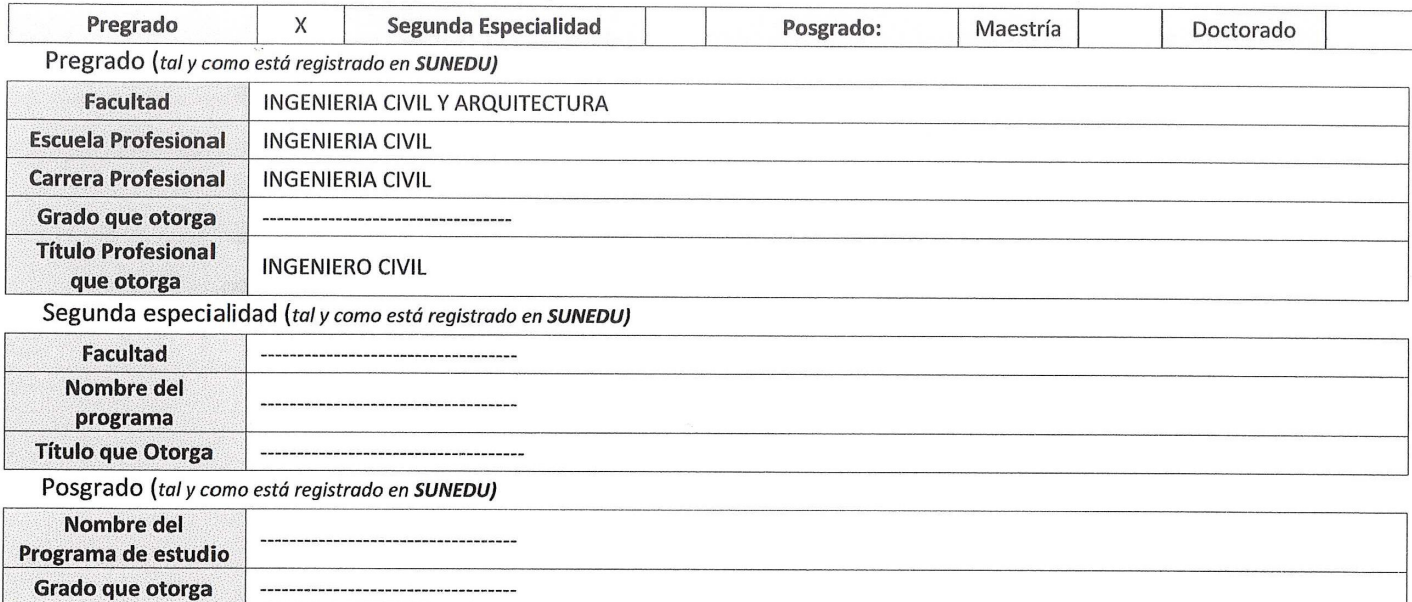

### 2. Datos del Autor(es): (Ingrese todos los datos requeridos completos)

Nro. de Documento:

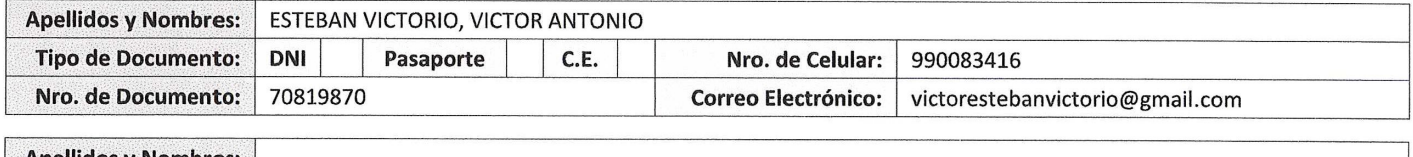

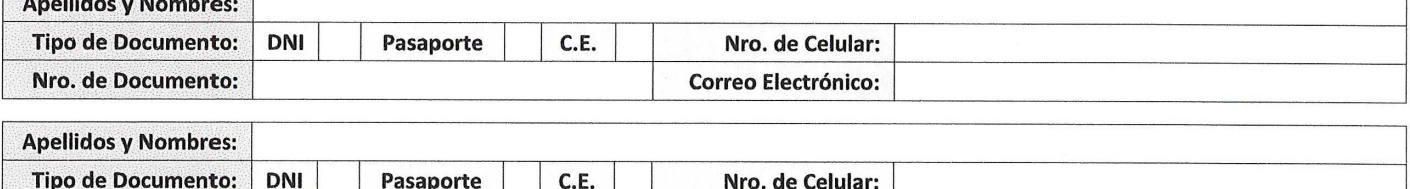

**Correo Electrónico:** 

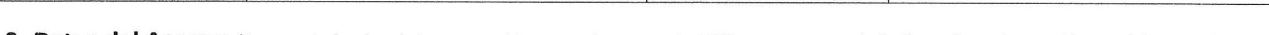

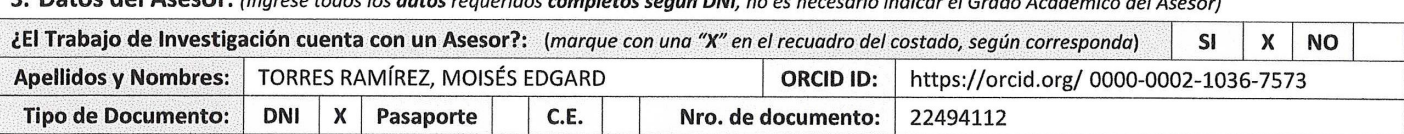

4. Datos del Jurado calificador: (Ingrese solamente los Apellidos y Nombres completos según DNI, no es necesario indicar el Grado Académico del Jurado)

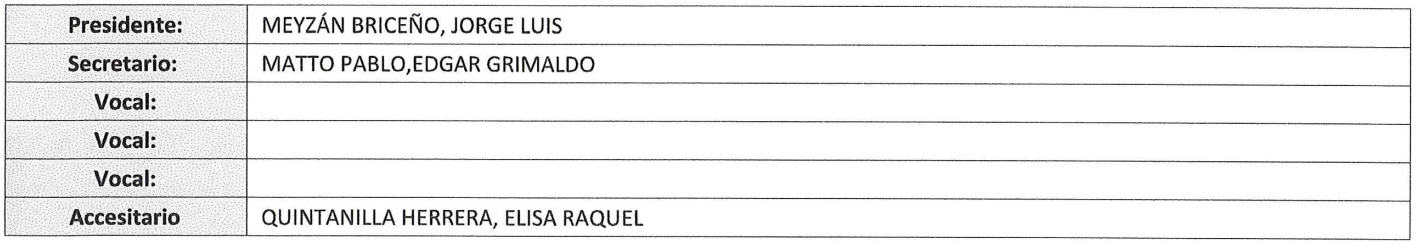

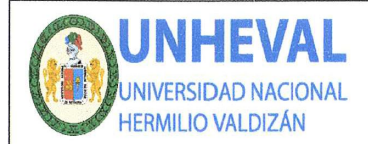

**VICERRECTORADO DE INVESTIGACIÓN** 

**DIRECCIÓN DE INVESTIGACIÓN** 

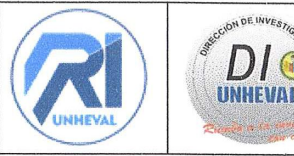

#### 5. Declaración Jurada: (Ingrese todos los datos requeridos completos)

a) Soy Autor (a) (es) del Trabajo de Investigación Titulado: (Ingrese el título tal y como está registrado en el Acta de Sustentación)

EVALUACIÓN NO LINEAL DEL COEFICIENTE DE REDUCCIÓN SÍSMICO SEGÚN LOS CÓDIGOS ATC -19 Y ATC - 34 MEDIANTE UN ANÁLISIS PUSHOVER USANDO LA METODOLOGÍA DEL FEMA 356 Y ASCE 41, COLEGIO NACIONAL INDUSTRIAL HERMILIO VALDIZÁN (MÓDULO 3), DISTRITO DE HUÁNUCO, PROVINCIA DE HUÁNUCO 2021

b) El Trabajo de Investigación fue sustentado para optar el Grado Académico ó Título Profesional de: (tal y como está registrado en SUNEDU)

### TITULO PROFESIONAL DE INGENIERO CIVIL

c) El Trabajo de investigación no contiene plagio (ninguna frase completa o párrafo del documento corresponde a otro autor sin haber sido citado previamente), ni total ni parcial, para lo cual se han respetado las normas internacionales de citas y referencias.

d) El trabajo de investigación presentado no atenta contra derechos de terceros.

e) El trabajo de investigación no ha sido publicado, ni presentado anteriormente para obtener algún Grado Académico o Título profesional.

f) Los datos presentados en los resultados (tablas, gráficos, textos) no han sido falsificados, ni presentados sin citar la fuente,

g) Los archivos digitales que entrego contienen la versión final del documento sustentado y aprobado por el jurado.

h) Por lo expuesto, mediante la presente asumo frente a la Universidad Nacional Hermilio Valdizan (en adelante LA UNIVERSIDAD), cualquier responsabilidad que pudiera derivarse por la autoría, originalidad y veracidad del contenido del Trabajo de Investigación, así como por los derechos de la obra y/o invención presentada. En consecuencia, me hago responsable frente a LA UNIVERSIDAD y frente a terceros de cualquier daño que pudiera ocasionar a LA UNIVERSIDAD o a terceros, por el incumplimiento de lo declarado o que pudiera encontrar causas en la tesis presentada, asumiendo todas las cargas pecuniarias que pudieran derivarse de ello. Asimismo, por la presente me comprometo a asumir además todas las cargas pecuniarias que pudieran derivarse para LA UNIVERSIDAD en favor de terceros con motivo de acciones. reclamaciones o conflictos derivados del incumplimiento de lo declarado o las que encontraren causa en el contenido del trabajo de investigación. De identificarse fraude, piratería, plagio, falsificación o que el trabaio hava sido publicado anteriormente: asumo las consecuencias y sanciones que de mi acción se deriven, sometiéndome a la normatividad vigente de la Universidad Nacional Hermilio Valdizan.

#### 6. Datos del Documento Digital a Publicar: (Ingrese todos los datos requeridos completos)

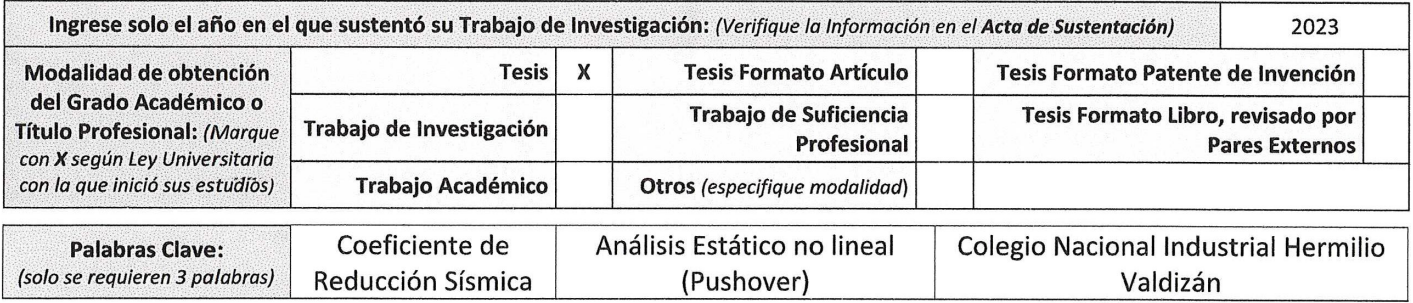

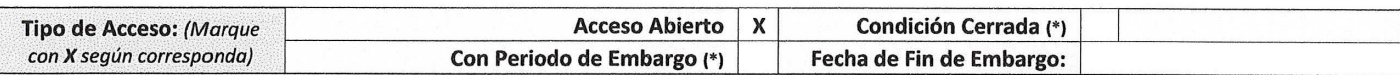

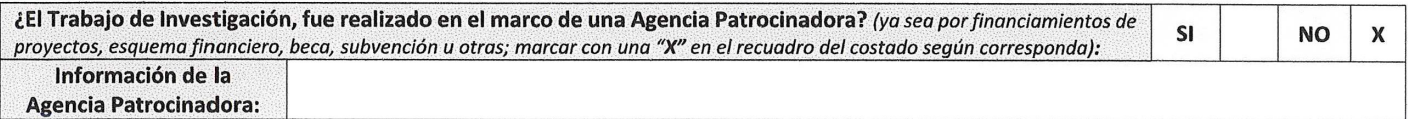

El trabajo de investigación en digital y físico tienen los mismos registros del presente documento como son: Denominación del programa Académico, Denominación del Grado Académico o Título profesional, Nombres y Apellidos del autor, Asesor y Jurado calificador tal y como figura en el Documento de Identidad, Titulo completo del Trabajo de Investigación y Modalidad de Obtención del Grado Académico o Título Profesional según la Ley Universitaria con la que se inició los estudios.

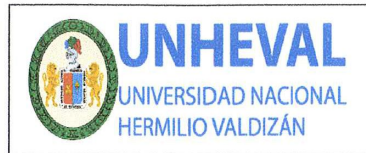

**VICERRECTORADO DE INVESTIGACIÓN** 

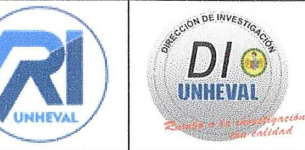

#### 7. Autorización de Publicación Digital:

A través de la presente. Autorizo de manera gratuita a la Universidad Nacional Hermilio Valdizán a publicar la versión electrónica de este Trabajo de Investigación en su Biblioteca Virtual, Portal Web, Repositorio Institucional y Base de Datos académica, por plazo indefinido, consintiendo que con dicha autorización cualquier tercero podrá acceder a dichas páginas de manera gratuita pudiendo revisarla, imprimirla o grabarla siempre y cuando se respete la autoría y sea citada correctamente. Se autoriza cambiar el contenido de forma, más no de fondo, para propósitos de estandarización de formatos, como también establecer los metadatos correspondientes.

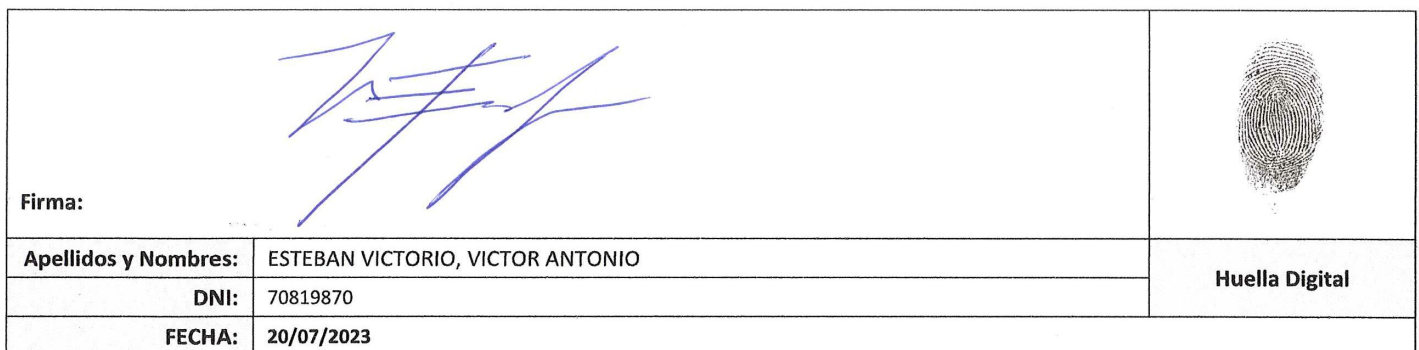

#### Nota:

- No modificar los textos preestablecidos, conservar la estructura del documento.
- $\checkmark$  Marque con una X en el recuadro que corresponde.
- Llenar este formato de forma digital, con tipo de letra calibri, tamaño de fuente 09, manteniendo la alineación del texto que observa en el modelo, sin errores gramaticales (recuerde las mayúsculas también se tildan si corresponde).
- La información que escriba en este formato debe coincidir con la información registrada en los demás archivos y/o formatos que presente, tales como: DNI, Acta de Sustentación, Trabajo de Investigación (PDF) y Declaración Jurada.
- Cada uno de los datos requeridos en este formato, es de carácter obligatorio según corresponda.